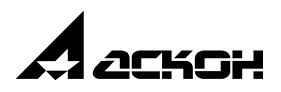

# **:PLM**

© ООО «АСКОН-Бизнес-решения», 2020. Все права защищены.

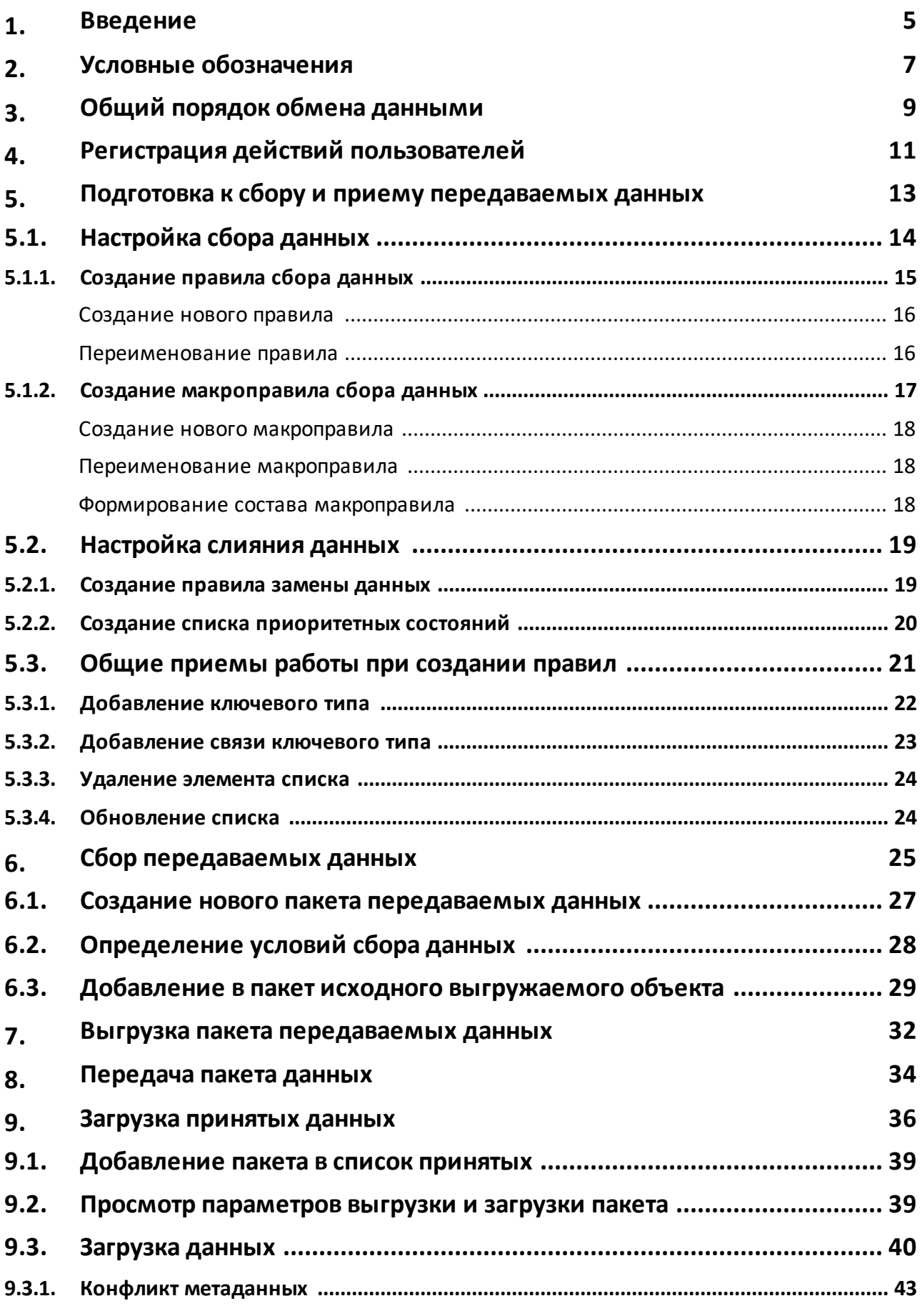

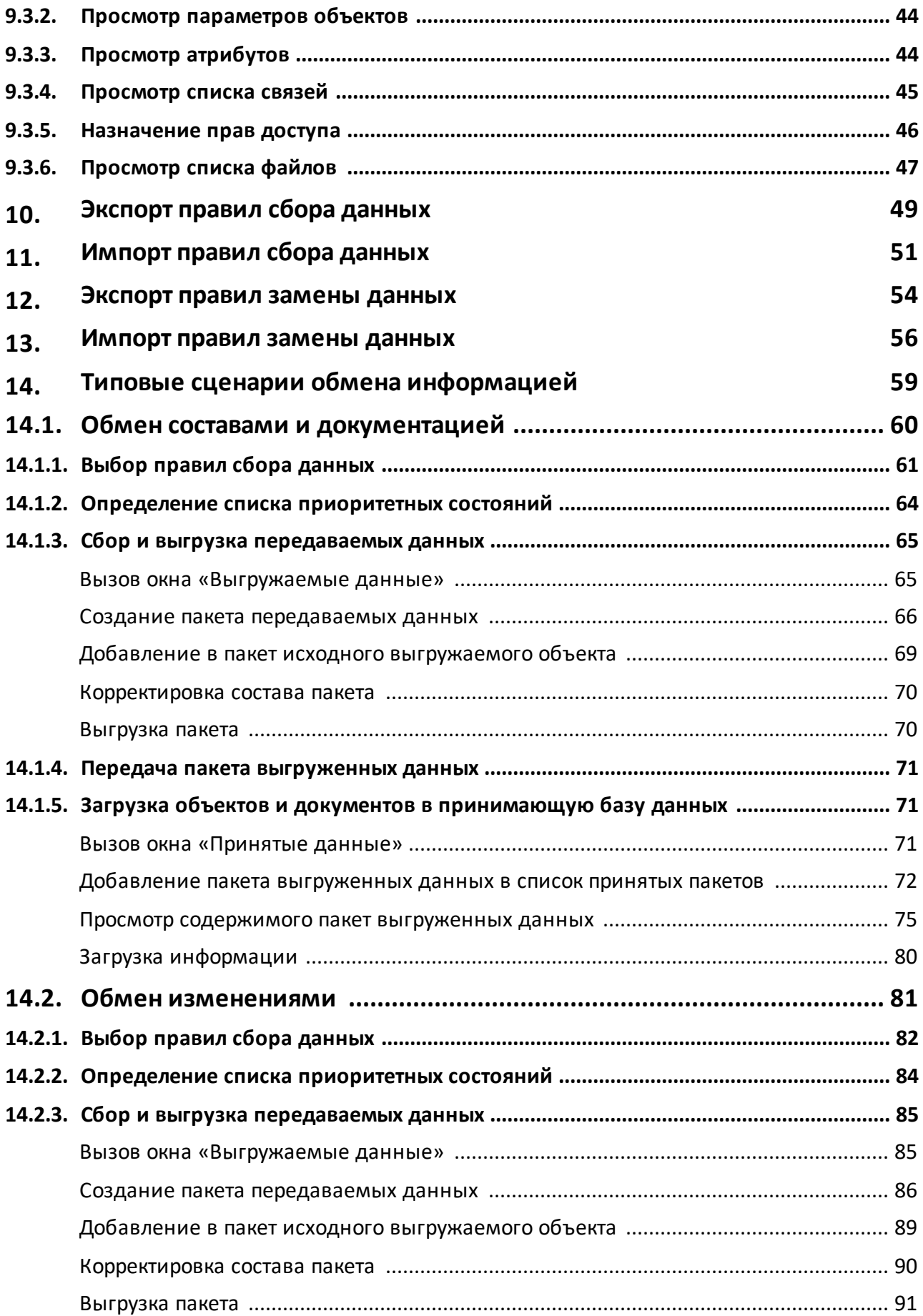

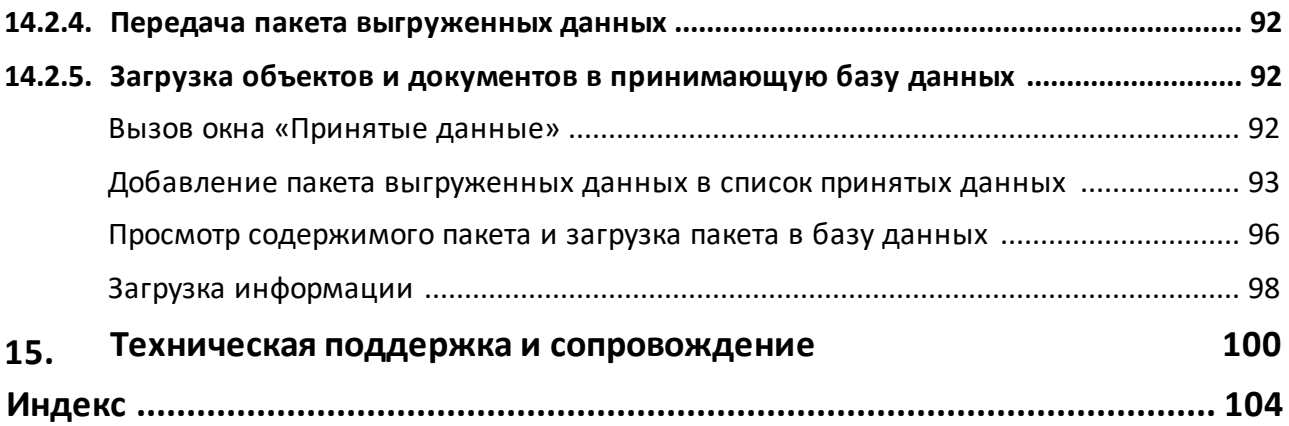

<span id="page-4-0"></span>

## 1. Введение

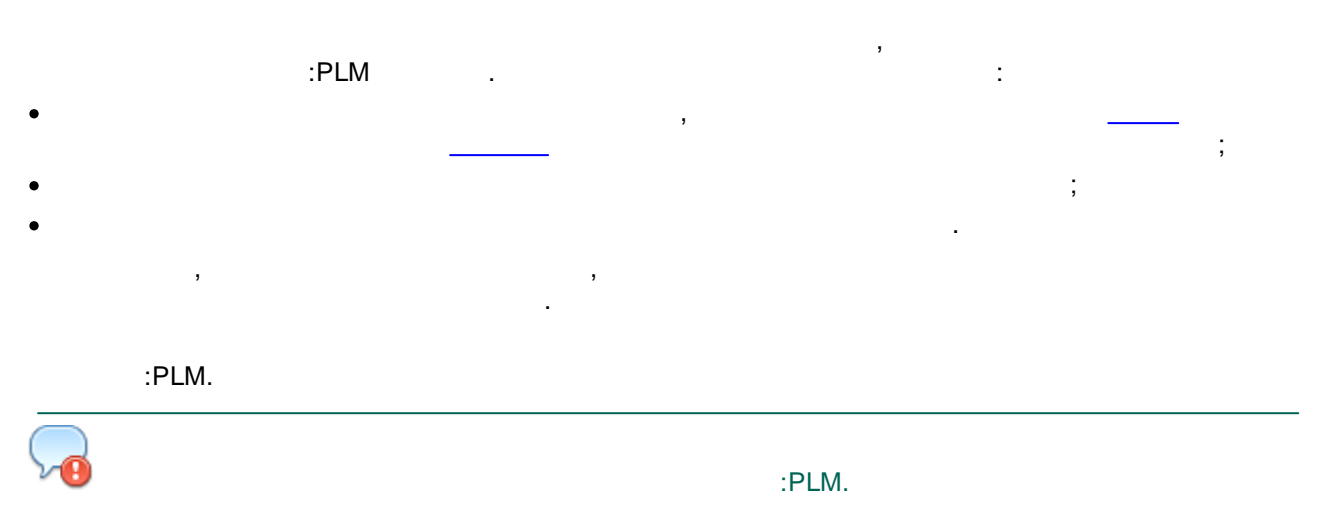

<span id="page-6-0"></span>

 $\bar{\mathcal{F}}$ 

## 2. Условные обозначения

 $\frac{1}{2}$  ,  $\frac{1}{2}$  $\mathcal{A}$ Ġ,  $\bar{\beta}$ 

<span id="page-8-0"></span>

# 3. Общий порядок обмена данными

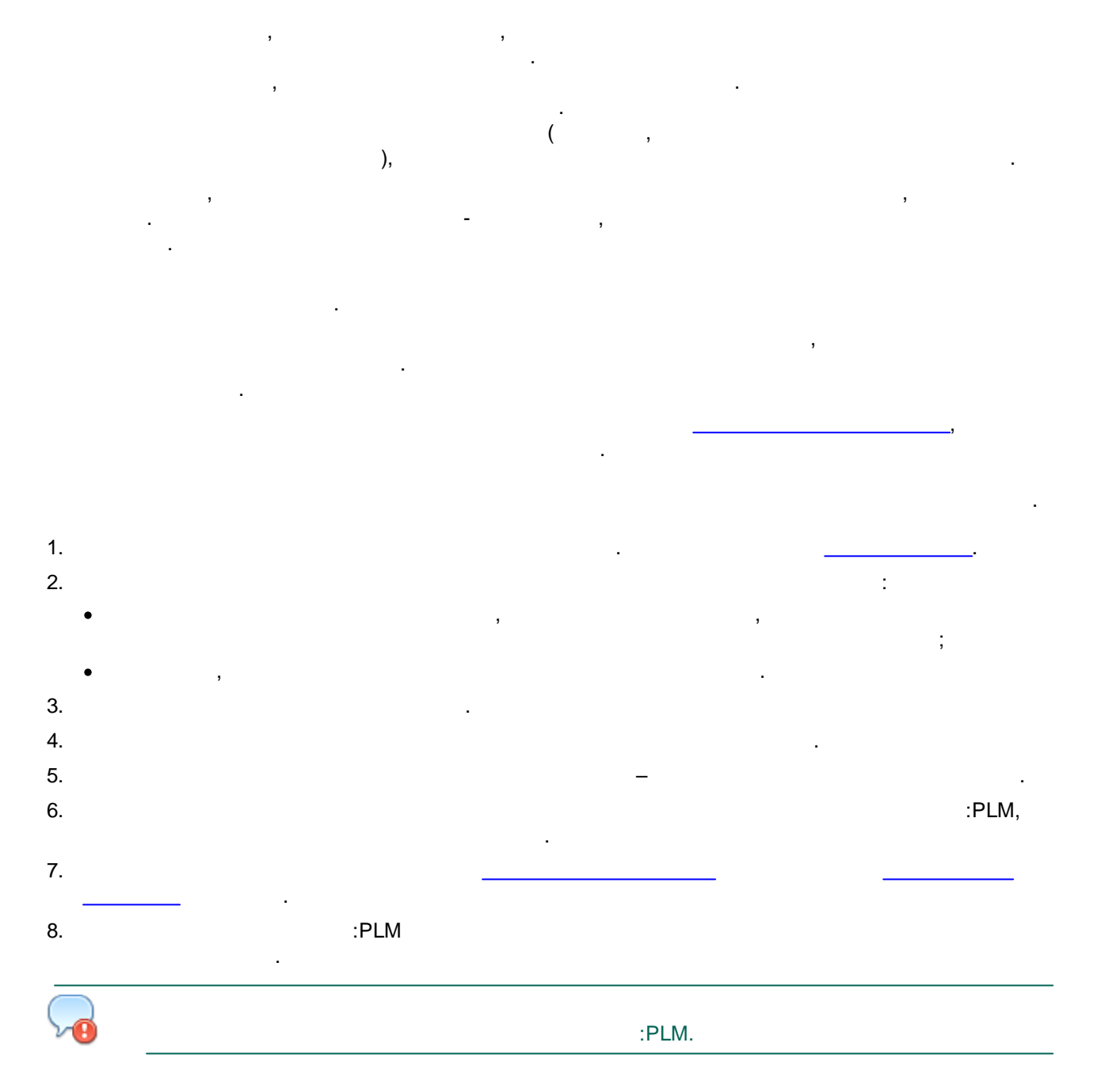

<span id="page-10-0"></span>

# 4. Регистрация действий пользователей

- :PLM  $\pmb{\kappa}$  $\rightarrow$  $\overline{\phantom{a}}$  $\frac{1}{2}$ ÷,  $\vdots$  $\ddot{\phantom{a}}$  $\cdot$  $\vdots$  $\frac{1}{2}$  $\vdots$  $\ddot{ }$  $\ddot{\phantom{a}}$  $\ddot{\phantom{0}}$  $\ddot{\phantom{a}}$  $\frac{1}{2}$ 
	-
	-
	-

<span id="page-12-0"></span>

## 5. Подготовка к сбору и приему передаваемых данных

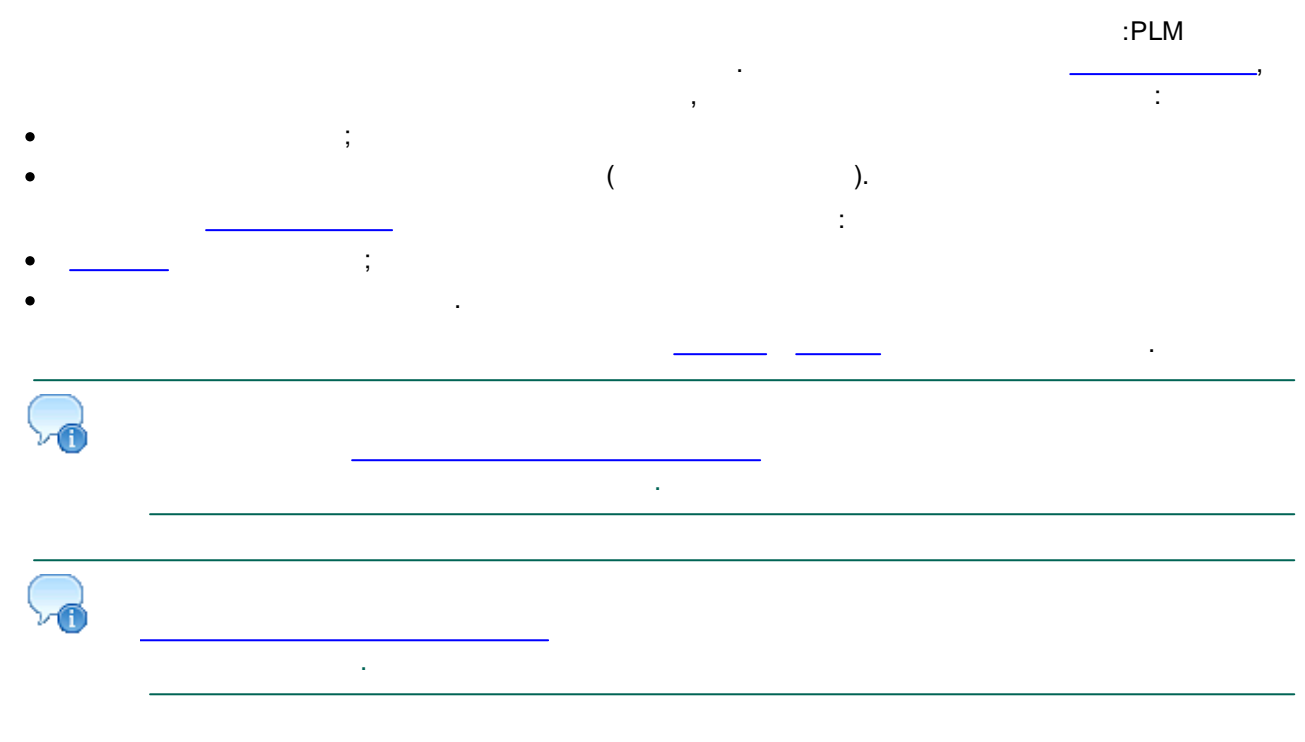

ċ  $\overline{\phantom{a}}$ 

# <span id="page-13-0"></span>5.1. Настройка сбора данных

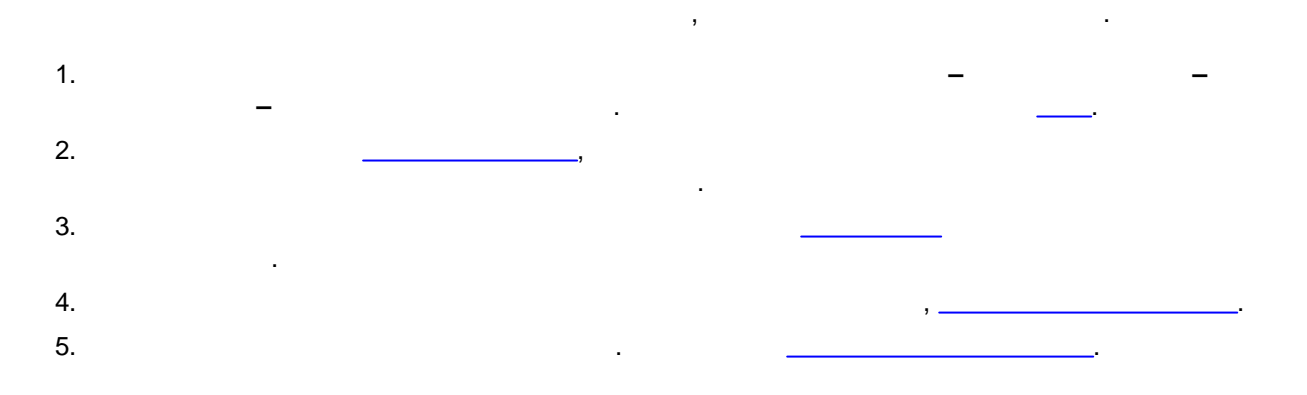

#### <span id="page-14-0"></span>**5.1.1. Создание правила сбора данных**

 $-$  , and the set of the set of the set of the set of the set of the set of the set of the set of the set of the set of the set of the set of the set of the set of the set of the set of the set of the set of the set of th . , , ( ) , . , , , , , . The contract of the contract of the contract of the contract of the contract of the contract of the contract of the contract of the contract of the contract of the contract of the contract of the contract of the contrac *,* . , ,

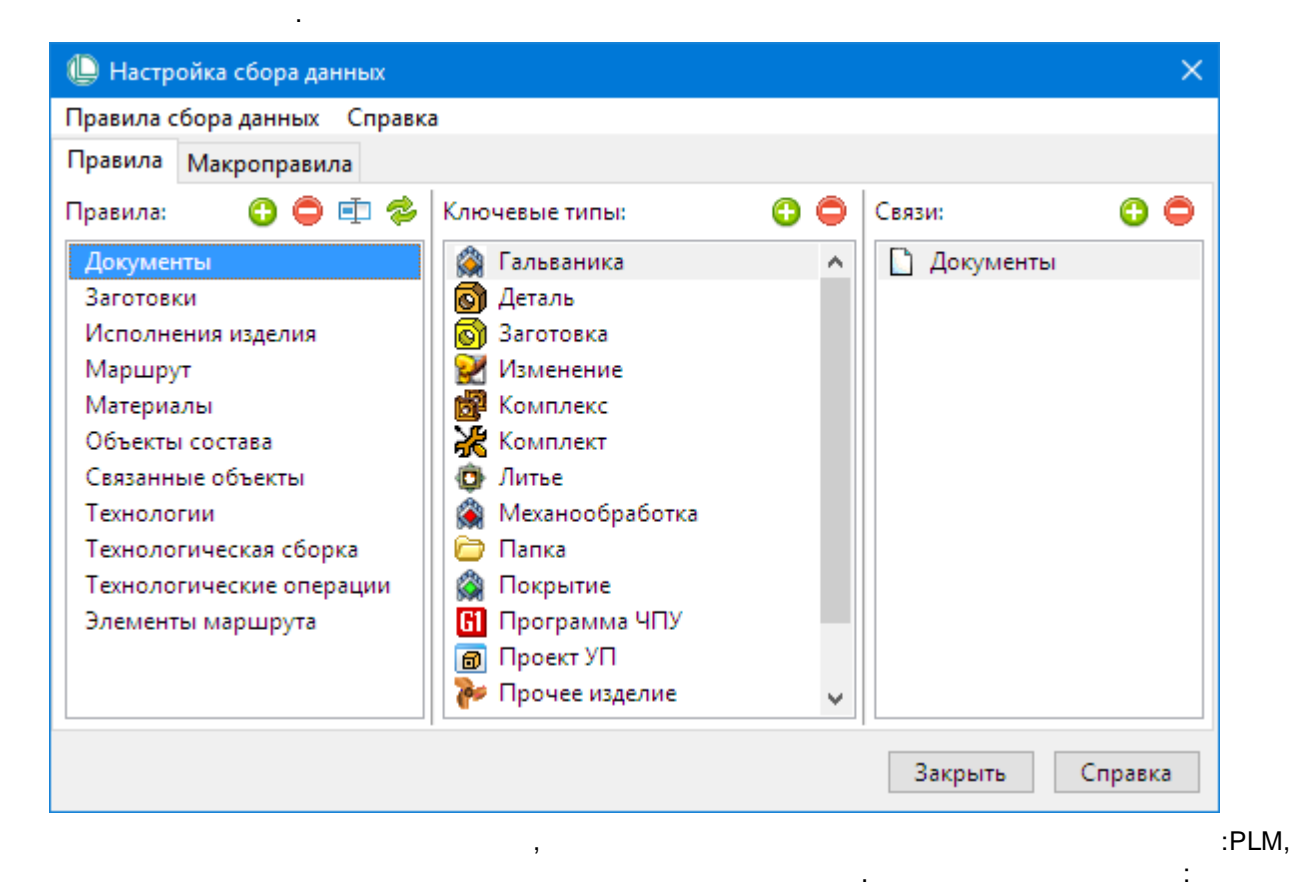

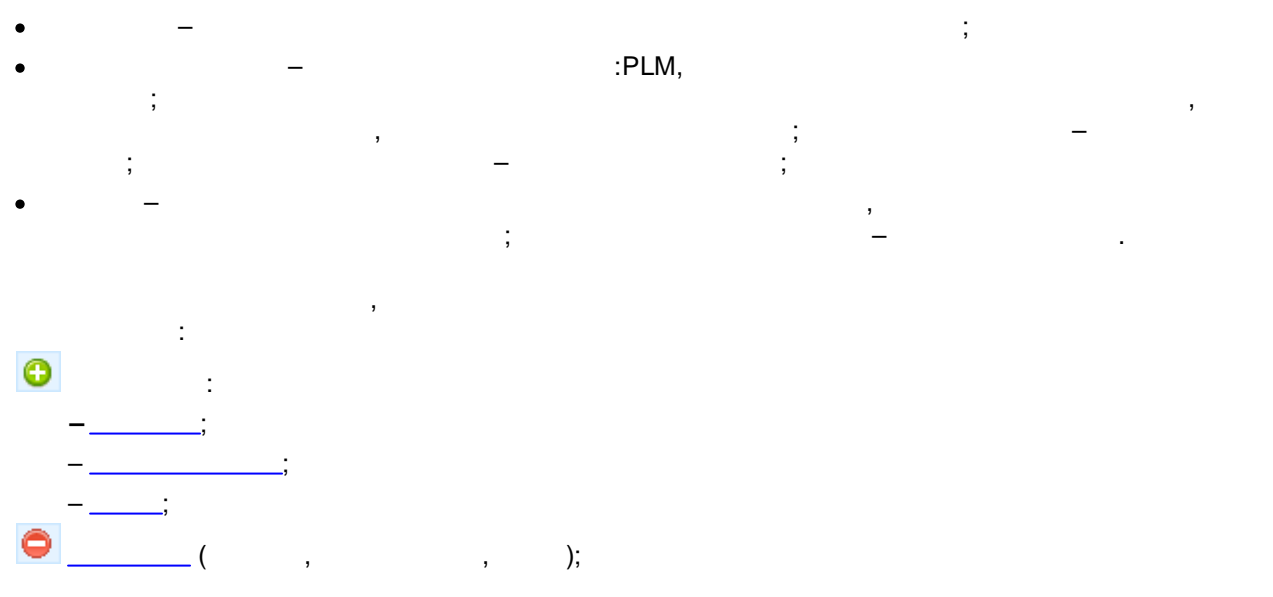

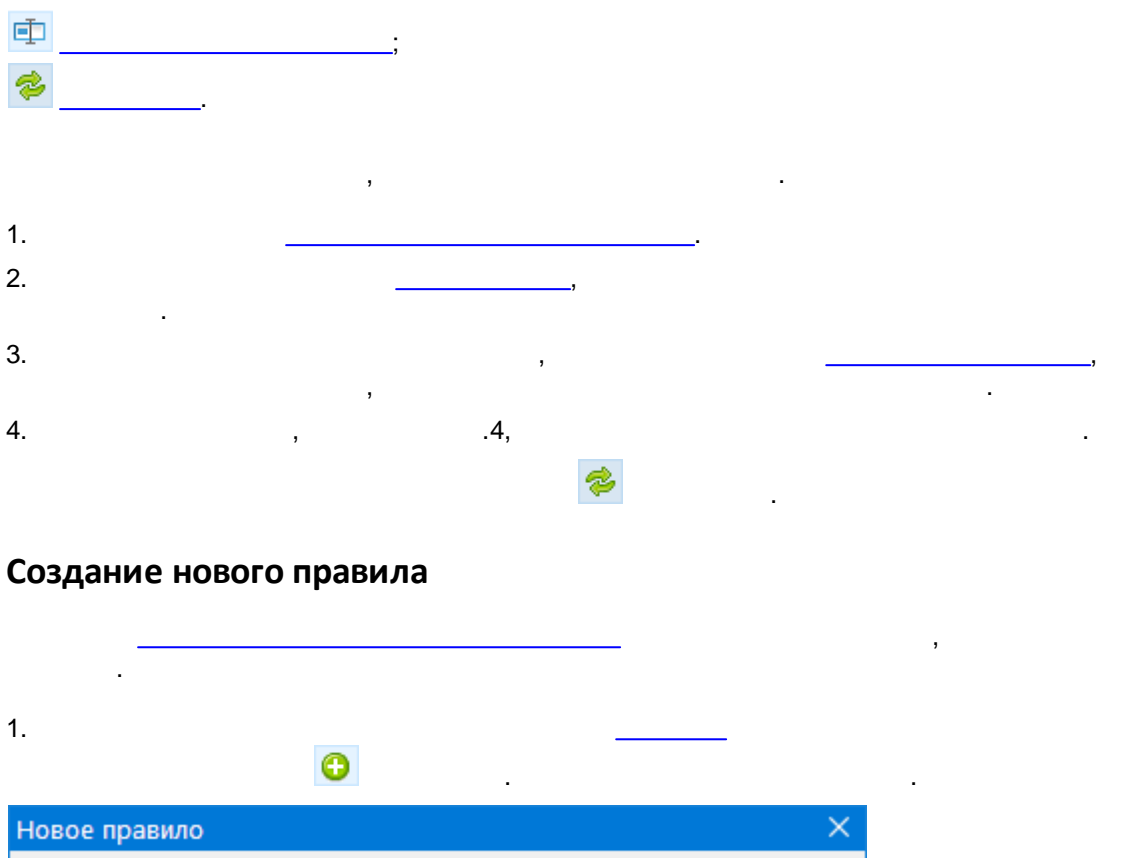

<span id="page-15-0"></span>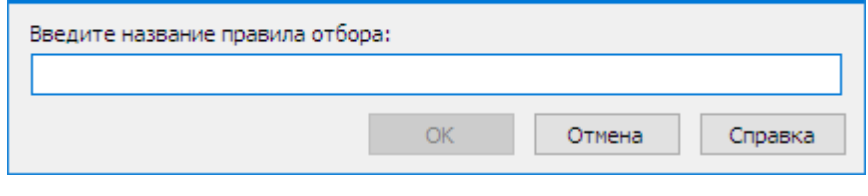

- $2.$
- .

## <span id="page-15-1"></span>**Переименование правила**

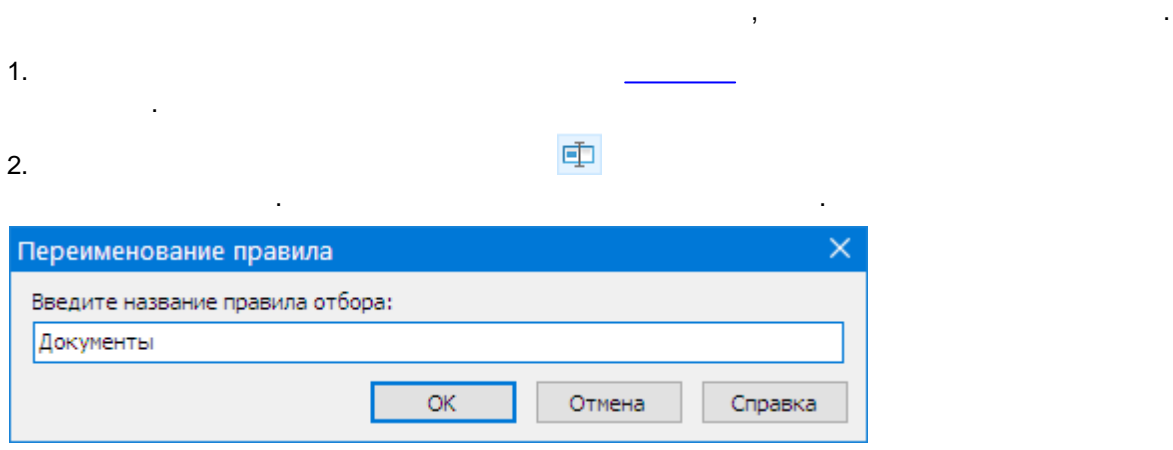

 $3.$ 

## <span id="page-16-0"></span>5.1.2. Создание макроправила сбора данных

 $\ddot{\phantom{a}}$  $\overline{\phantom{a}}$  $\overline{\phantom{a}}$  $\overline{\phantom{a}}$ 

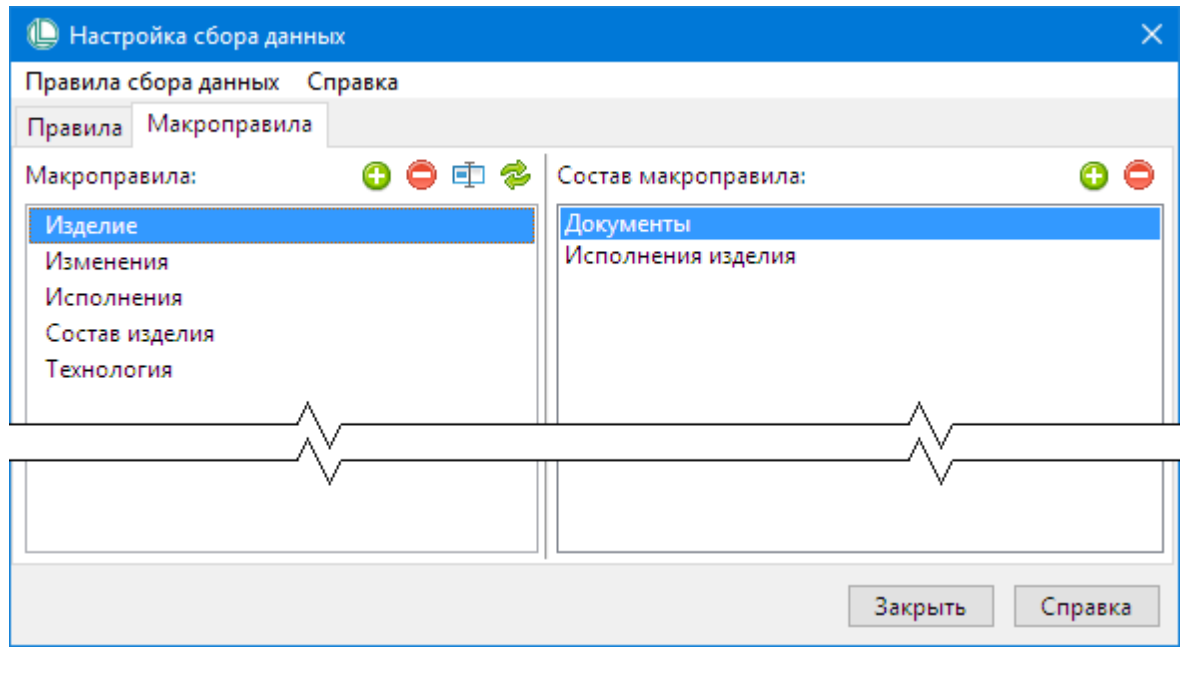

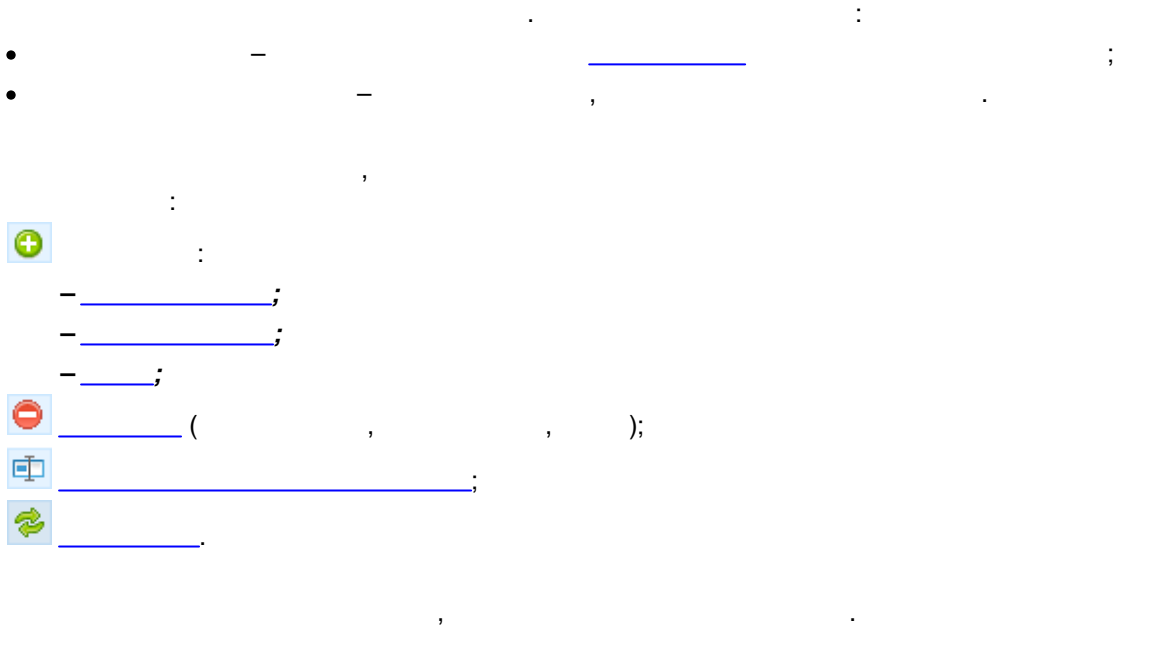

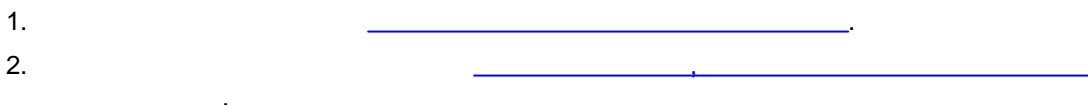

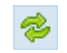

,

, ,

#### <span id="page-17-0"></span>**Создание нового макроправила**

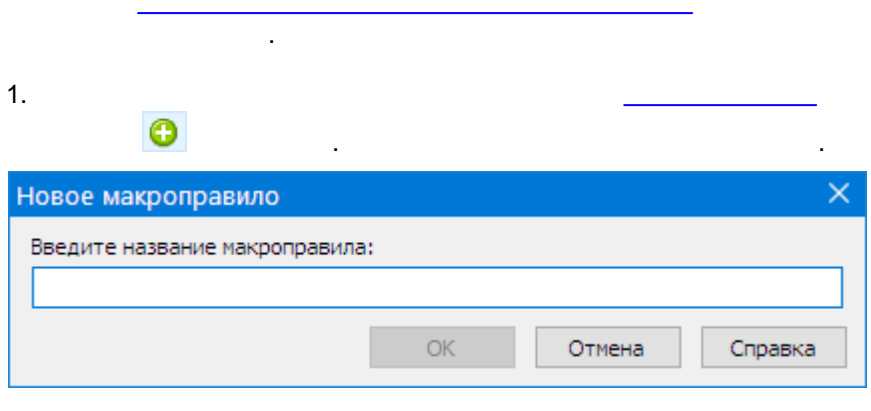

2.  $\blacksquare$ 

#### <span id="page-17-1"></span>**Переименование макроправила**

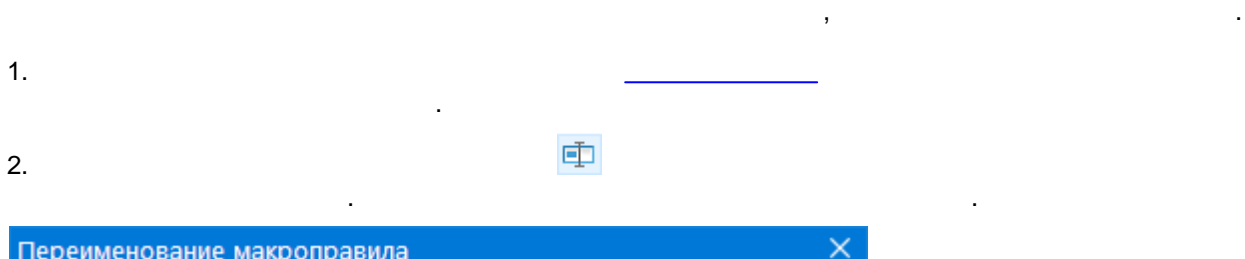

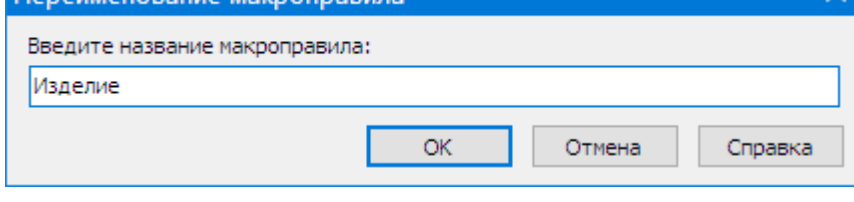

 $3.$ 

## <span id="page-17-2"></span>**Формирование состава макроправила**

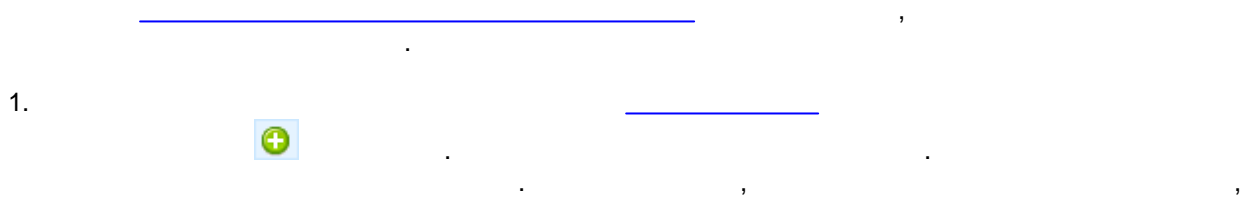

.

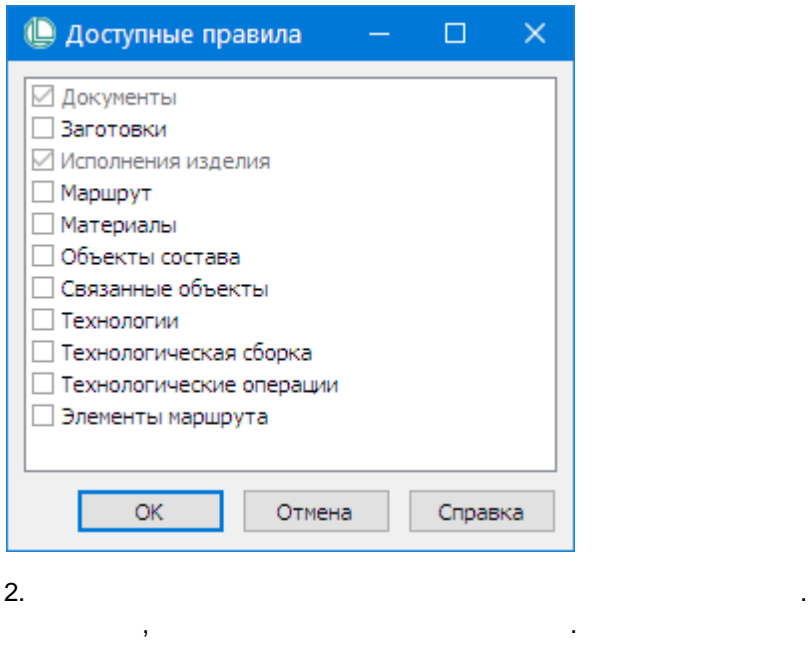

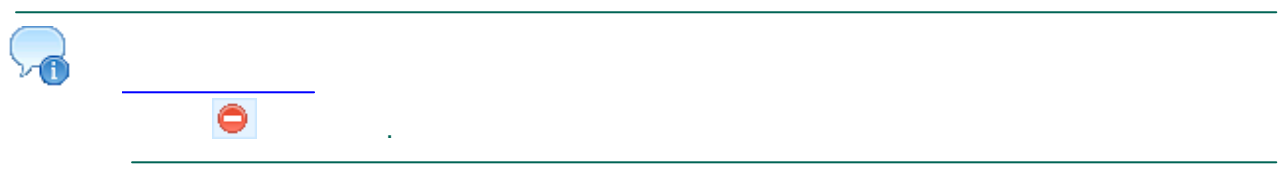

# <span id="page-18-0"></span>**5.2. Настройка слияния данных**

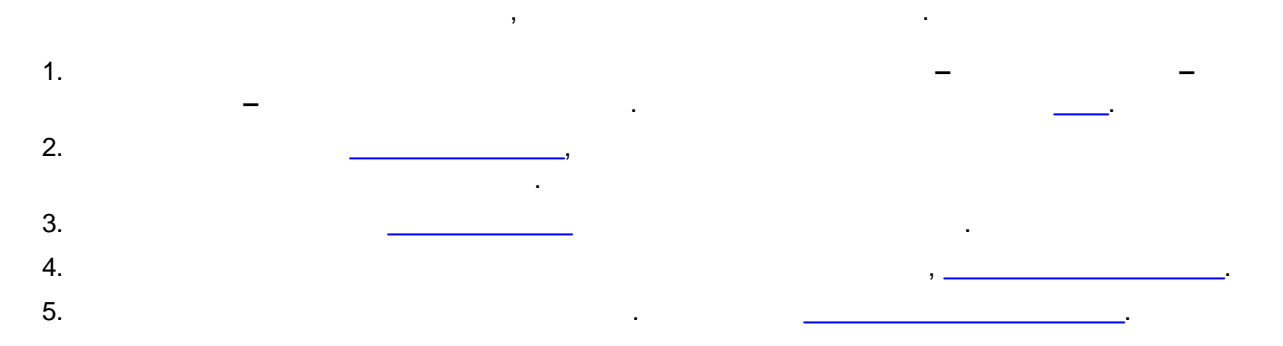

#### <span id="page-18-1"></span>**5.2.1. Создание правила замены данных**

– , , . , , , . , , , , ,

, *..*.

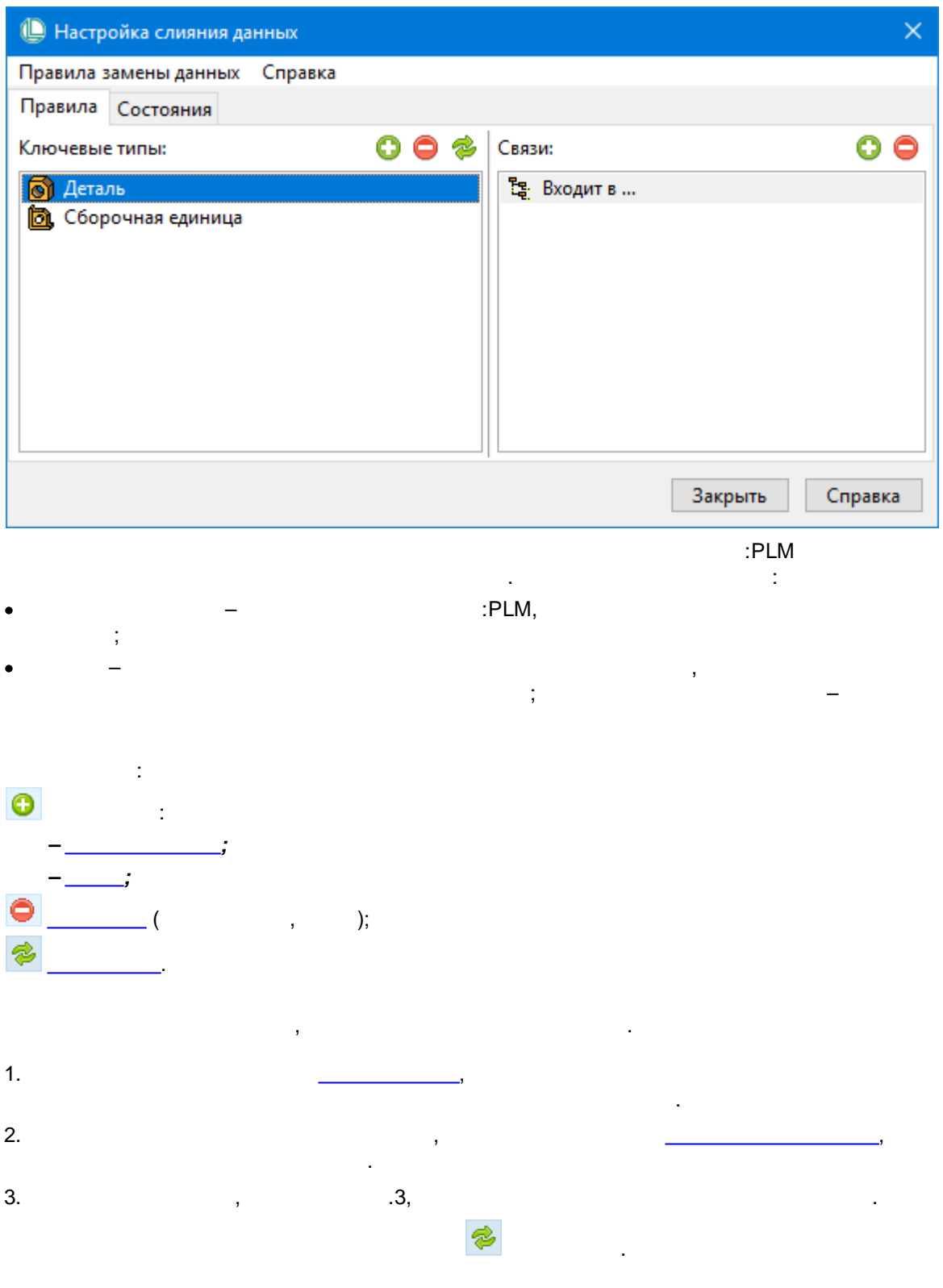

#### <span id="page-19-0"></span>5.2.2. Создание списка приоритетных состояний

 $\overline{(\ }$  $) \overline{\phantom{a}}$  $\ddot{\phantom{a}}$  $\bar{\phantom{a}}$  ,  $\overline{\phantom{a}}$  $\mathcal{L}(\mathcal{L})$  $\overline{\phantom{a}}$  $\overline{\phantom{a}}$ 

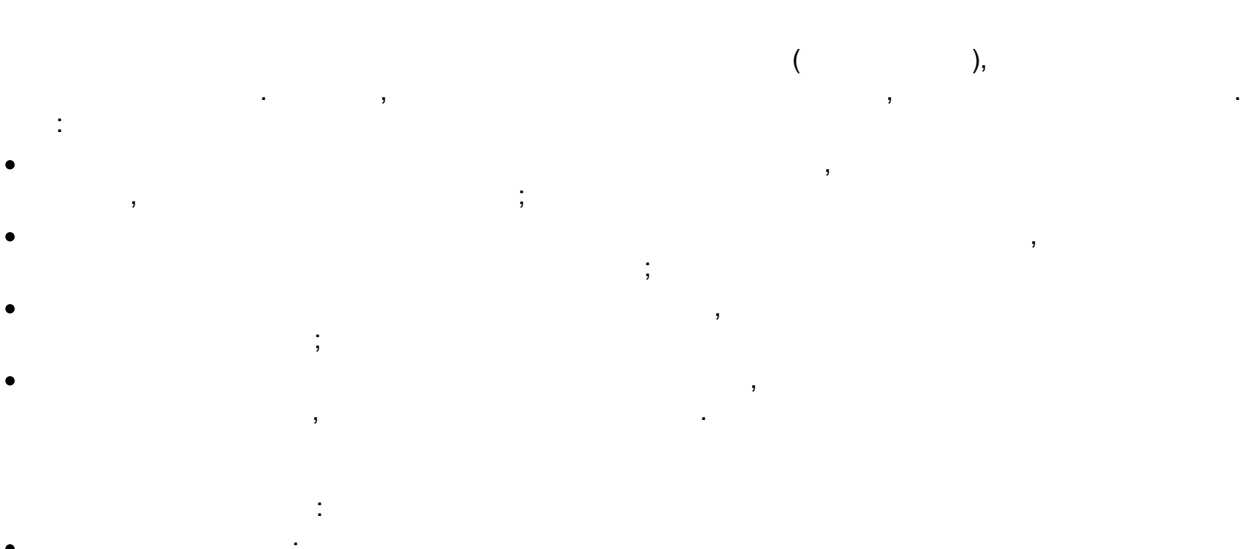

- $\ddot{i}$
- ·.

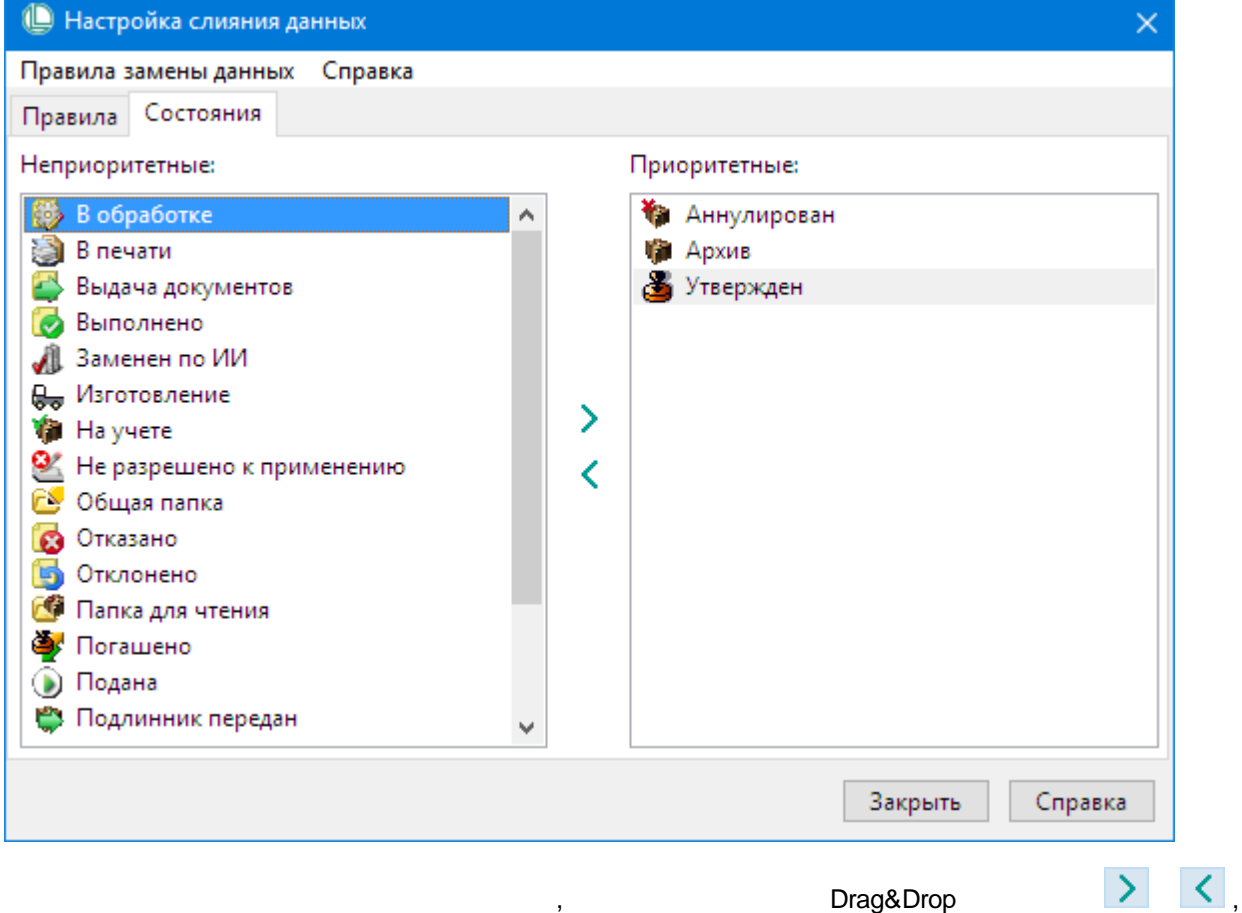

# <span id="page-20-0"></span>**5.3. Общие приемы работы при создании правил**

.

.

.

 $\sim$   $\sim$   $\frac{1}{2}$  $\overline{\phantom{a}}$  $,$   $)$   $\,$   $)$  ;  $\overline{a}$  $\overline{a}$ 2

## <span id="page-21-0"></span>5.3.1. Добавление ключевого типа

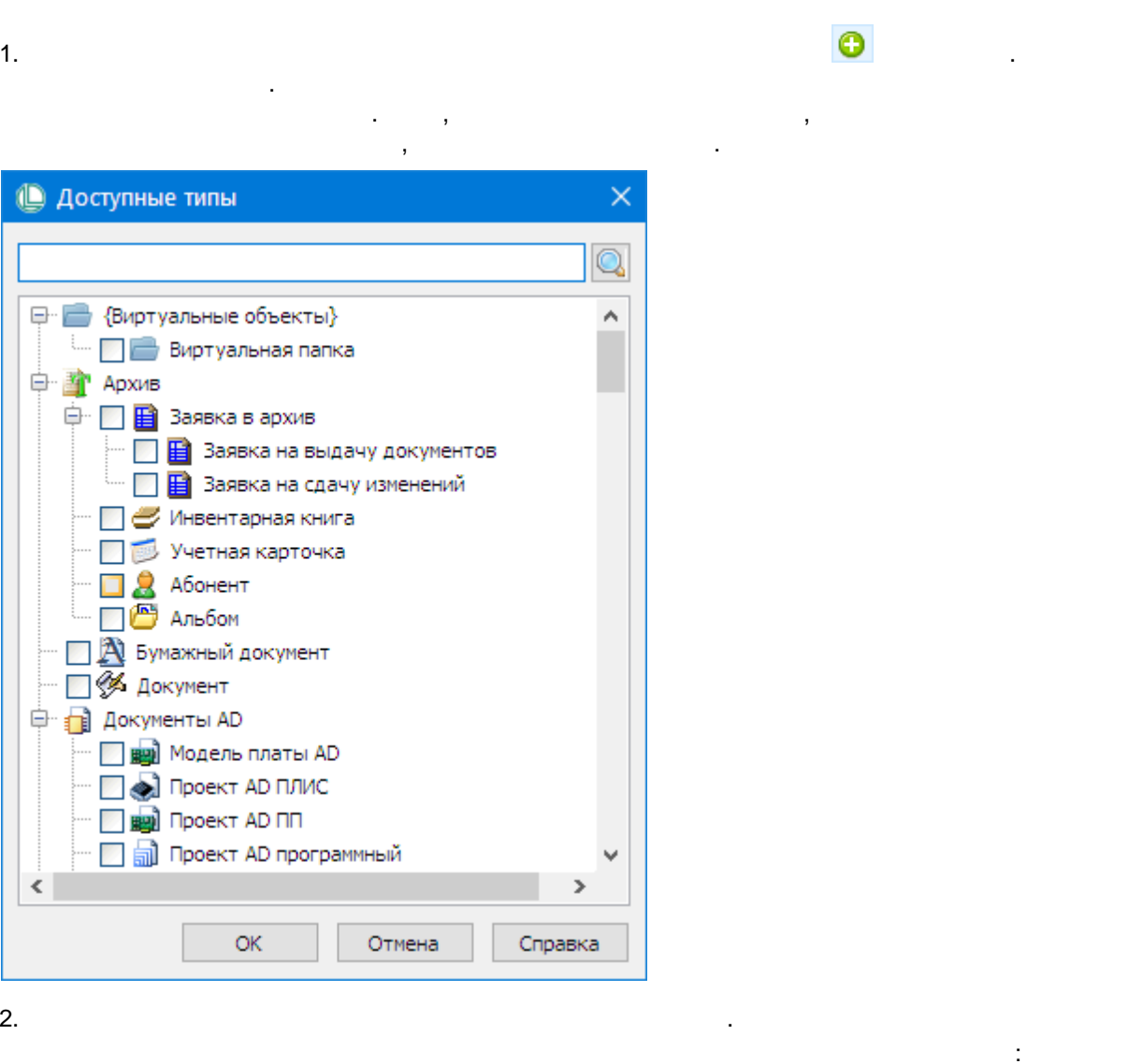

Q

 $3.$ 

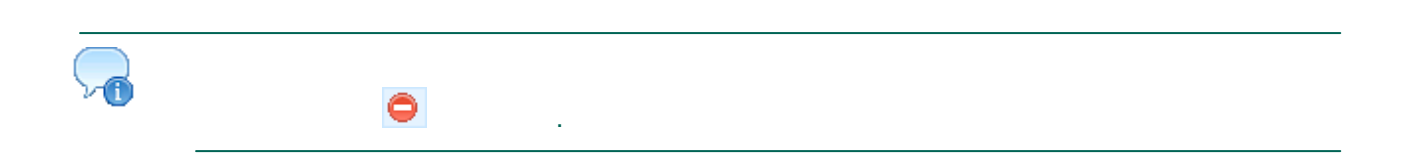

## <span id="page-22-0"></span>5.3.2. Добавление связи ключевого типа

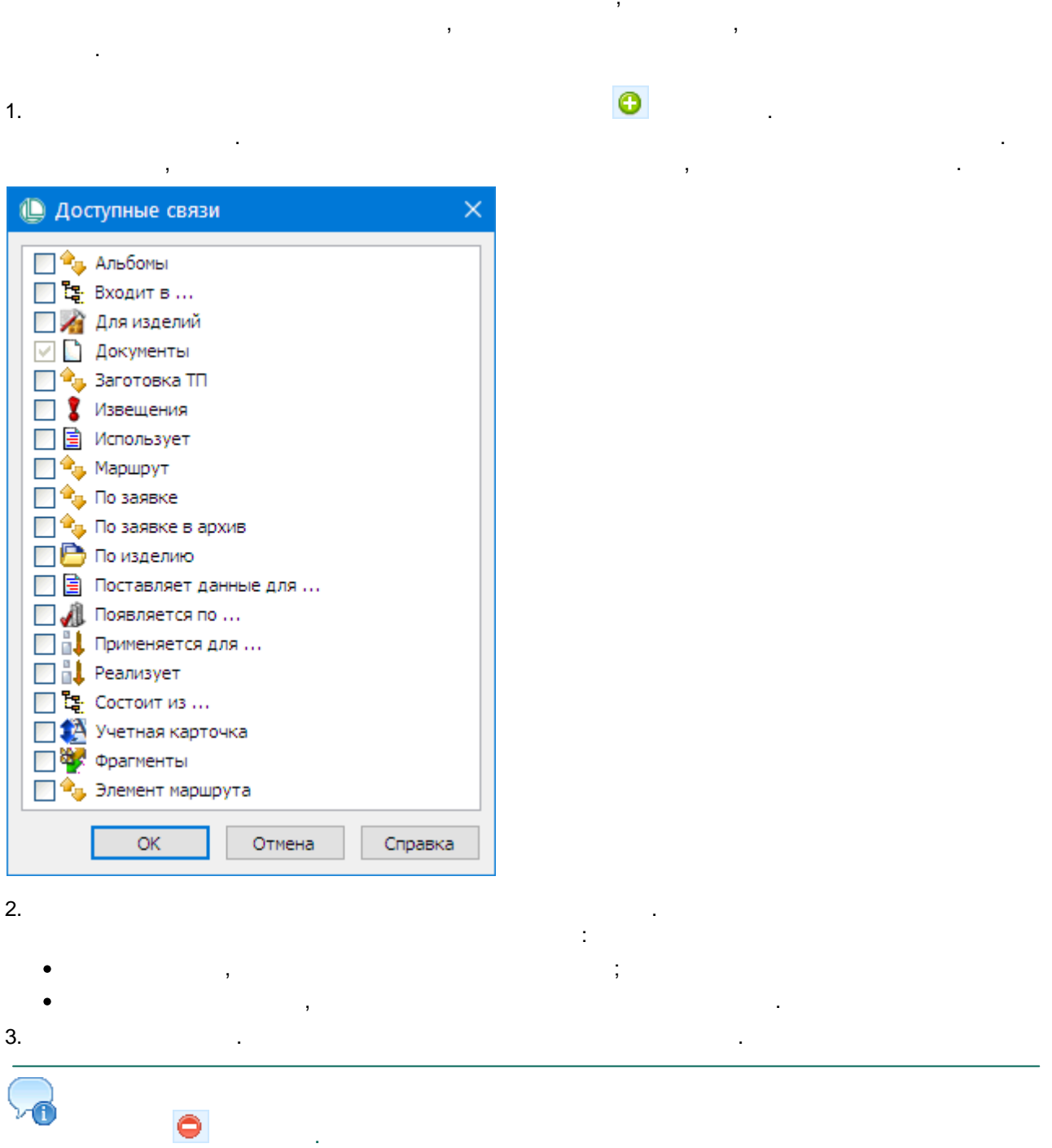

.

,

#### <span id="page-23-0"></span>**5.3.3. Удаление элемента списка**

, , ,

## <span id="page-23-1"></span>**5.3.4. Обновление списка**

¢

<span id="page-24-0"></span>

## <span id="page-25-0"></span>6. Сбор передаваемых данных

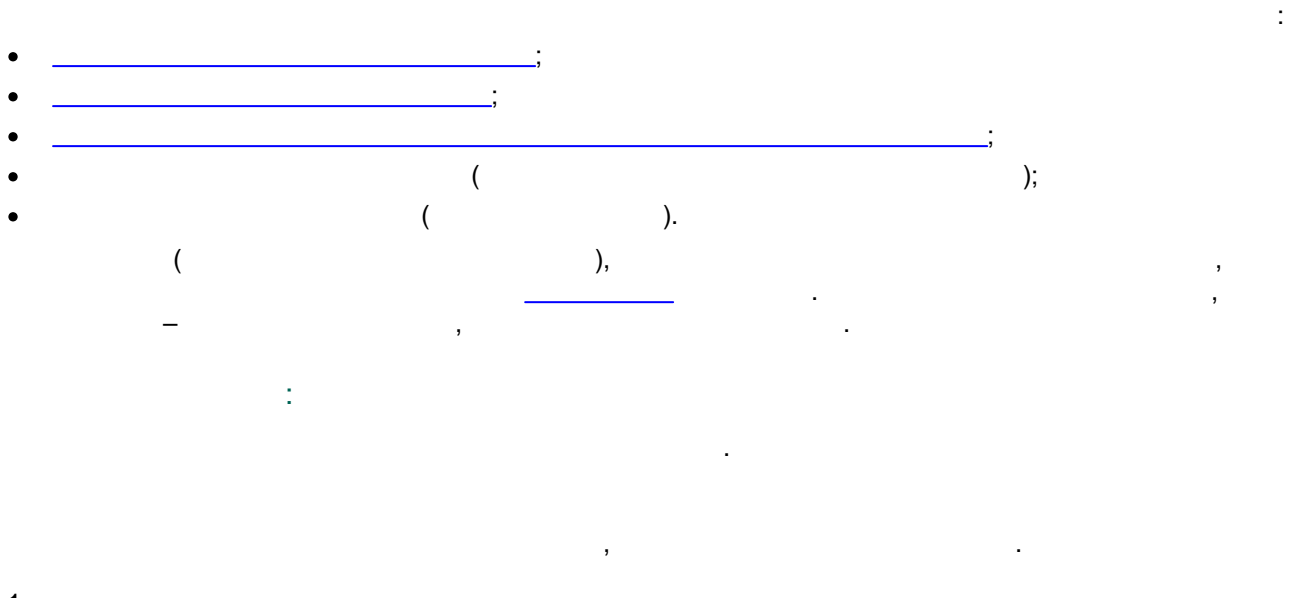

 $\mathbf{1}$ .

 $\bullet$ 

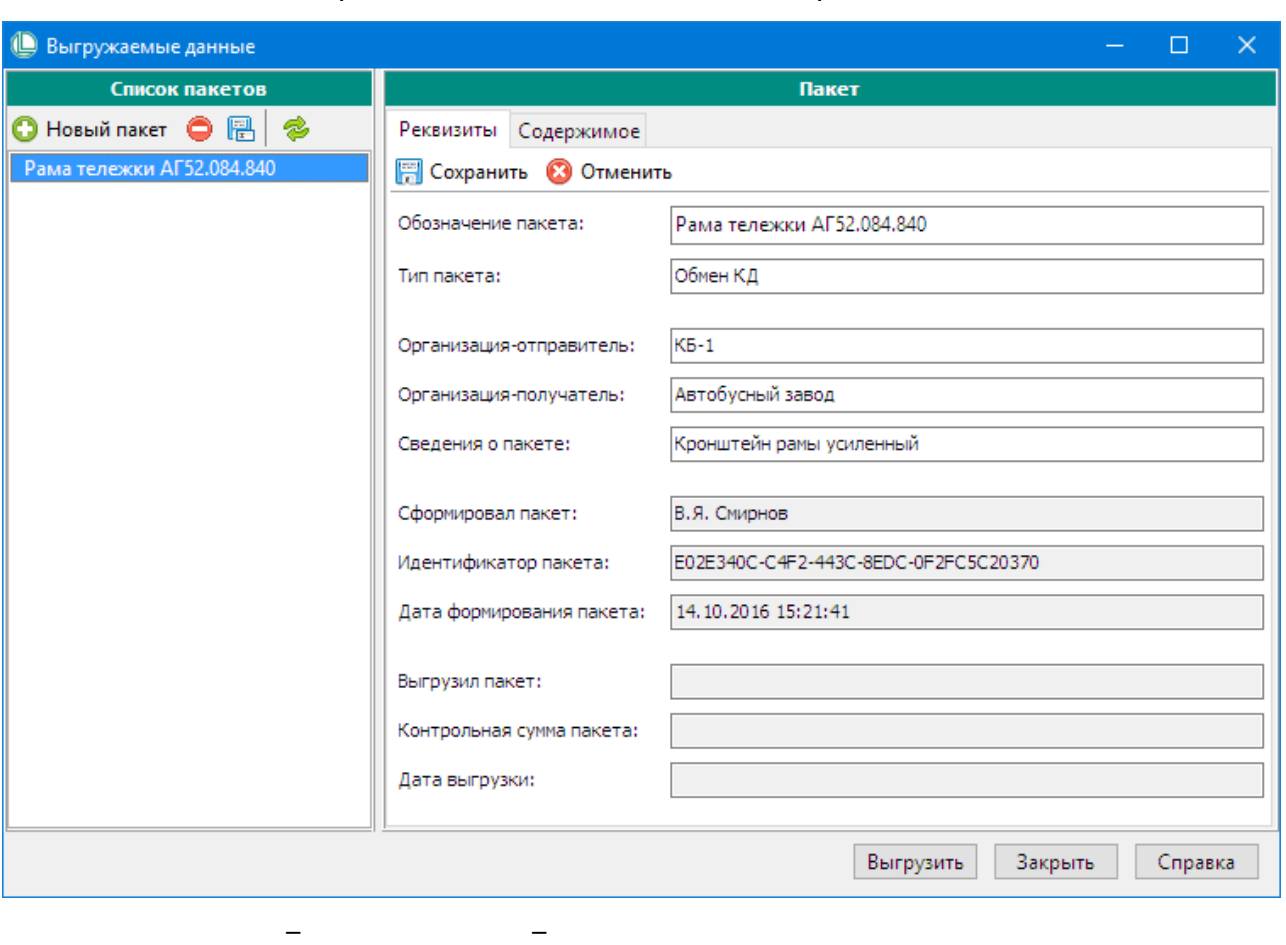

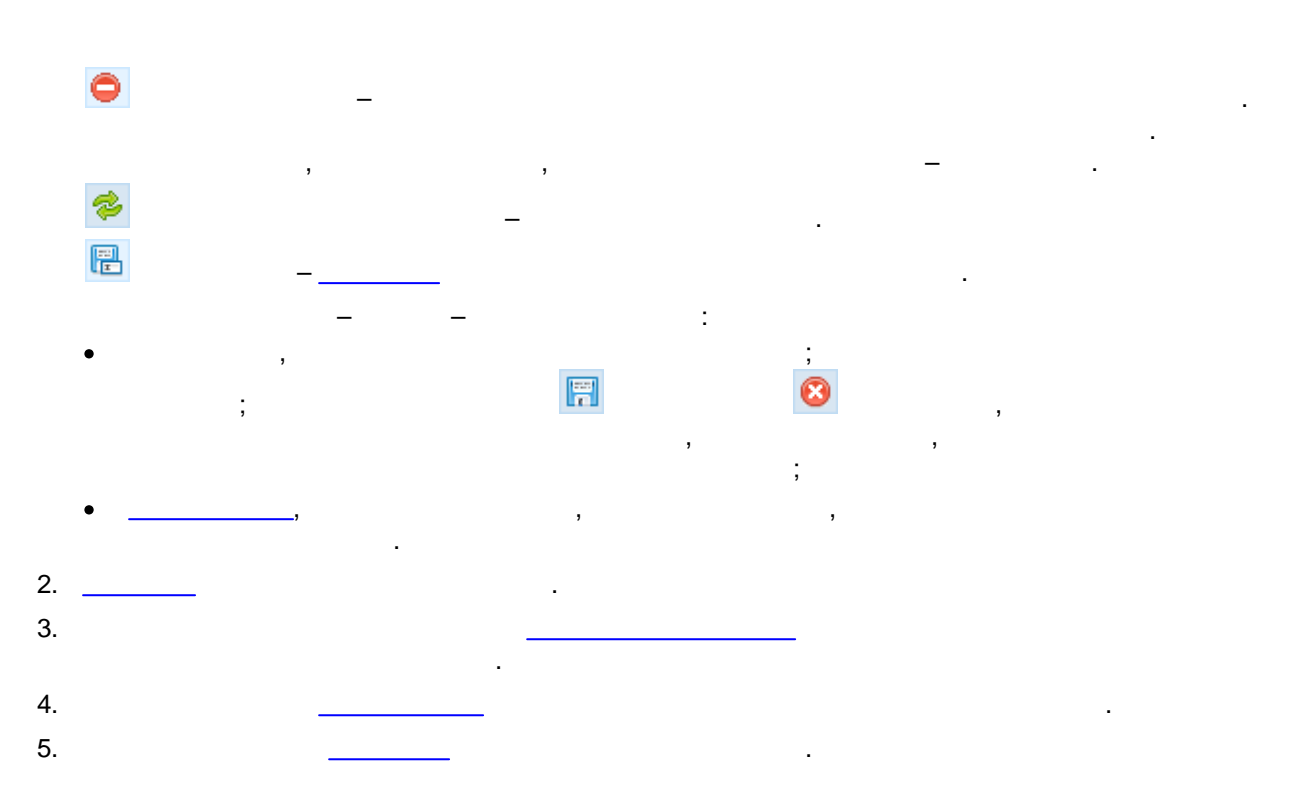

## <span id="page-26-0"></span>6.1. Создание нового пакета передаваемых данных

 $\overline{\phantom{a}}$ l,  $\bullet$  $\overline{1}$ .

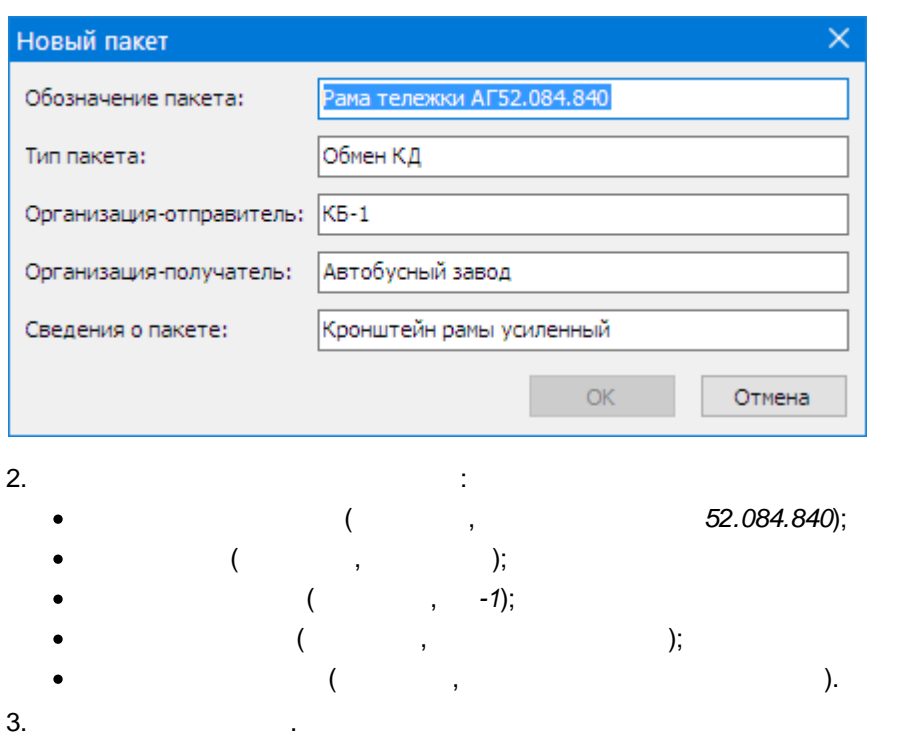

 $\ddot{\phantom{a}}$ 

 $\,$ 

# <span id="page-27-0"></span>6.2. Определение условий сбора данных

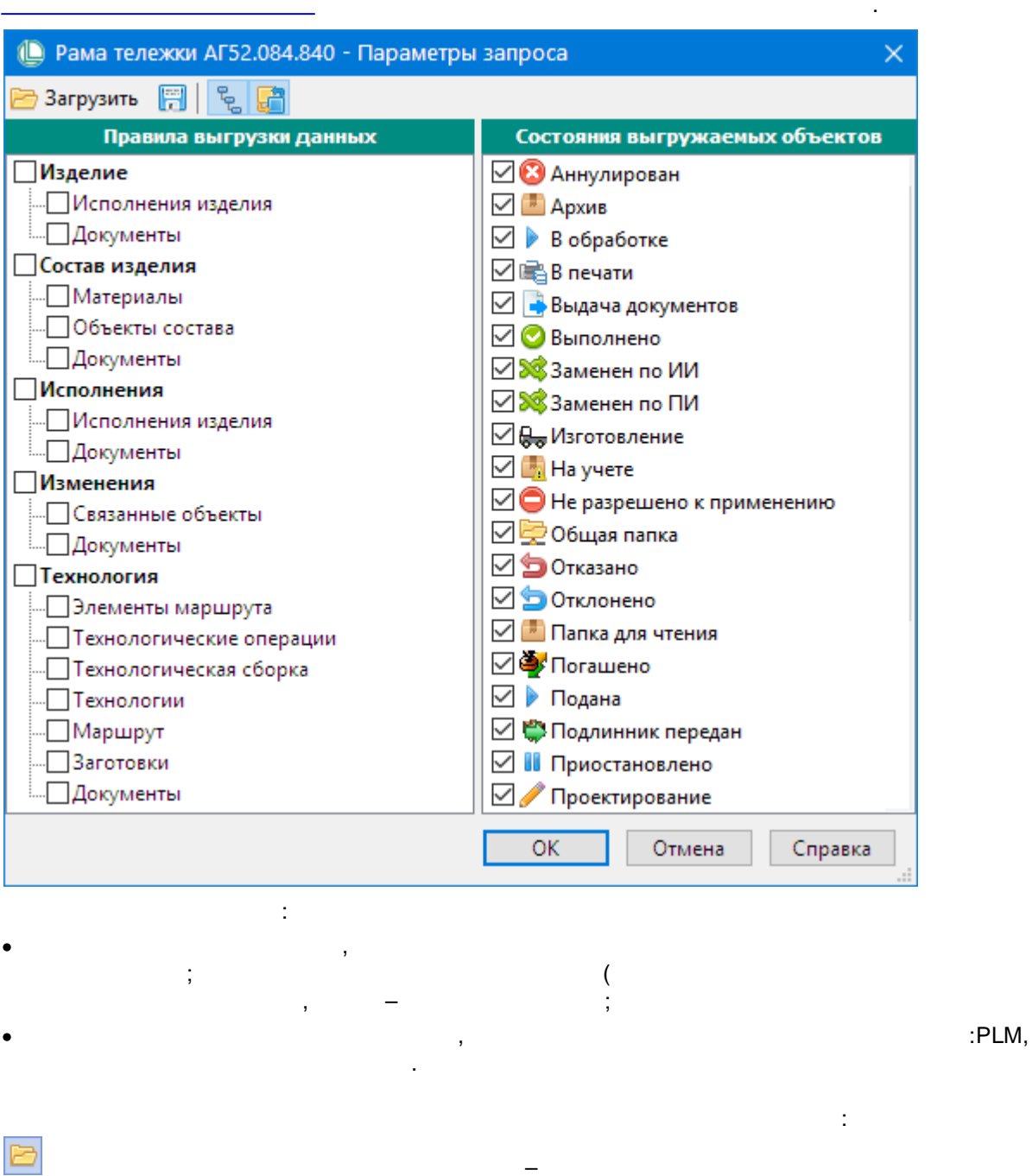

#### Windows,

 $\overline{\phantom{a}}$ 

#### Windows,

 $*$ .equ,

 $\begin{tabular}{|c|c|} \hline \quad \quad & \quad \quad & \quad \quad \\ \hline \quad \quad & \quad \quad & \quad \quad \\ \hline \end{tabular}$ 

\*.equ.

 $\overline{\phantom{a}}$ 

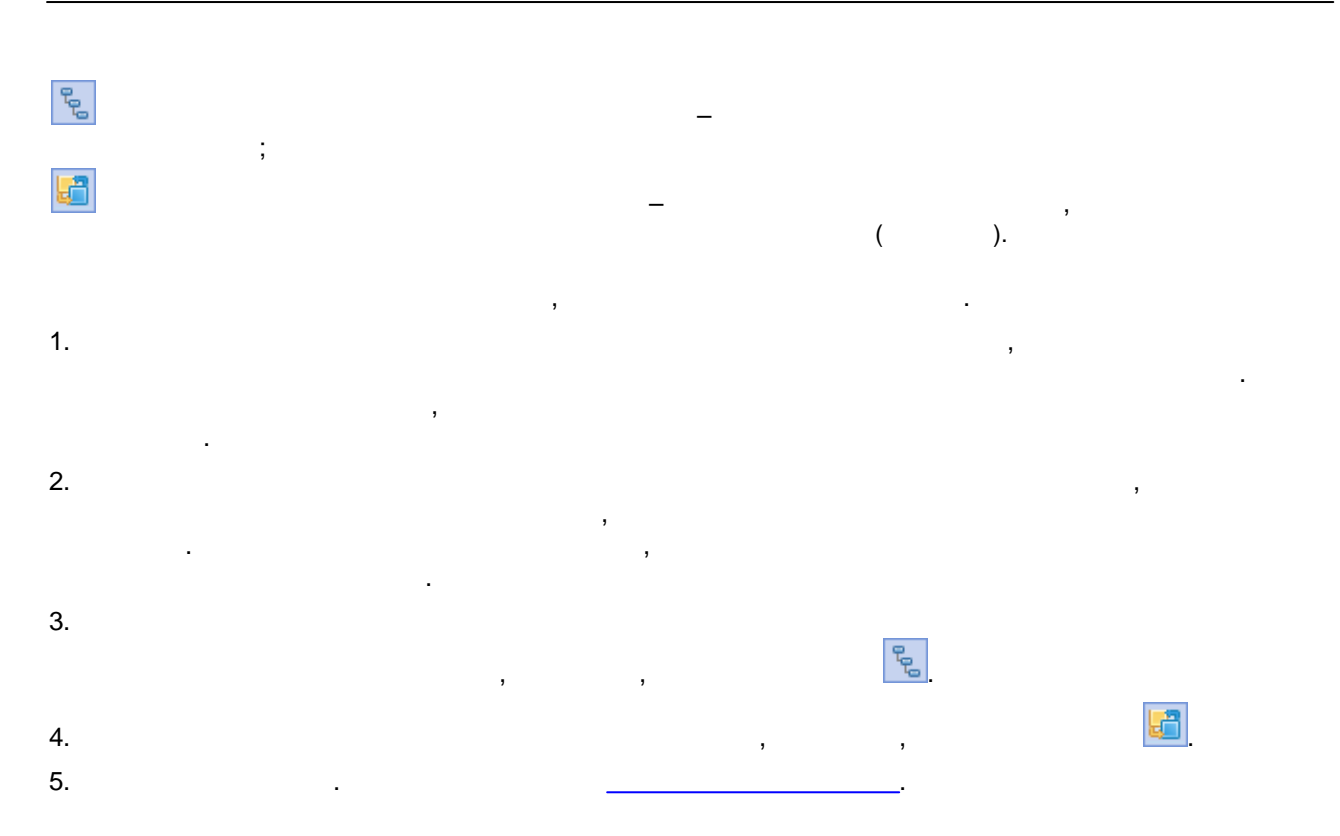

# <span id="page-28-0"></span>6.3. Добавление в пакет исходного выгружаемого объекта

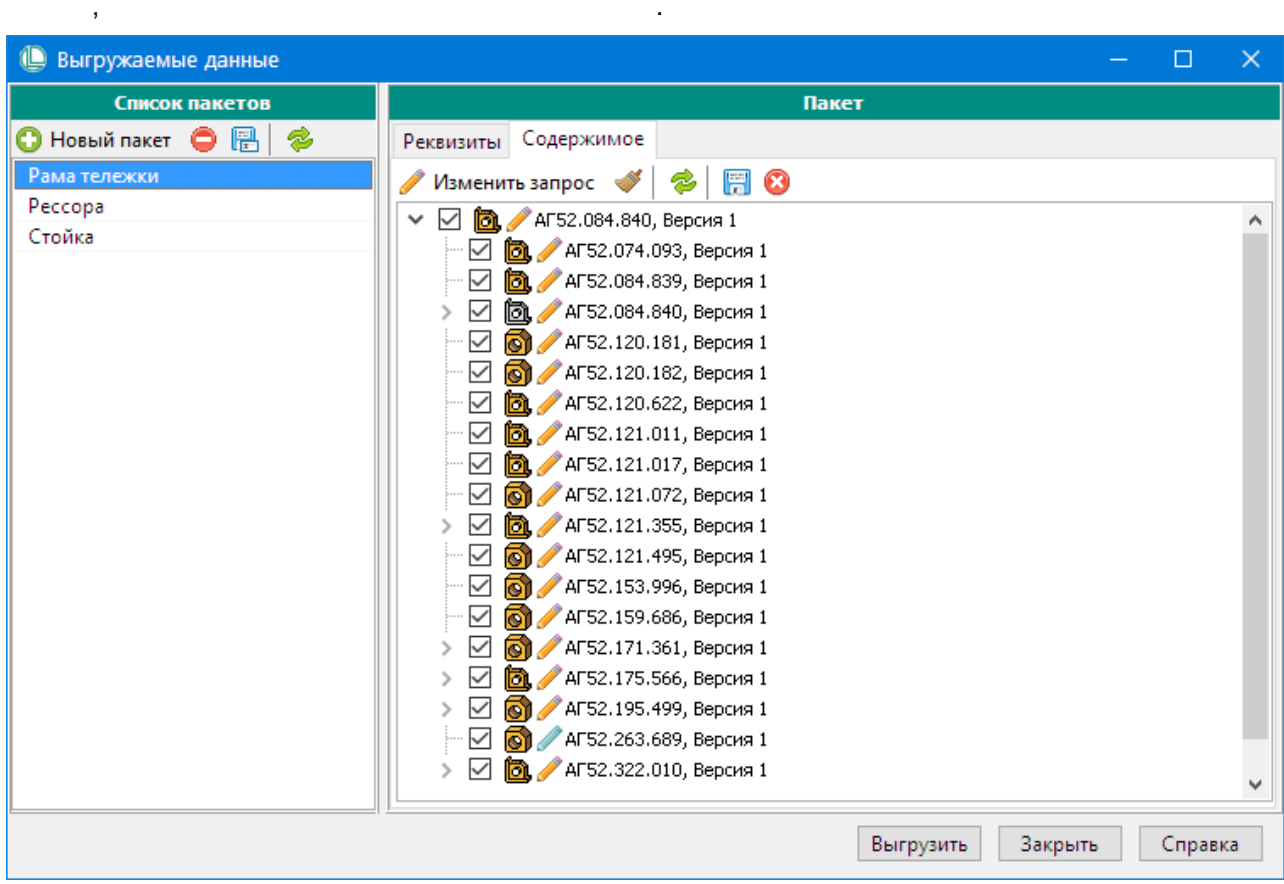

,

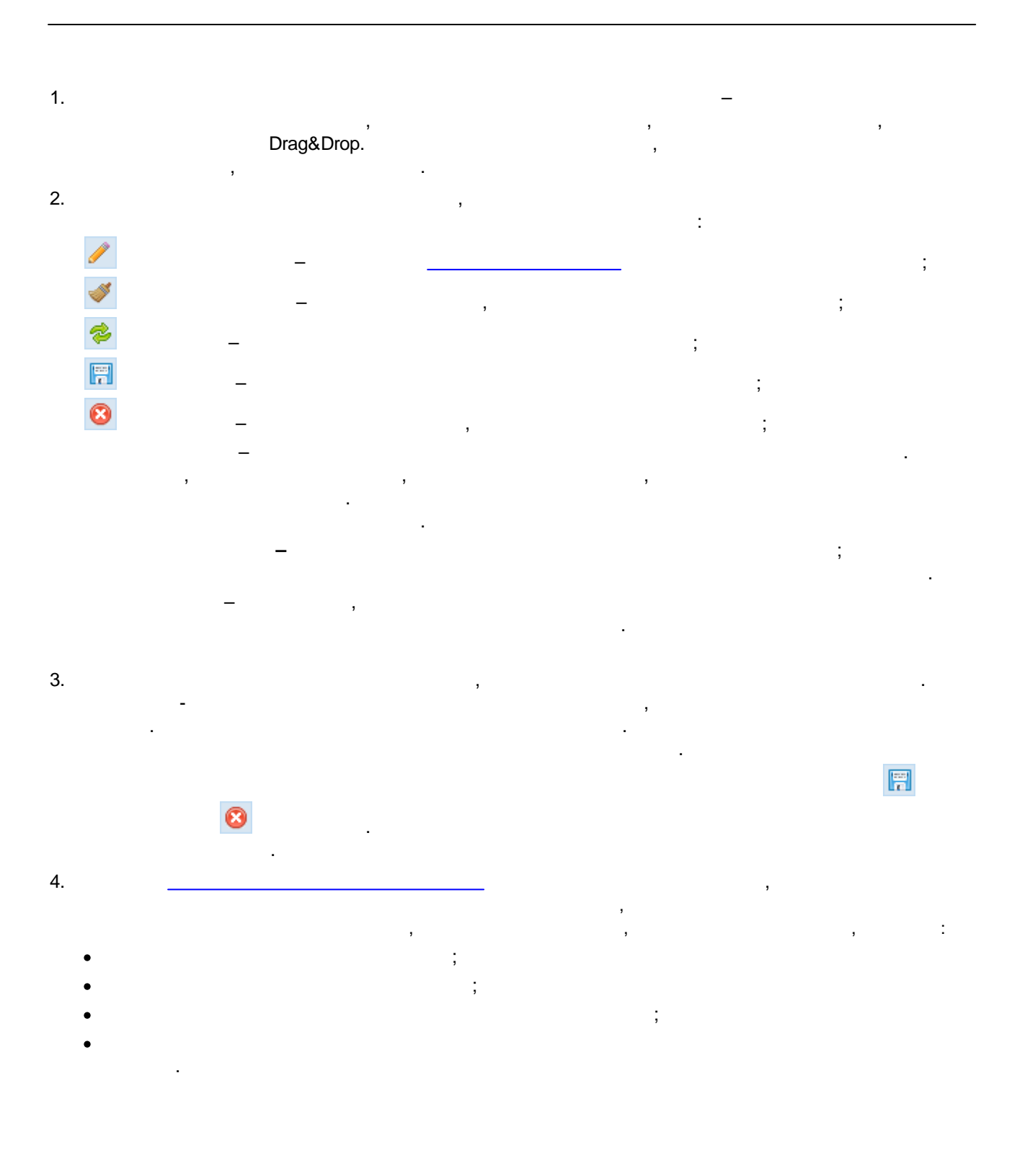

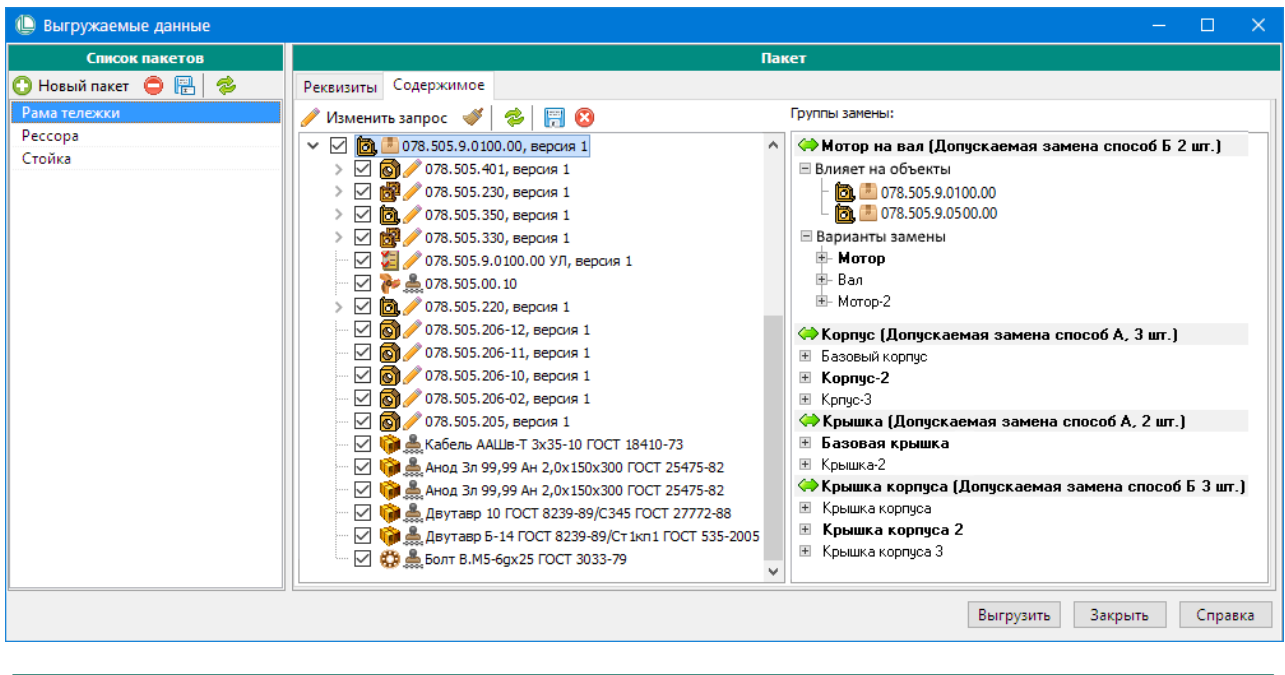

l,

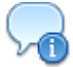

 $\bar{\beta}$ 

31

<span id="page-31-0"></span>

# 7. Выгрузка пакета передаваемых данных

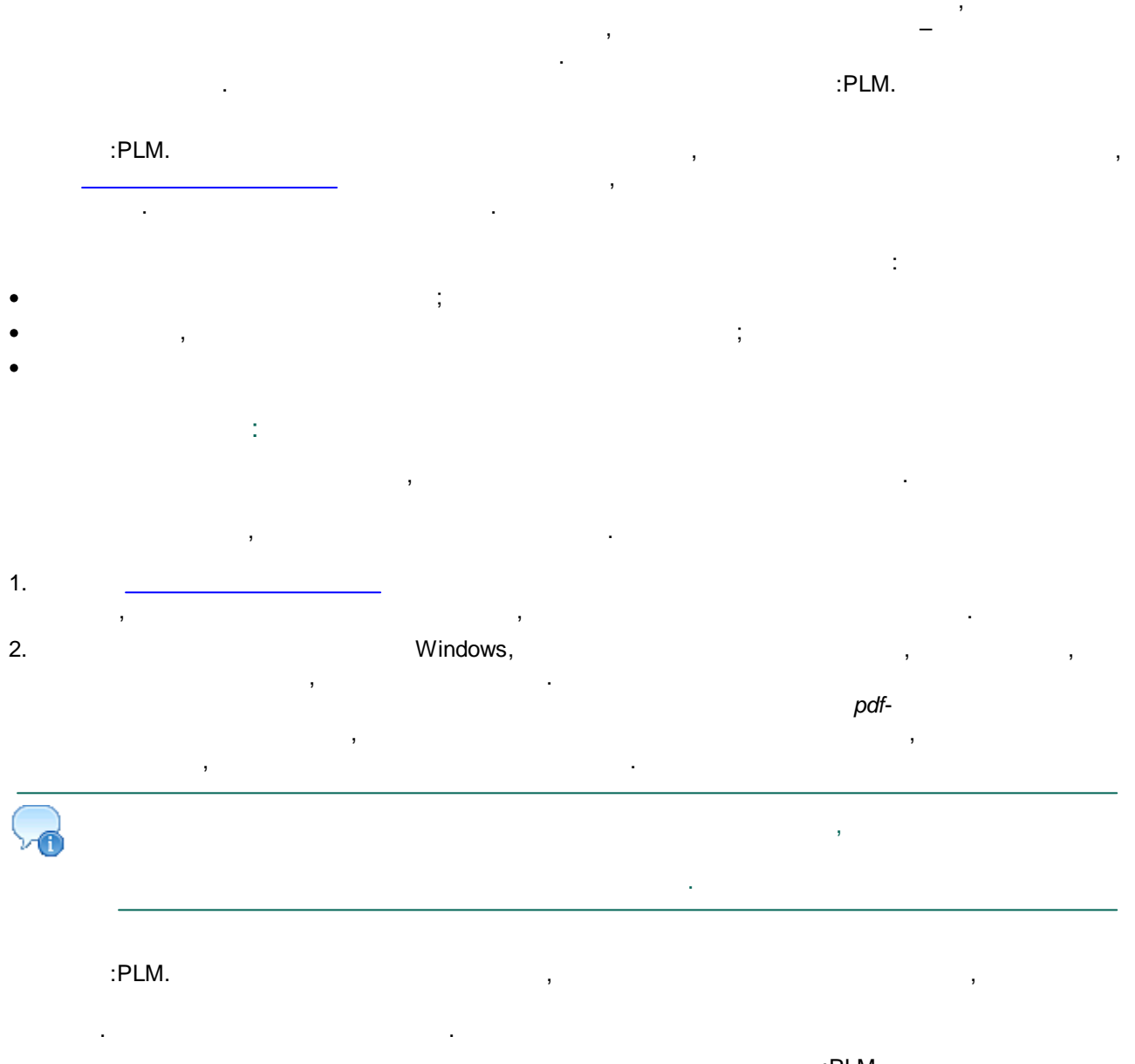

 $:PLM$ 

<span id="page-33-0"></span>

l,

## 8. Передача пакета данных

 $\pm$ 

 $\, ,$ 

:PLM

 $\overline{\phantom{a}}$ 

<span id="page-35-0"></span>
þ

## 9. Загрузка принятых данных

- $\bullet$
- $\ddot{\cdot}$
- 
- :PLM,
	-
	- !!Origin  $\bullet$
	- þ
- 
- t
- 
- $\overline{1}$ .
- :PLM.  $\frac{1}{2}$  $\ddot{\phantom{0}}$ 
	- - :PLM,  $\ddot{\cdot}$ !!Origin;
- :PLM
	- ,<br>Convertor.log.
	-
- 

37

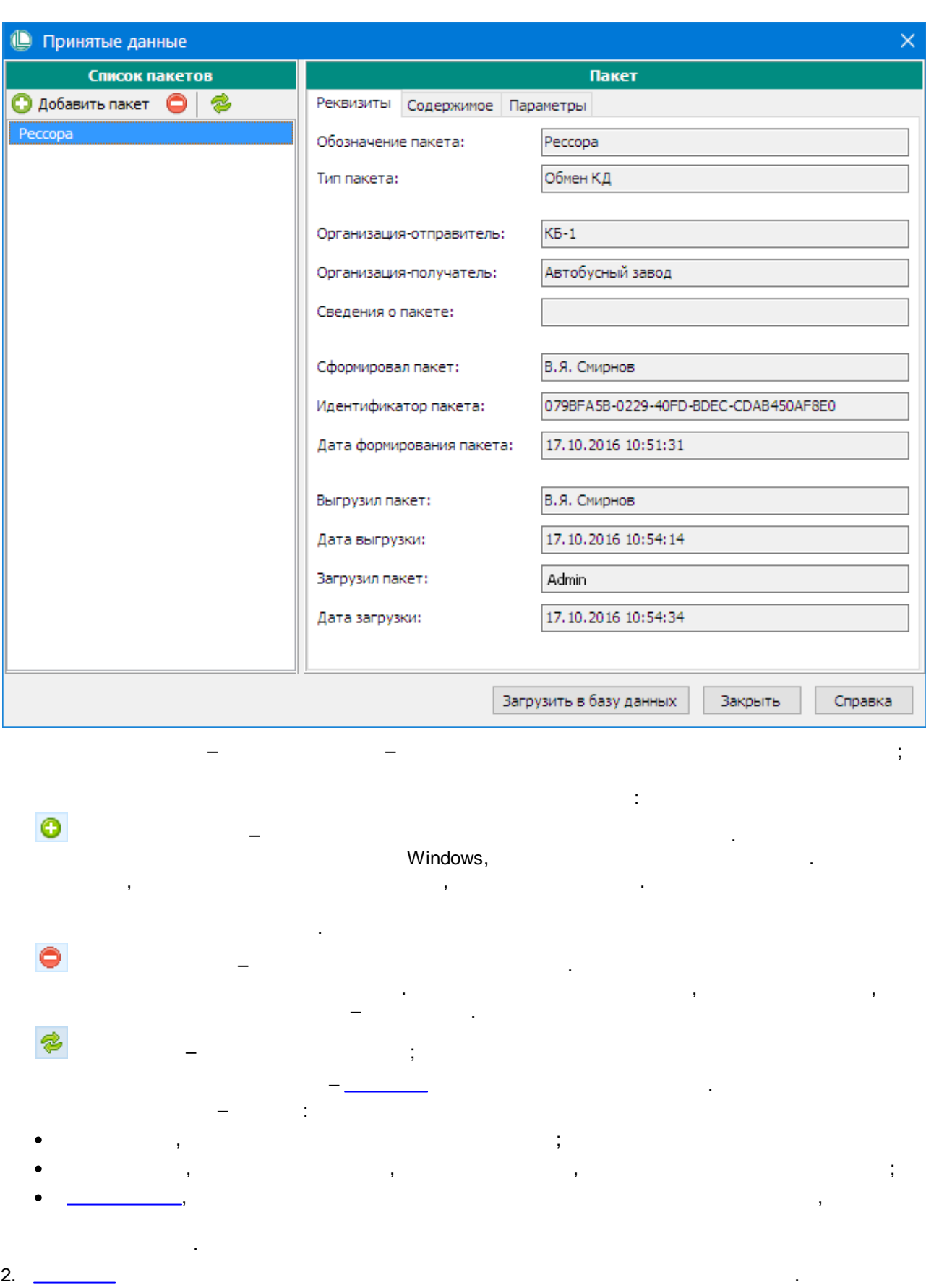

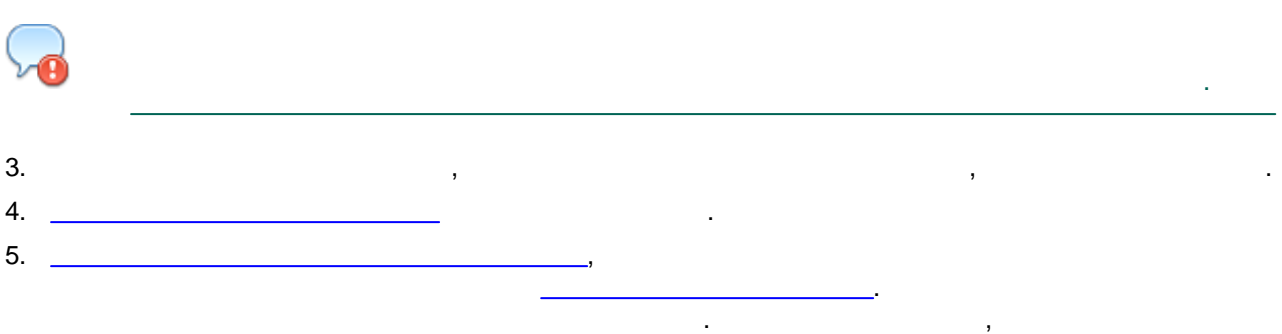

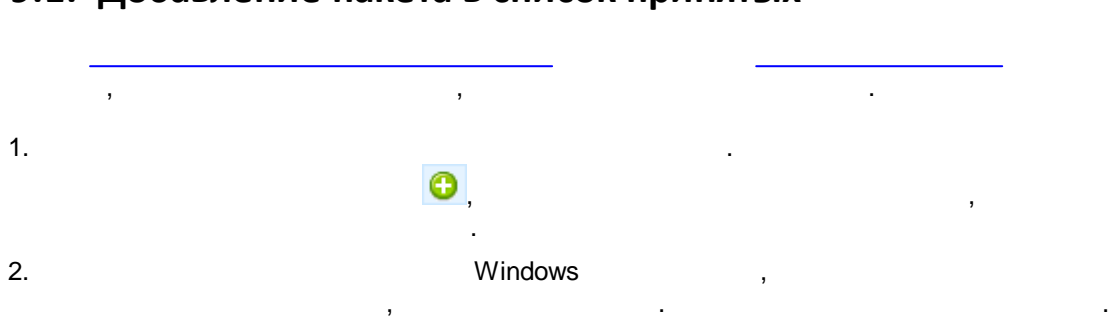

## **9.1. Добавление пакета в список принятых**

### <span id="page-38-0"></span>**9.2. Просмотр параметров выгрузки и загрузки пакета**

, , .

.

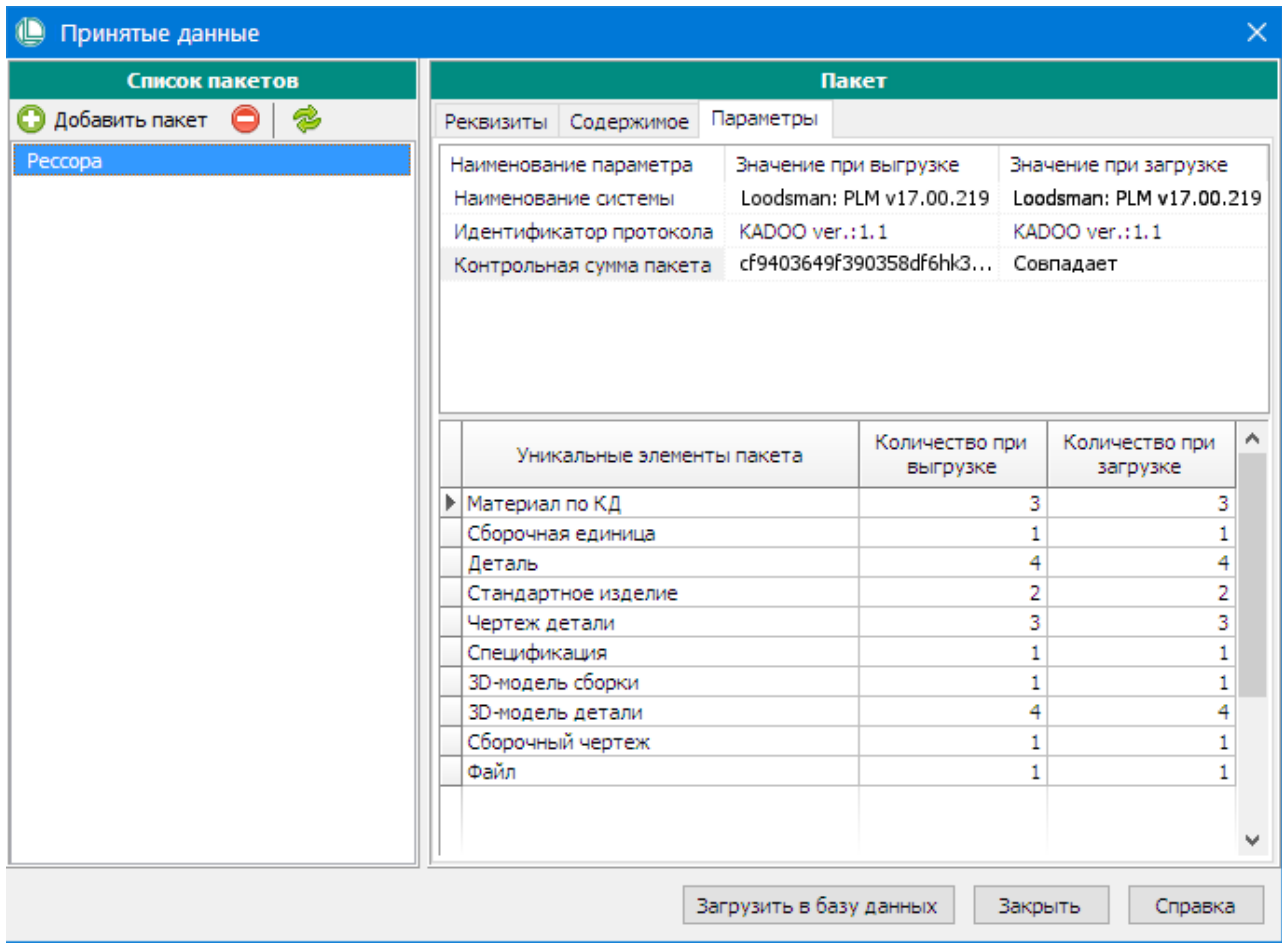

 $\ddot{\phantom{0}}$ 

 $\ddot{\phantom{a}}$ ċ

 $\cdot$ 

## <span id="page-39-0"></span>9.3. Загрузка данных

 $\overline{ }$ 

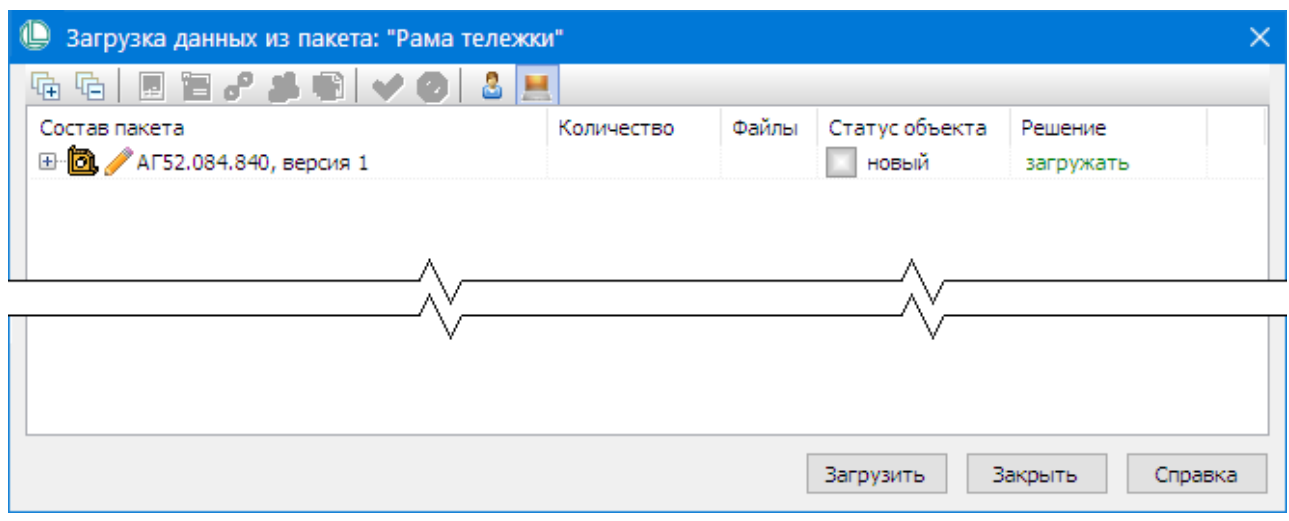

- ÷  $\cdot$  $\mathbb{R}^2$
- $\frac{1}{2}$
- ċ
	- $\frac{1}{2}$  $\blacksquare$
	- ċ  $\blacksquare$
	- $\ddot{\cdot}$  $\ddot{.}$  $\cdot$
	- $\blacksquare$  $\vdots$  $\ddot{\phantom{a}}$
	- $\vdots$
	- $\ddot{\cdot}$  $\mathbb{R}$

÷

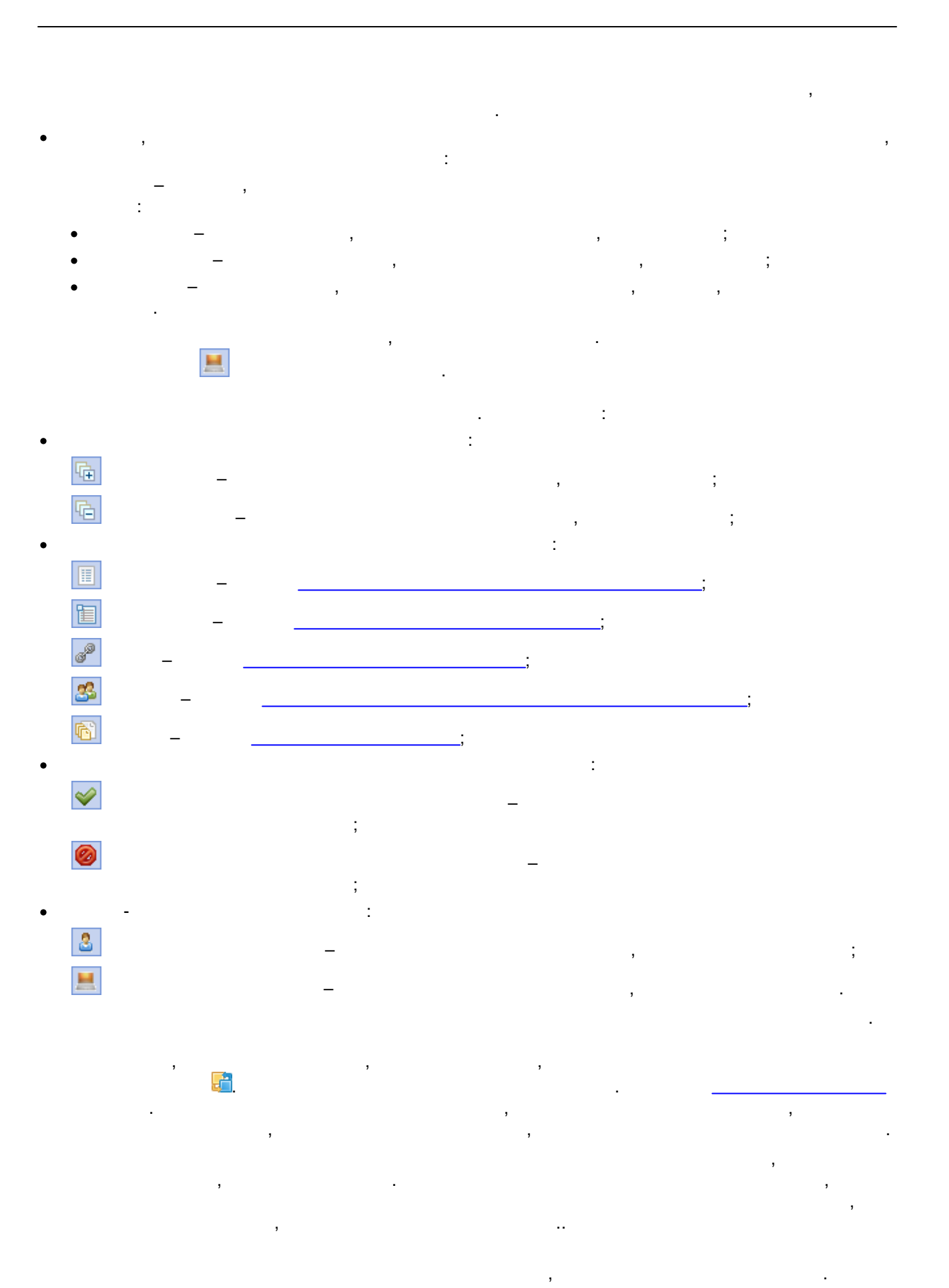

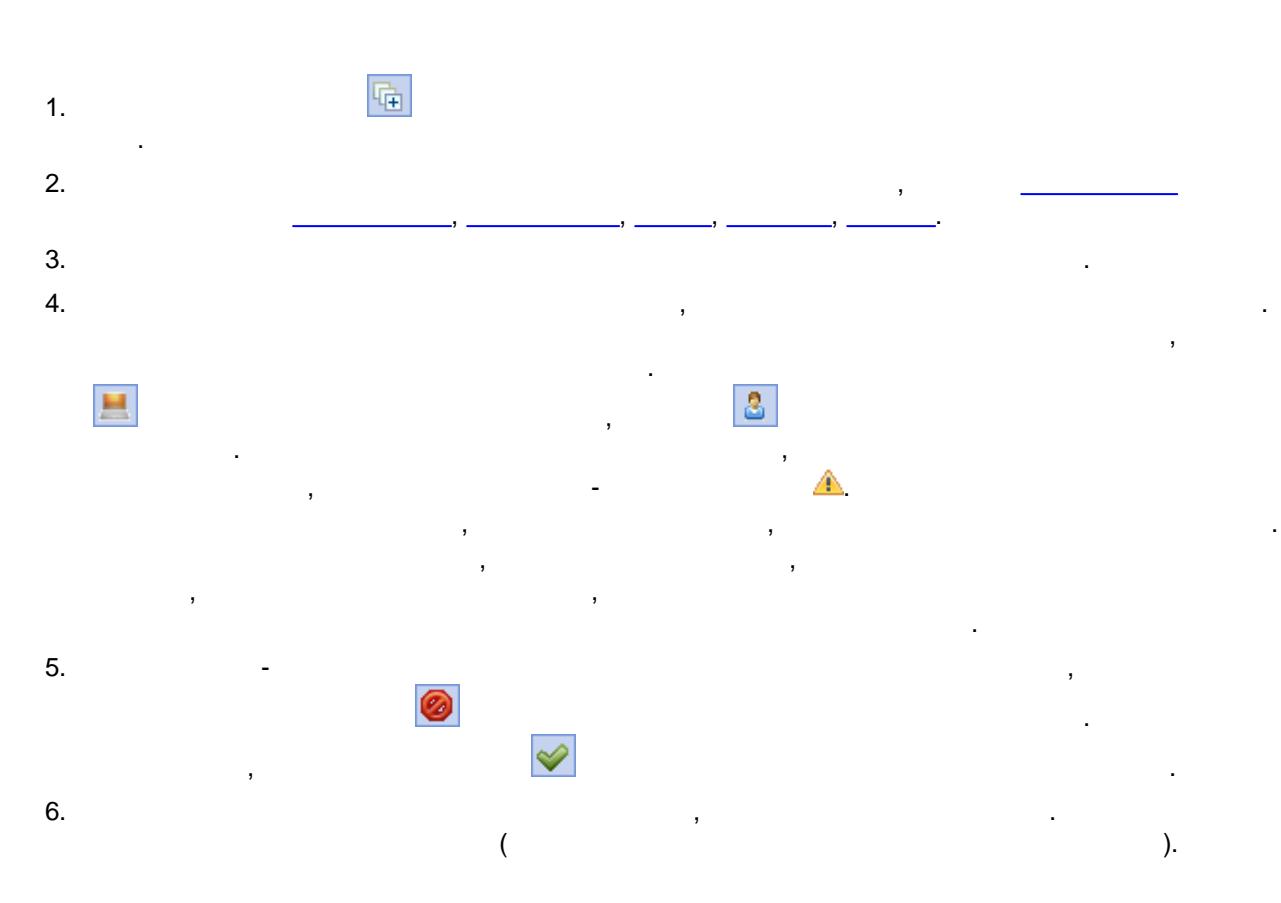

, ,

## <span id="page-42-0"></span>**9.3.1. Конфликт метаданных**

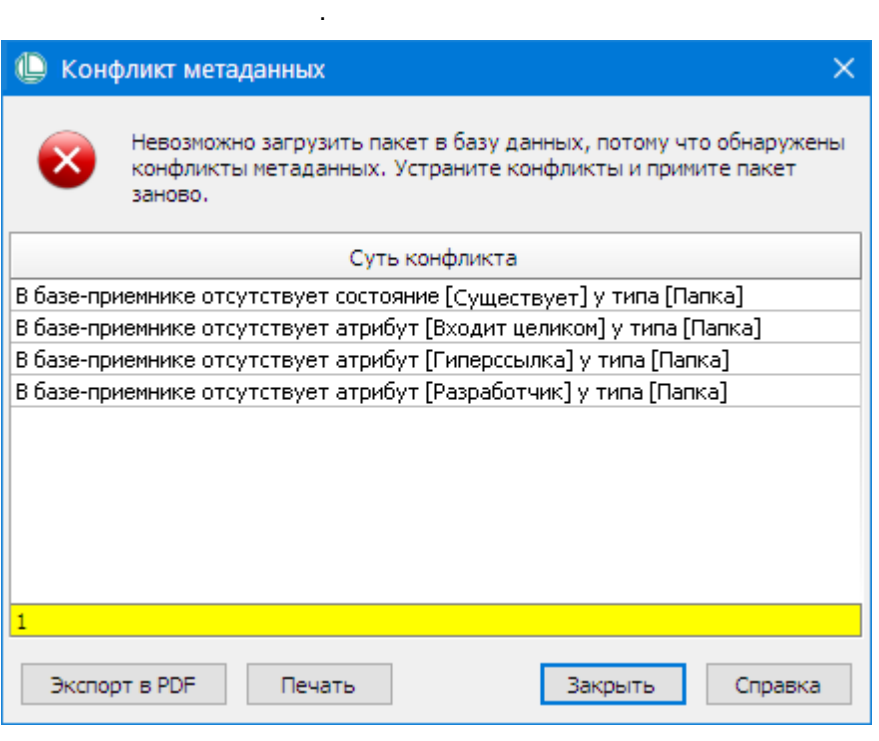

:

,  $\overline{\phantom{a}}$ 

,

, , ,

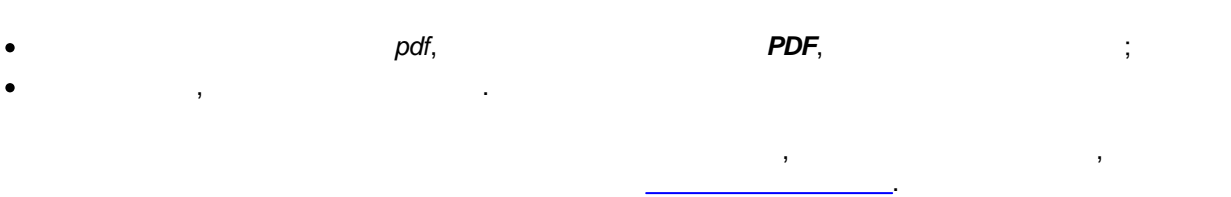

## **9.3.2. Просмотр параметров объектов**

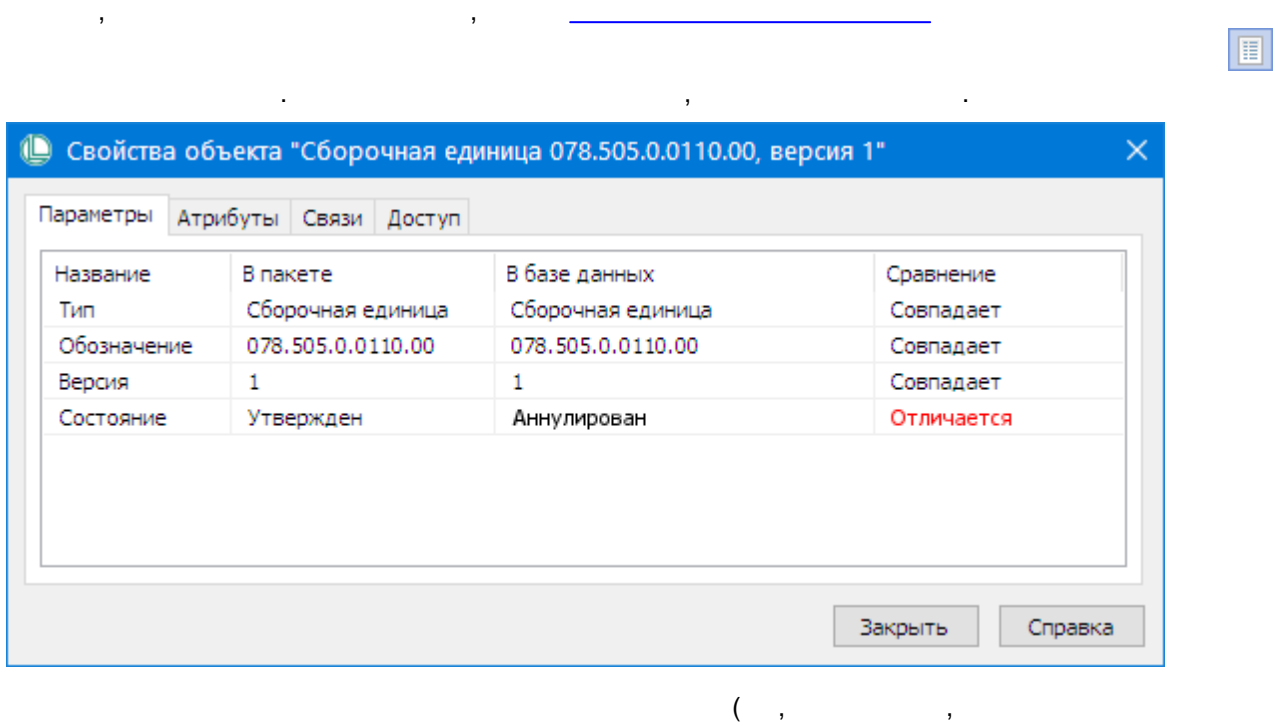

) and the contract of the contract of the contract of the contract of the contract of the contract of the contract of the contract of the contract of the contract of the contract of the contract of the contract of the con

, , –

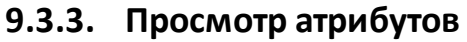

.

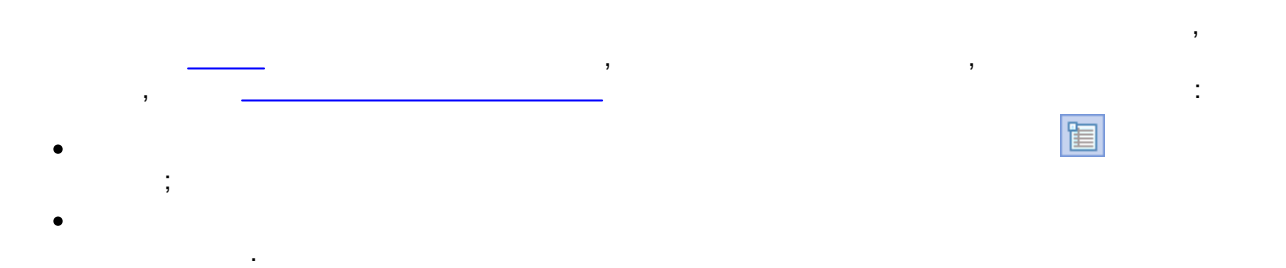

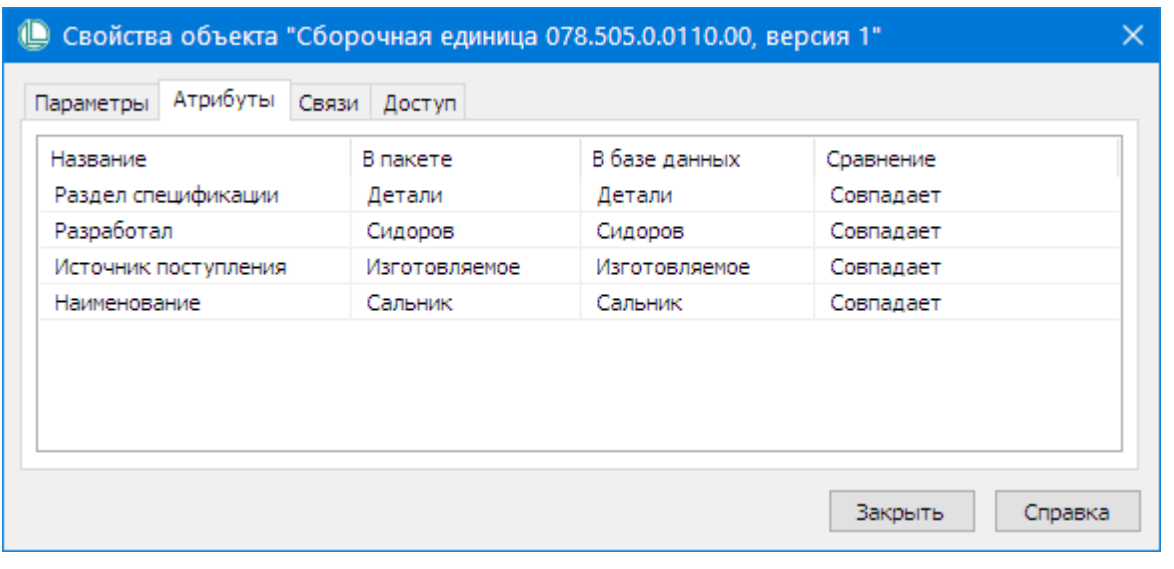

## <span id="page-44-0"></span>9.3.4. Просмотр списка связей

 $\ddot{\phantom{a}}$ 

**Contractor** 

 $\bar{\phantom{a}}$ 

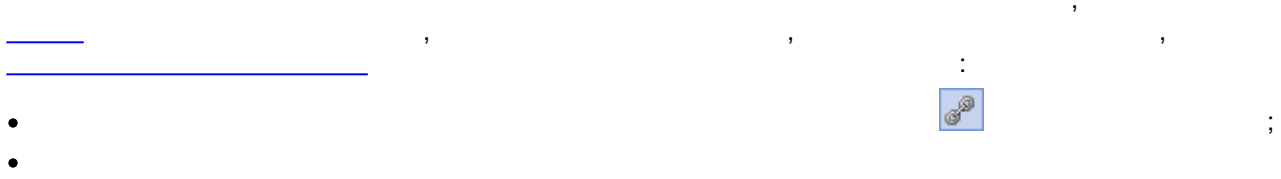

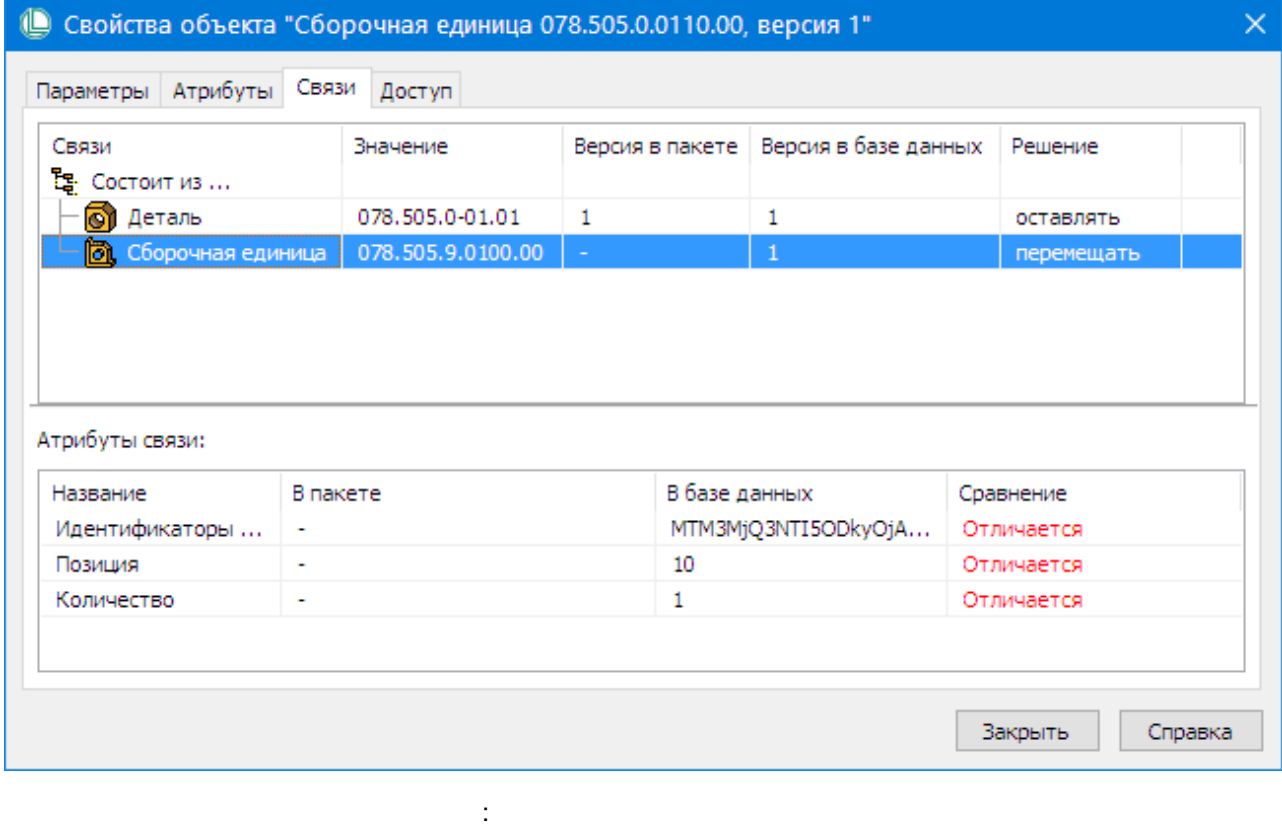

 $\equiv$ 

 $\bar{\mathbf{r}}$ 

;

,

,  $-$  ;

- ·,  $\frac{1}{2}$  ,  $\frac{1}{2}$  ,  $\frac$
- · $\ddotsc$ ·
- , , where  $\mathbf{r}$  is the set of  $\mathbf{r}$  is the set of  $\mathbf{r}$  is the set of  $\mathbf{r}$
- · $\sim$  –  $\sim$  –  $\sim$
- ,  $\frac{1}{2}$  ,  $\frac{1}{2}$  ,  $\frac$ · $-$  , and the contract of the contract of the contract of the contract of the contract of the contract of the contract of the contract of the contract of the contract of the contract of the contract of the contract of the
- , ; ·– , ,
- ·– , ,
- ,  $\ddot{i}$ ·
	- and the control of the control of the control of the control of the control of the control of the control of t · $\frac{1}{2}$ 
		- ·; ,
	- ·
	- .
	- , .

# <span id="page-45-0"></span>**9.3.5. Назначение прав доступа**

, , , :  $\mathbf{z}$ ·;

·.

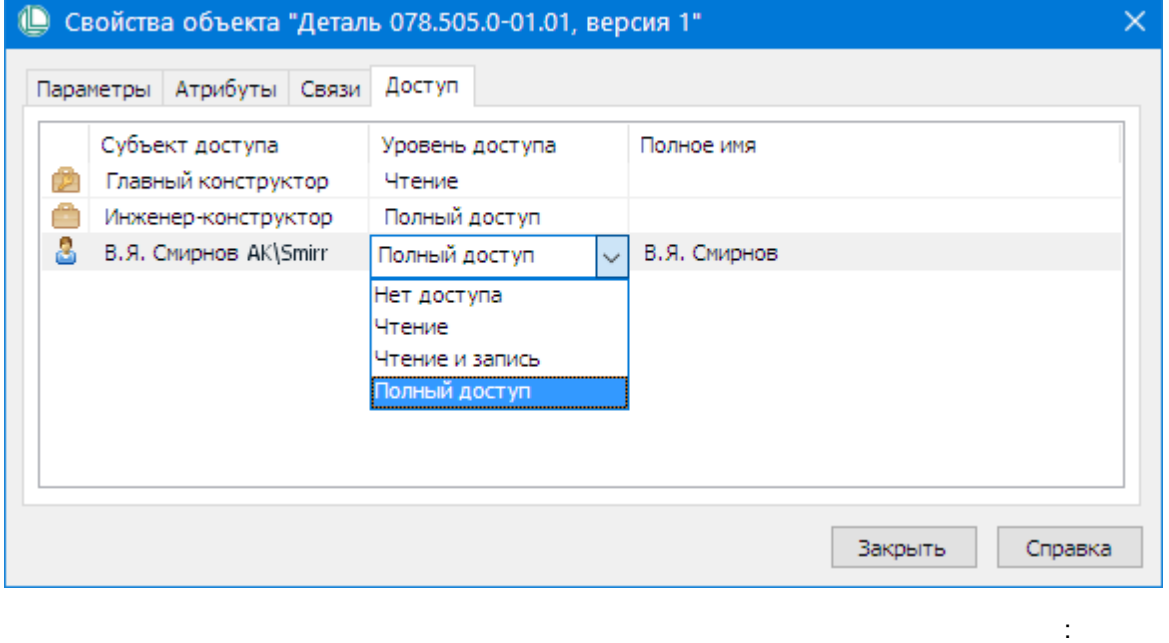

- $\cdot$ ÷
- 
- ś,  $\bar{\mathbf{z}}$

 $\,$  ,

# <span id="page-46-0"></span> $\overline{1}$ 9.3.6. Просмотр списка файлов

 $\frac{1}{2}$  $\textbf{E}$  $\vdots$ 

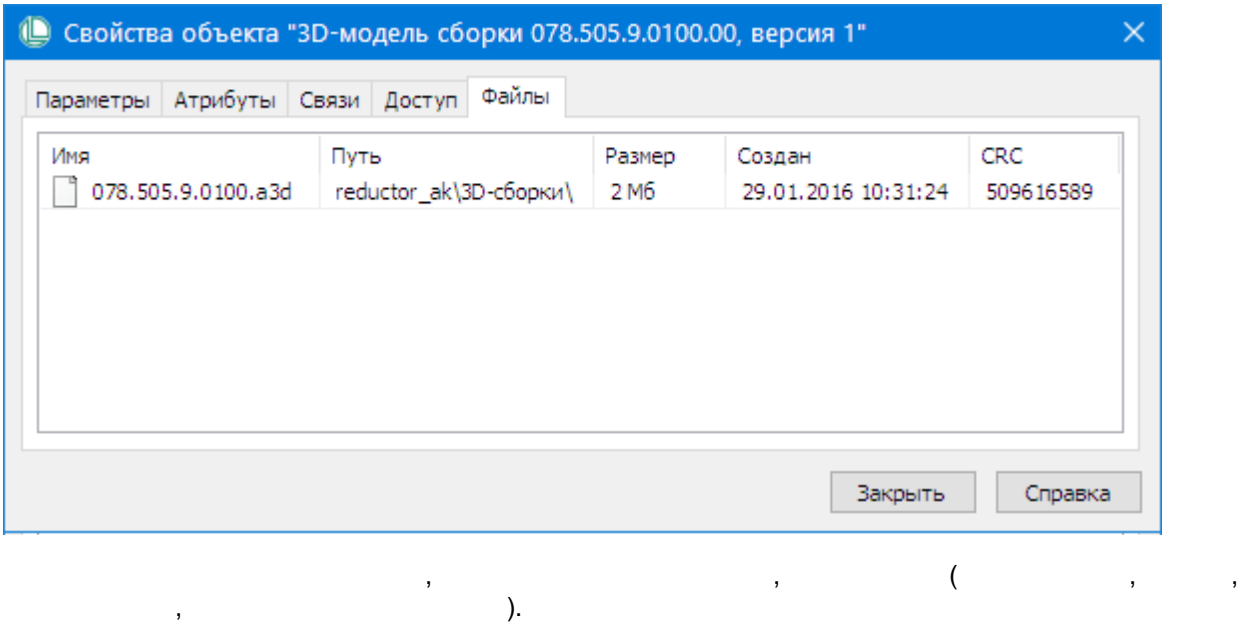

## <span id="page-49-0"></span>10. Экспорт правил сбора данных

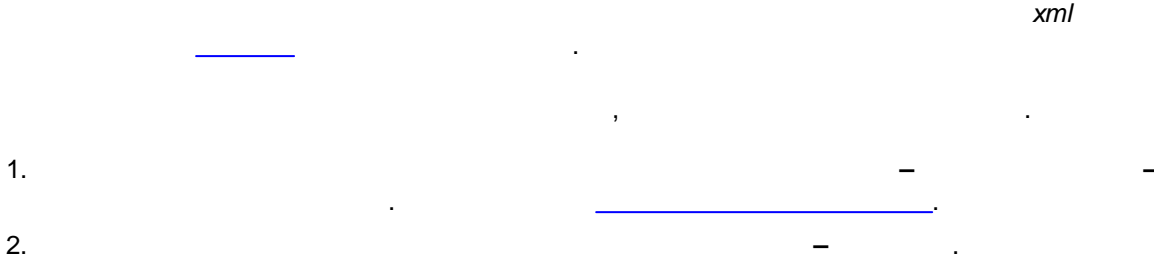

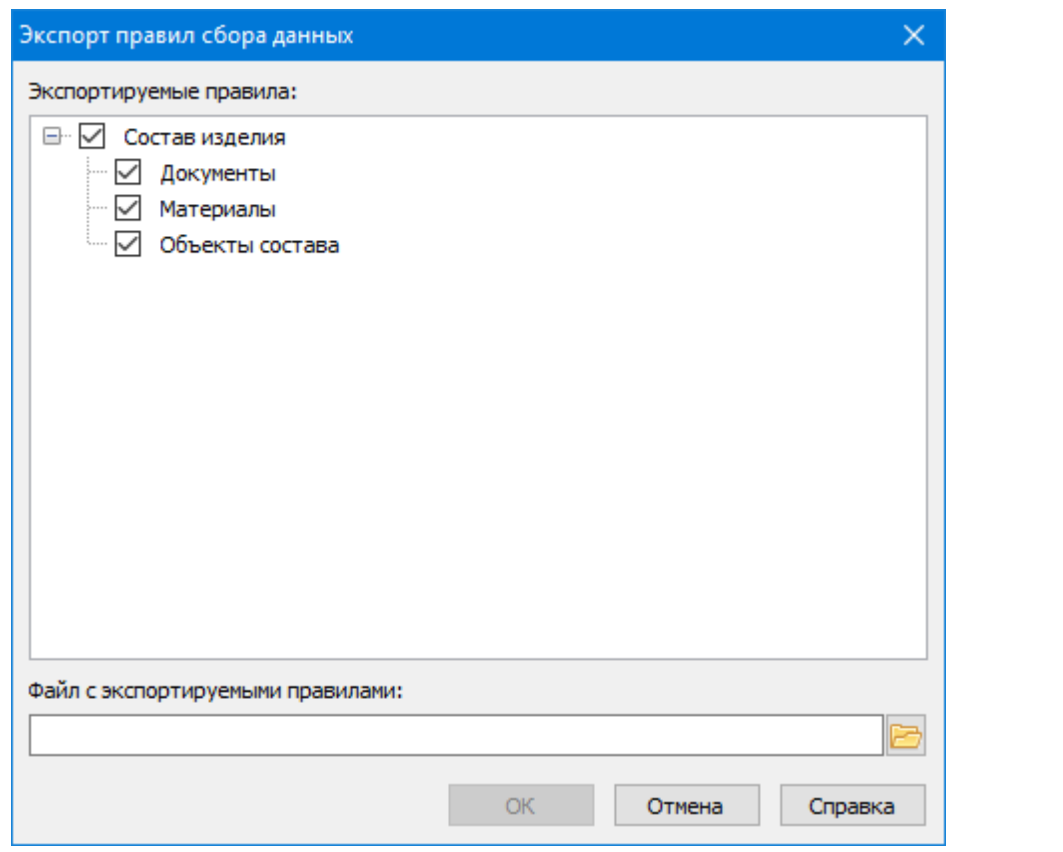

 $3.$ 

- 
- 
- 4.

#### Windows,

 $\vdots$ 

 $5.$ 

## 11. Импорт правил сбора данных

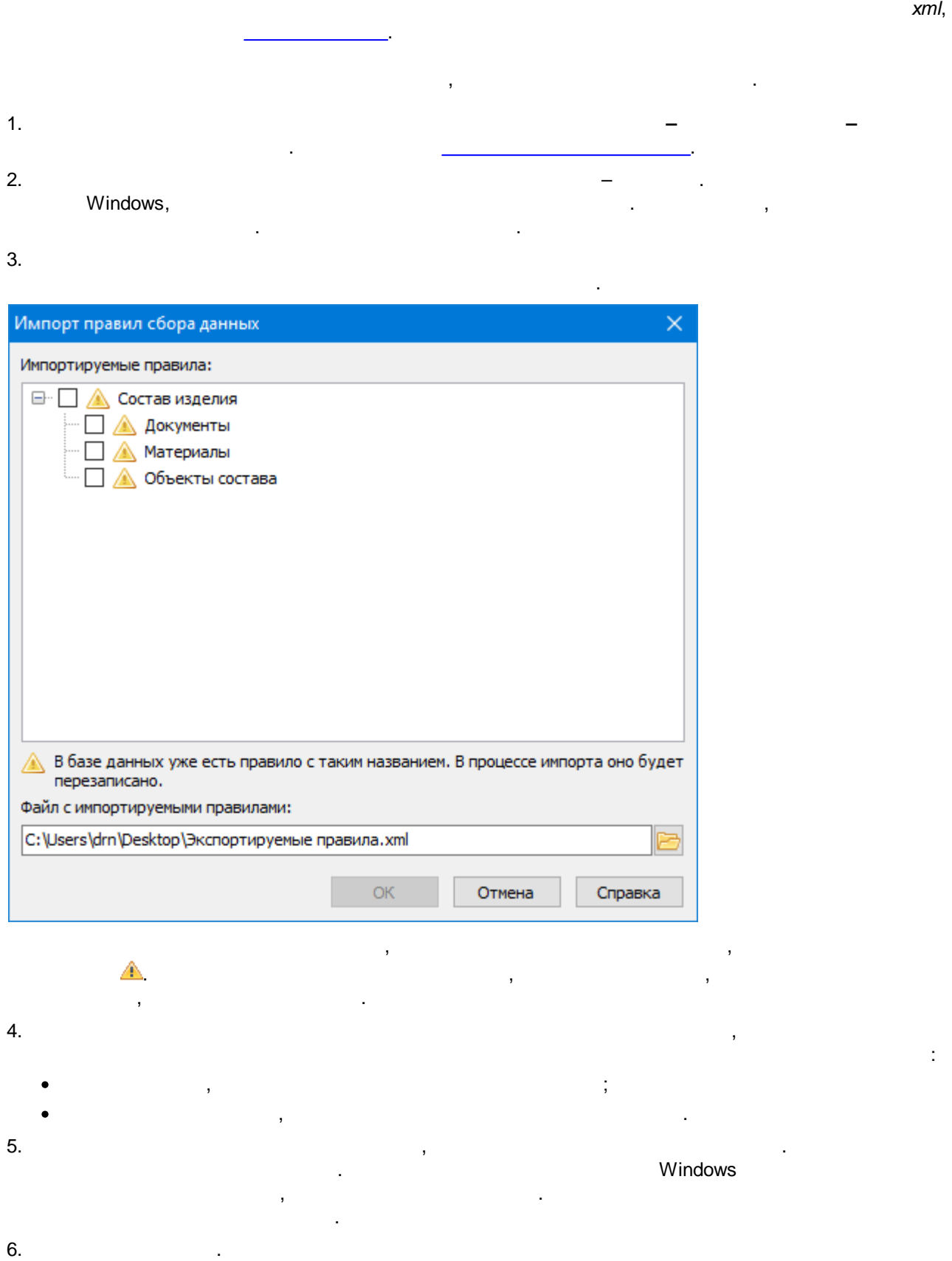

, ,

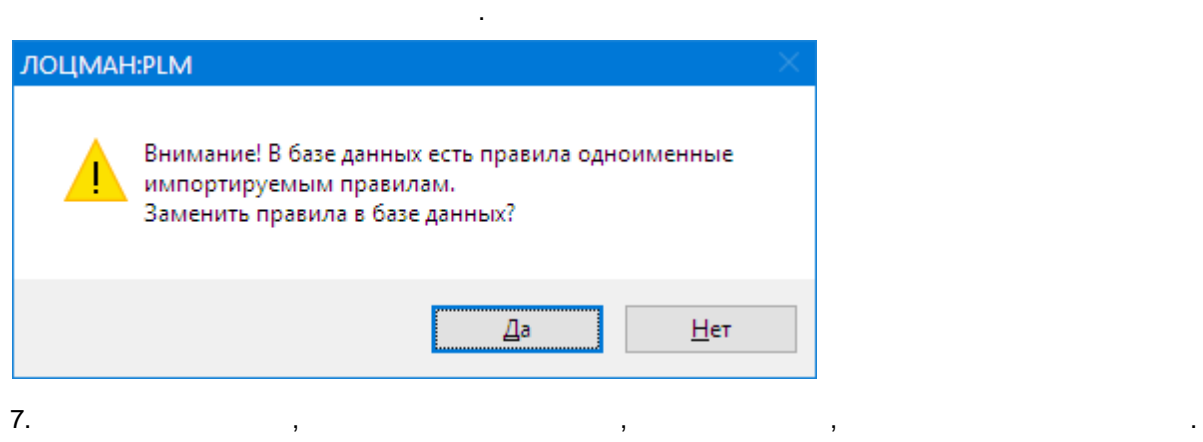

## 12. Экспорт правил замены данных

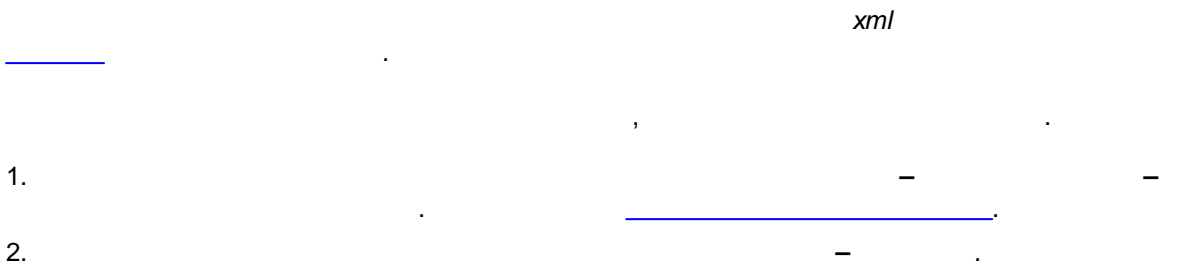

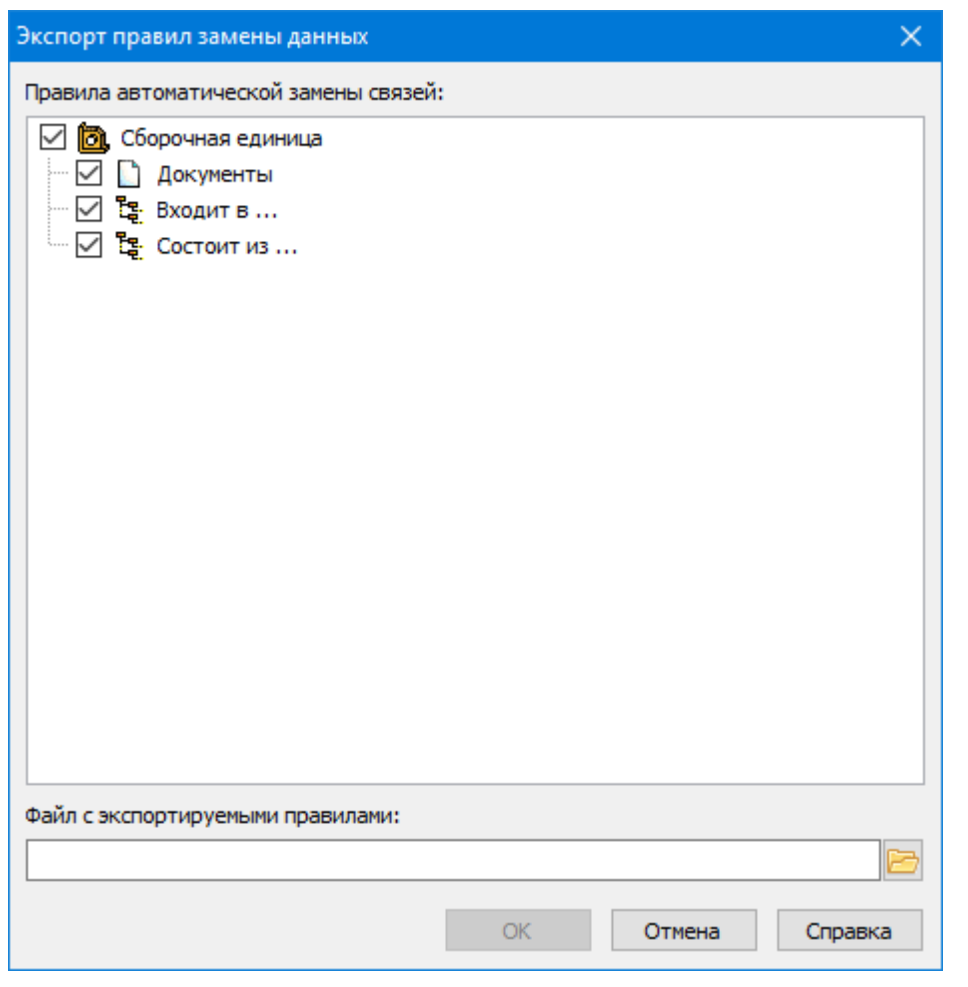

 $3.$ ÷ t  $\overline{4}$ . Windows,

 $5.$ 

## 13. Импорт правил замены данных

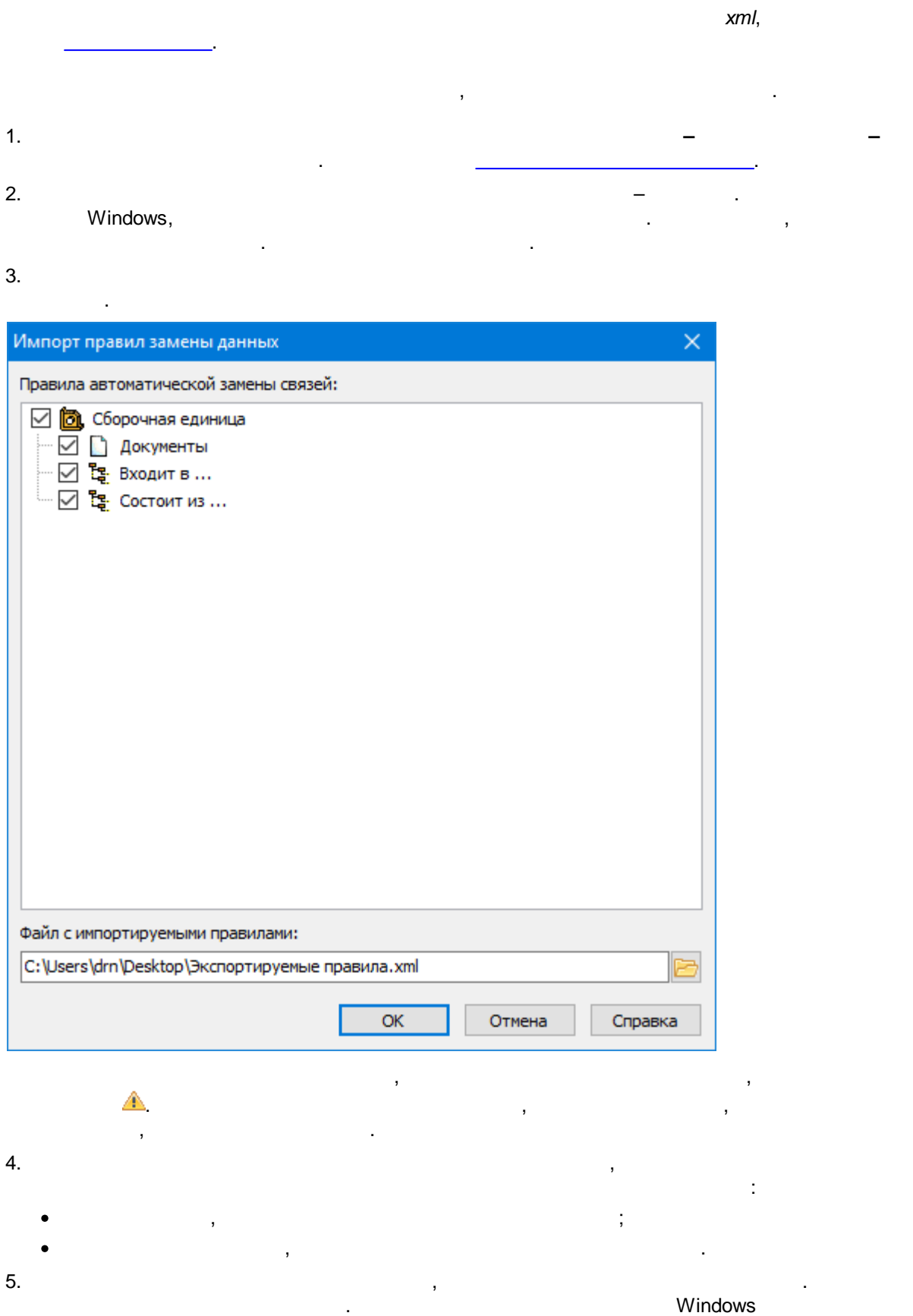

, where  $\mathbf{r}$  is the contract of  $\mathbf{r}$ . 6. . , , .

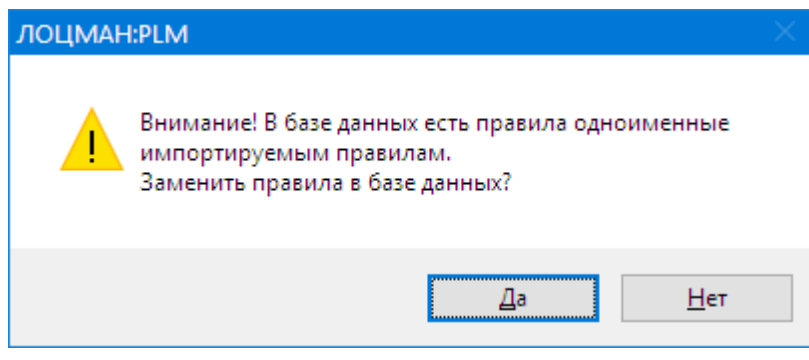

7. , , , .

### **14.Типовые сценарии обмена информацией**

: ·· . . The contract of  $\mathbf{y}$  , and  $\mathbf{y}$  , and  $\mathbf{y}$ , , where  $\mathbf{r}$  is the contract of the contract of the contract of the contract of the contract of the contract of the contract of the contract of the contract of the contract of the contract of the contract of the contr

.

## **14.1.Обмен составами и документацией**

,

: · $($  ) ; · , , ( ) ; · , ,  $($ ,  $)$ ; ·**.** The contract of the contract of the contract of

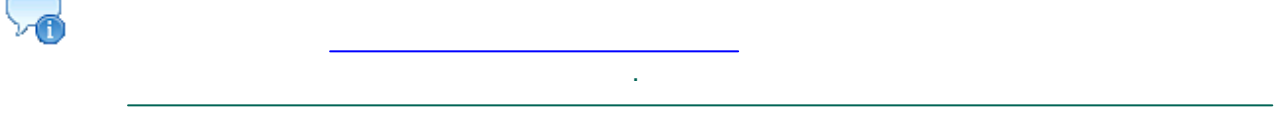

. The contract of the contract of the contract of the contract of the contract of the contract of the contract of the contract of the contract of the contract of the contract of the contract of the contract of the contrac

, , , .

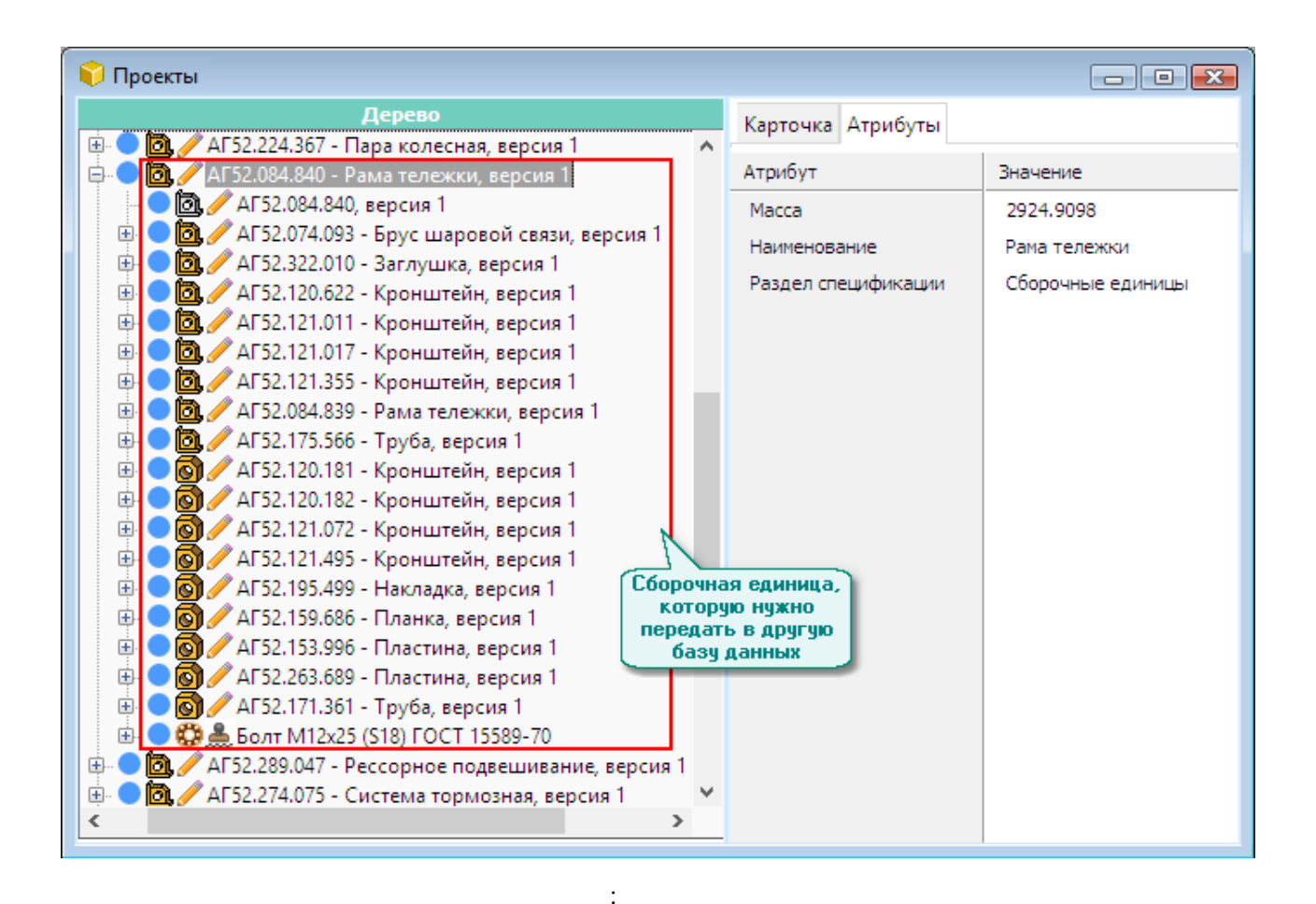

- 
- 
- 
- 
- 

### 14.1.1. Выбор правил сбора данных

ċ

- 
- 
- 
- 
- 
- $1<sub>1</sub>$

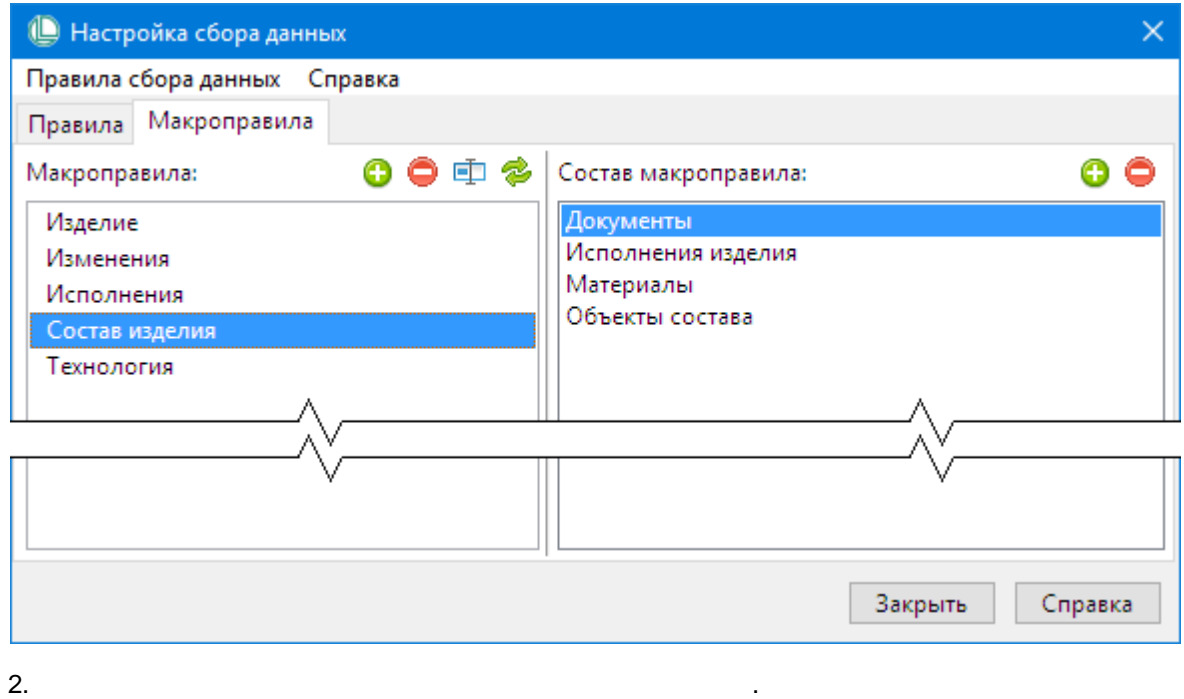

 $\bullet$ 

 $\bullet$ 

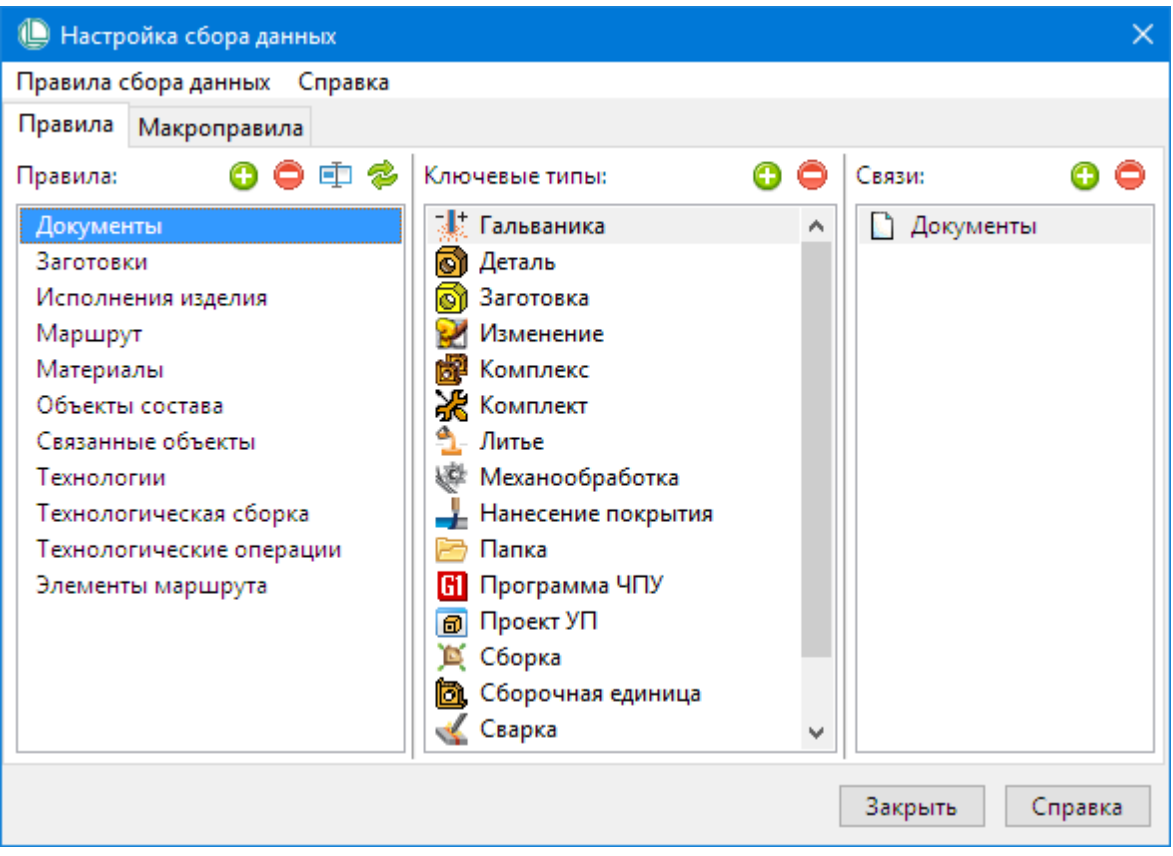

 $\overline{\phantom{a}}$ 

 $\overline{\phantom{a}}$ 

,

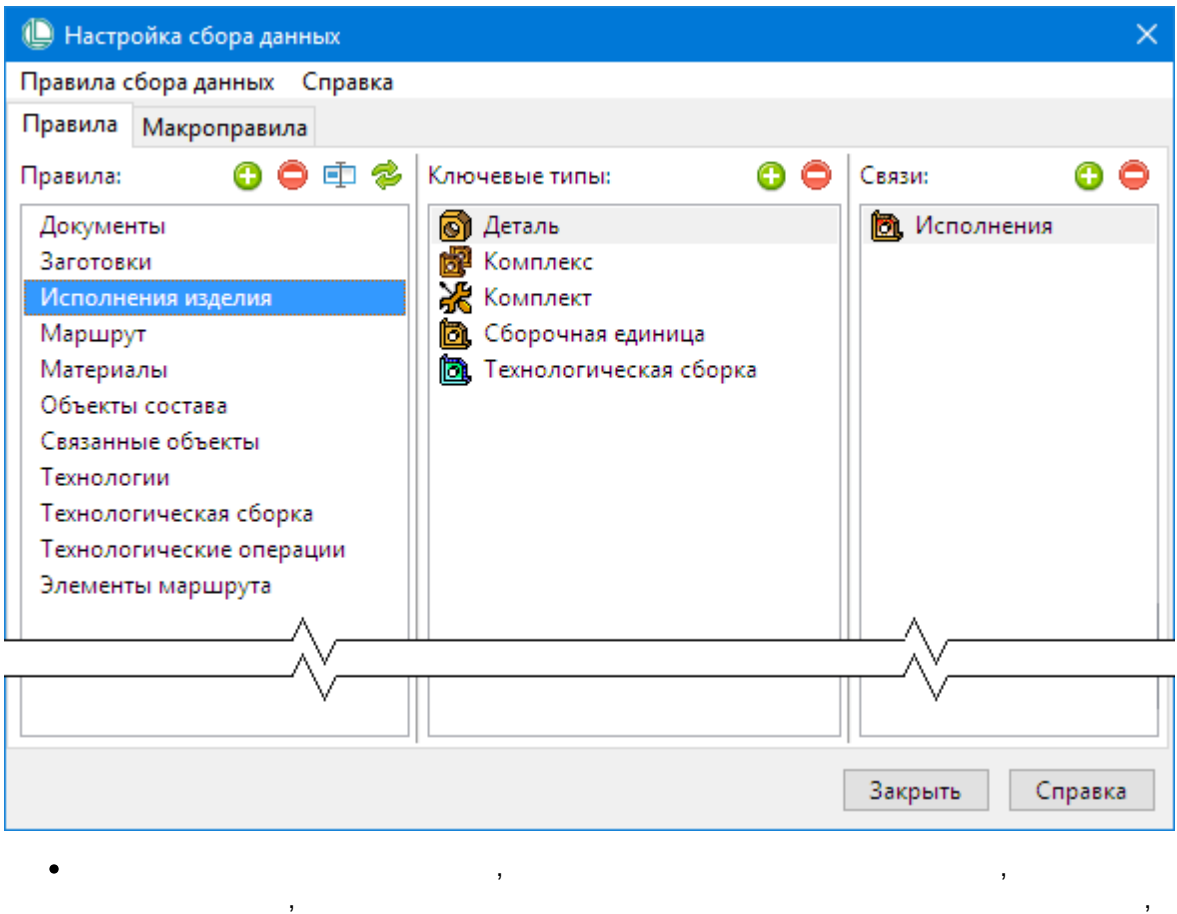

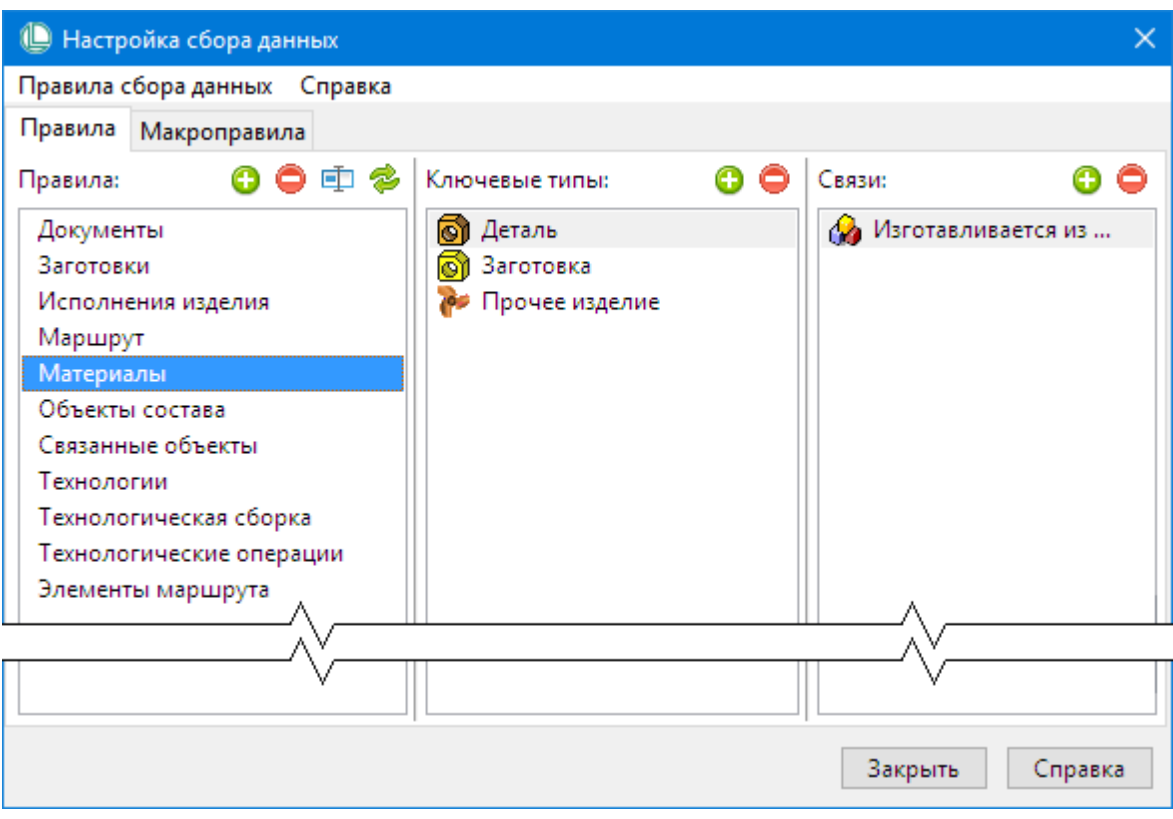

 $\sim$ 

 $\overline{\phantom{a}}$ 

 $\bar{\mathcal{E}}$ 

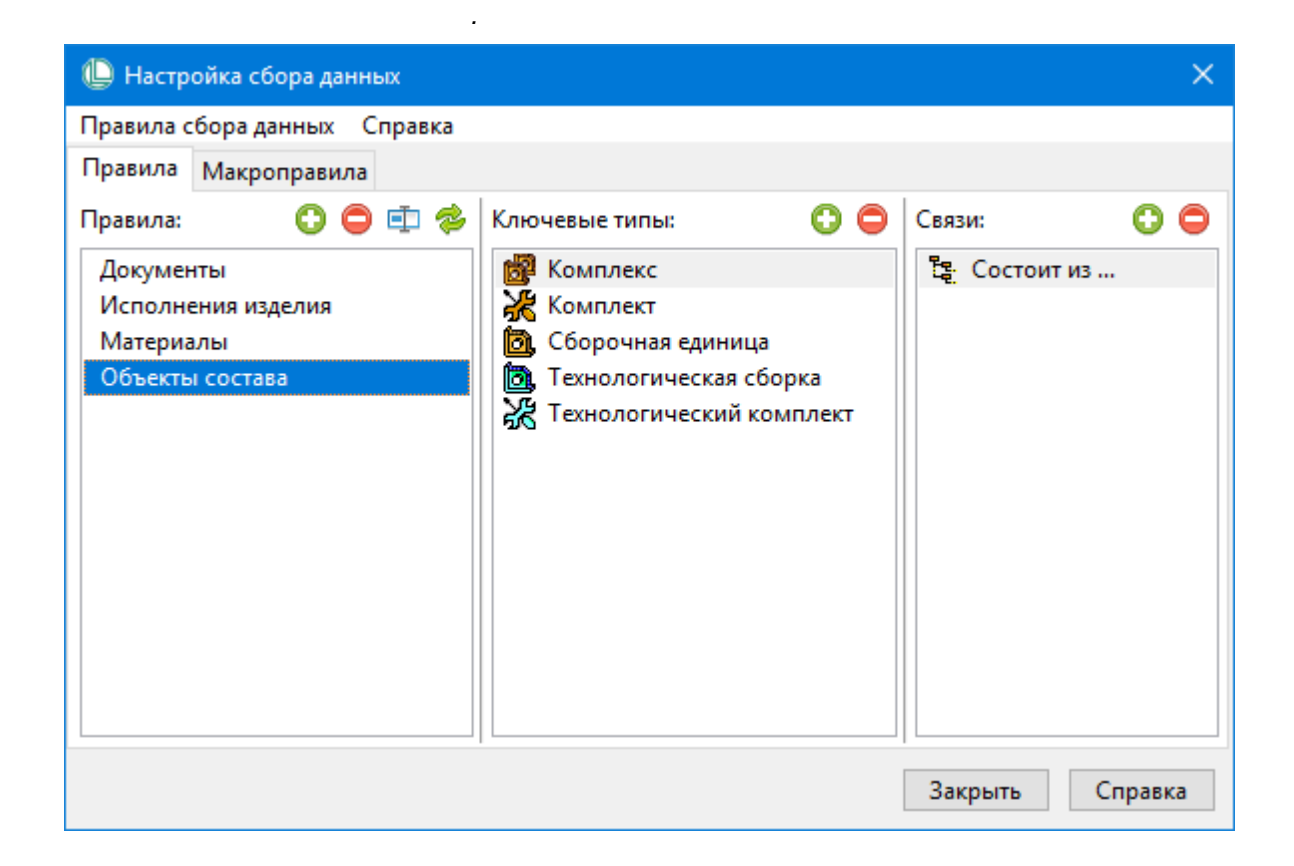

### 14.1.2. Определение списка приоритетных состояний

 $\bullet$ 

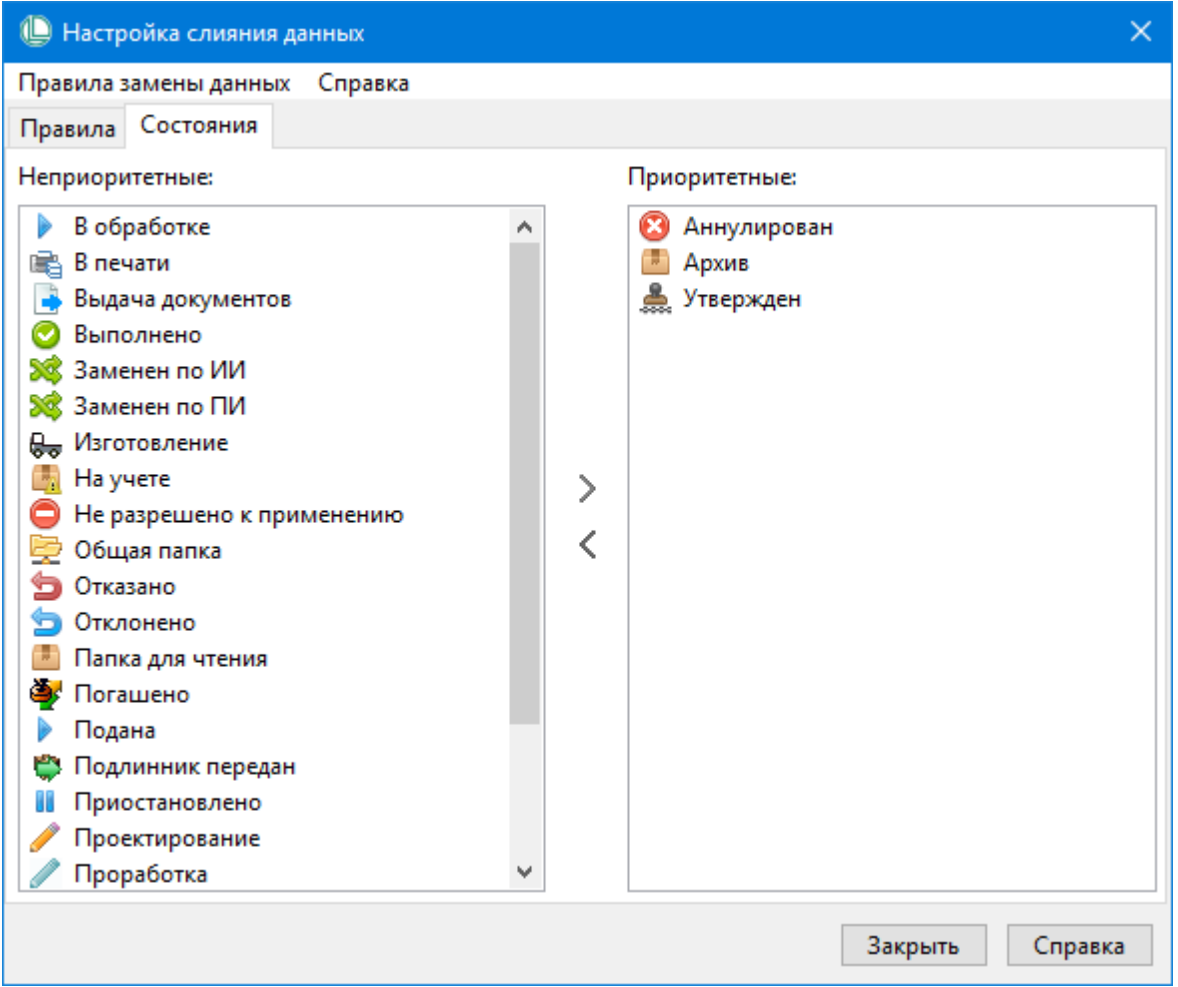

14.1.3. Сбор и выгрузка передаваемых данных

 $\label{eq:2.1} \frac{1}{\sqrt{2\pi}}\int_{\mathbb{R}^3}\frac{d\mu}{\sqrt{2\pi}}\left(\frac{d\mu}{\mu}\right)^2\frac{d\mu}{\mu}\left(\frac{d\mu}{\mu}\right)^2\frac{d\mu}{\mu}\left(\frac{d\mu}{\mu}\right)^2.$ 

 $\mathcal{L}$ <u> 1990 - Johann Barbara, martin a</u>  $\bullet$ <u> 1980 - Andrea Barbara, poeta esp</u>  $\bullet$  $\overline{\phantom{a}}$ <u> Albanya (Albanyi Albanyi Albanyi Albanyi Albanyi Albanyi Albanyi Albanyi Albanyi Albanyi Albanyi Albanyi Alba</u>  $\bullet$ <u> 1990 - John Barn Barn, mars a</u>  $\bullet$  $\bullet$ 

 $\overline{\phantom{a}}$ 

 $\frac{1}{2} \frac{1}{2} \frac{1}{2}$ 

### Вызов окна «Выгружаемые данные»

 $\overline{\phantom{0}}$ 

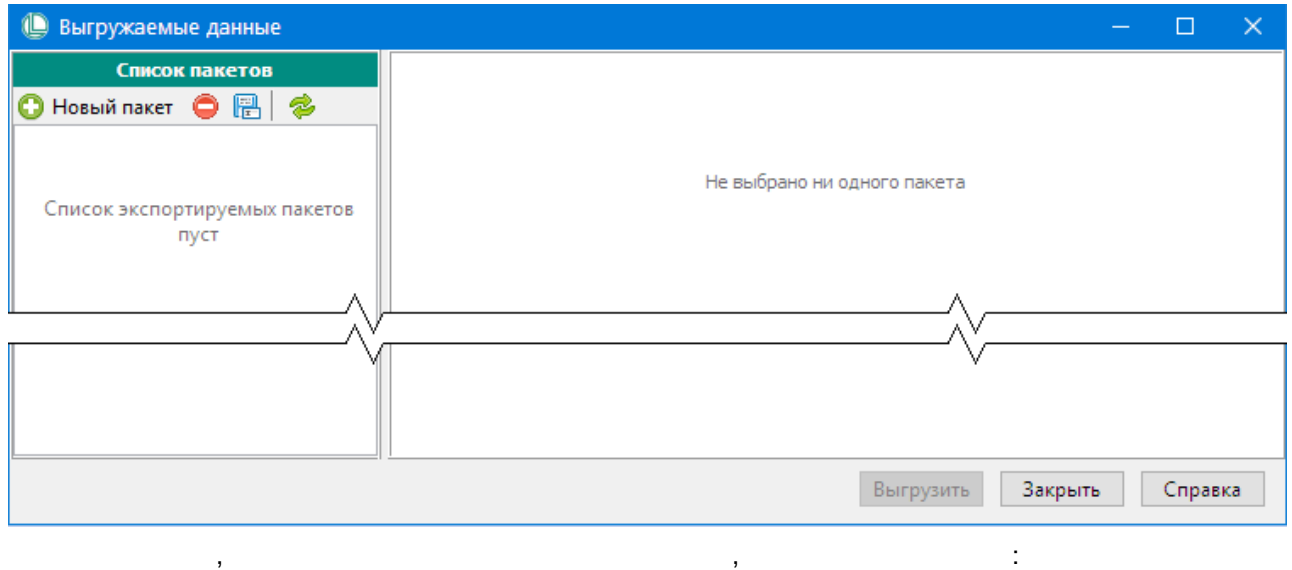

· $\frac{1}{2}$ ·, .

### <span id="page-65-0"></span>**Создание пакета передаваемых данных**

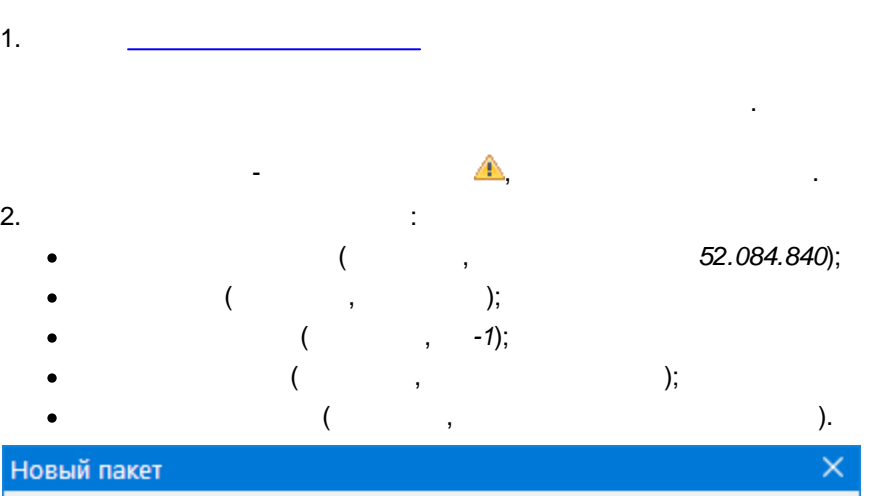

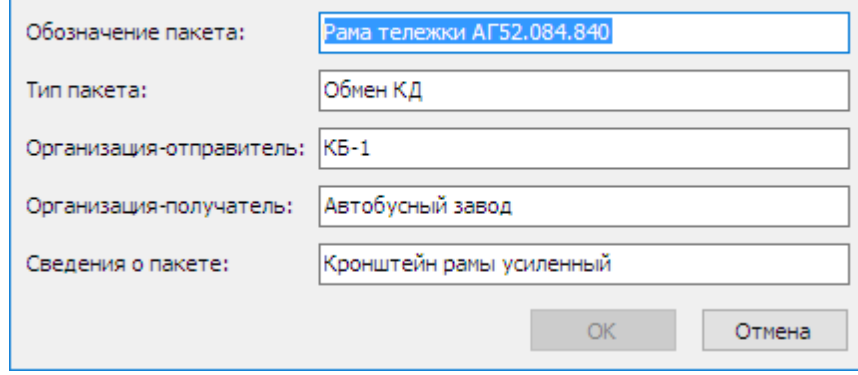

.

 $3.$ 

.

 $\bullet$ 

,

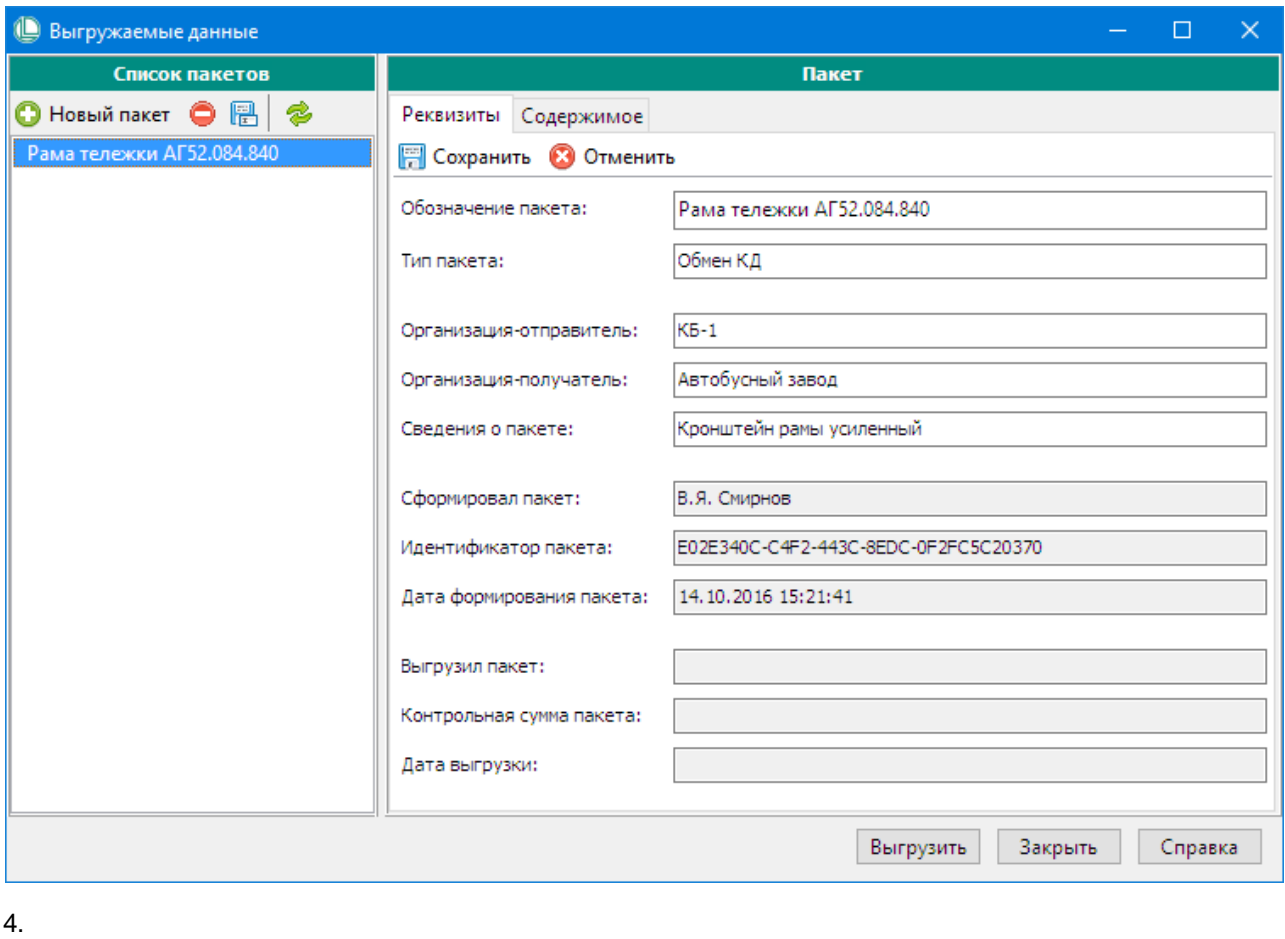

 $\overline{\phantom{a}}$ 

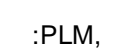

l,

 $\overline{\phantom{a}}$ 

, .

,  $\overline{\phantom{a}}$ 

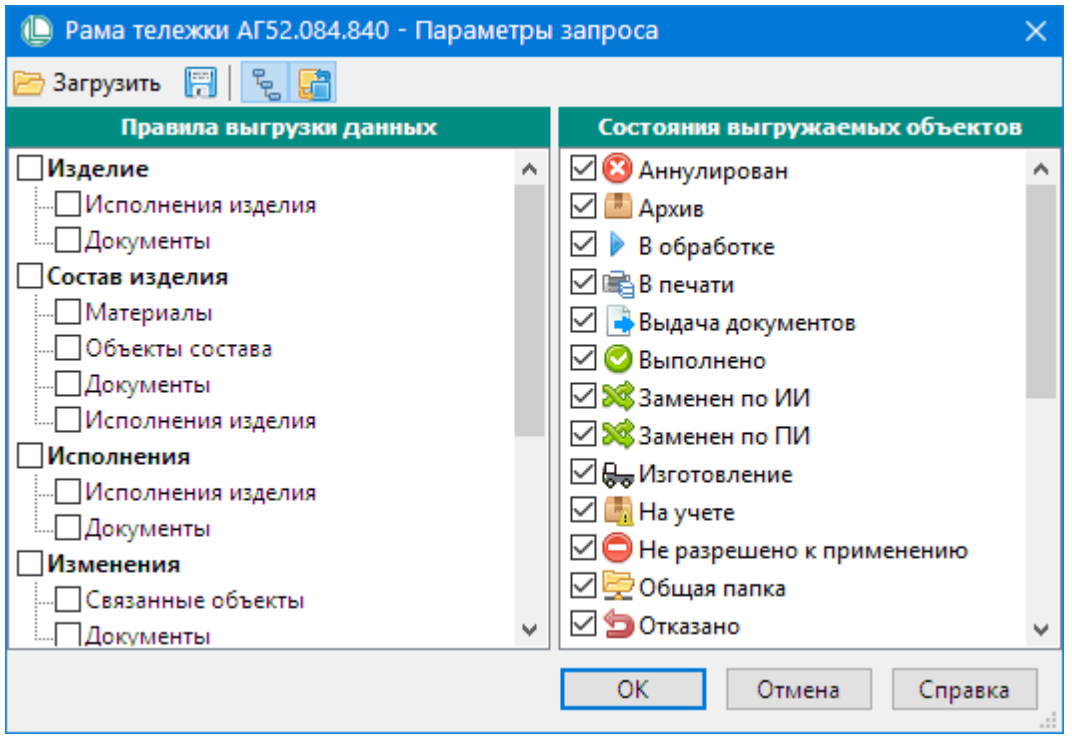

 $5.$ 

 $\sim$  6.

.

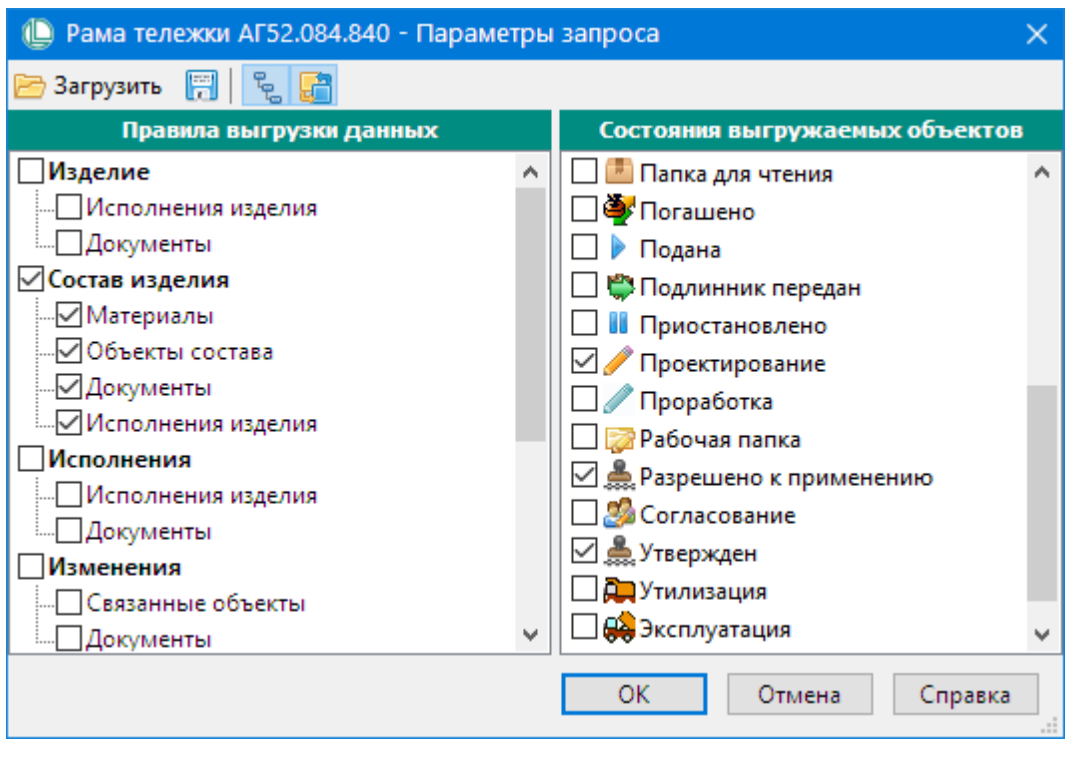

,

 $7.$ 

,

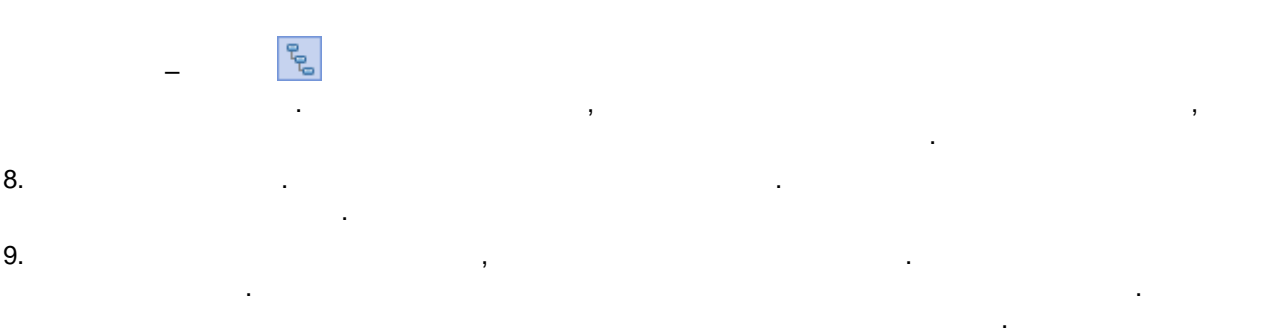

### **Добавление в пакет исходного выгружаемого объекта**

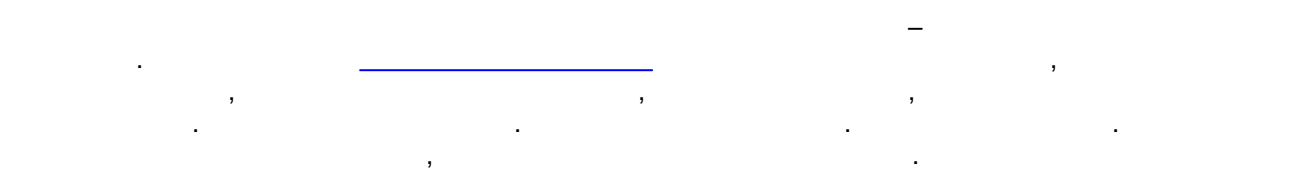

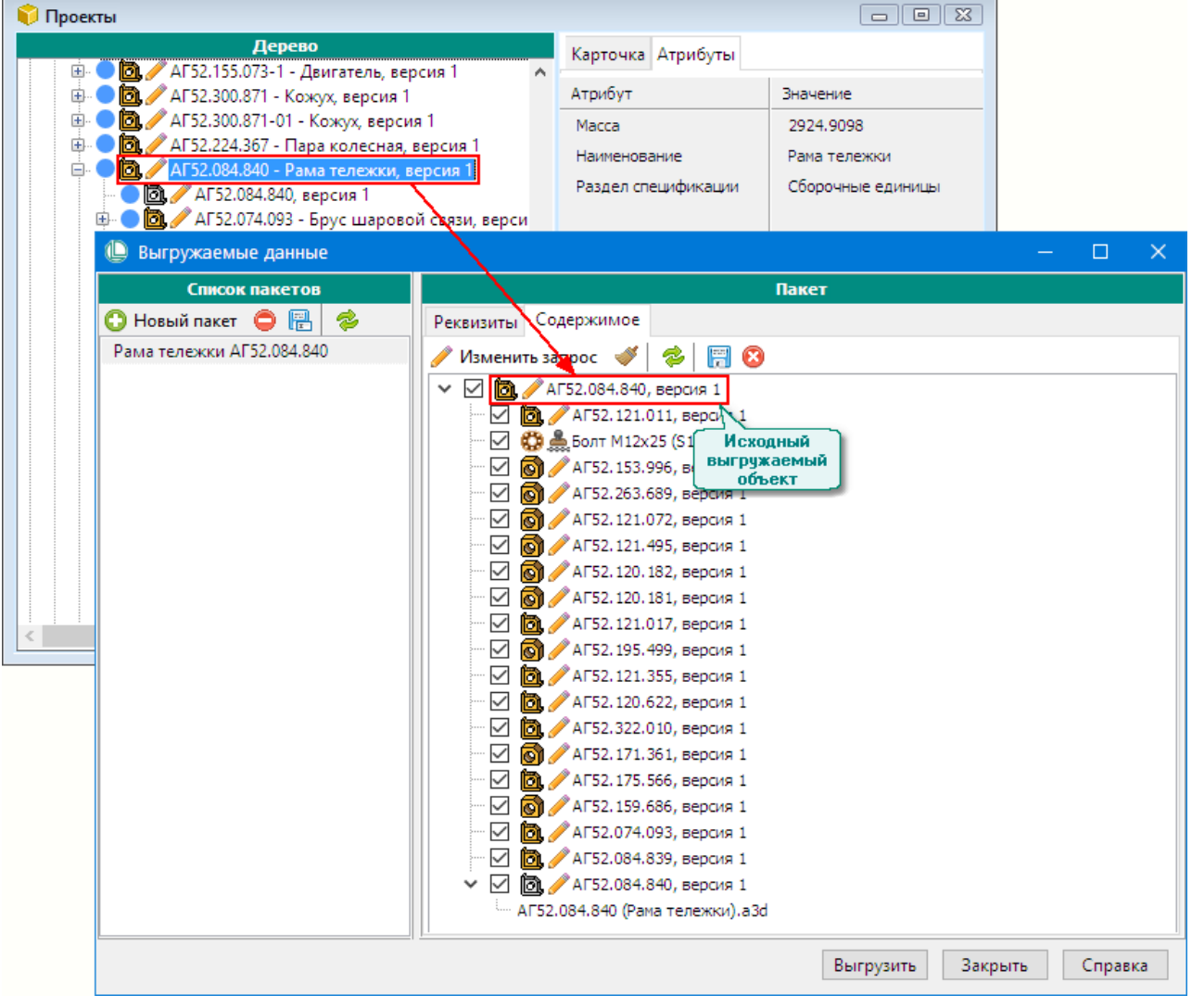

 $:$  PLM.  $\qquad \qquad ,$ 

. .

. .

, , ,

, where  $\mathcal{L}$  is the contract of the contract of the contract of the contract of the contract of the contract of the contract of the contract of the contract of the contract of the contract of the contract of the contr

### **Корректировка состава пакета**

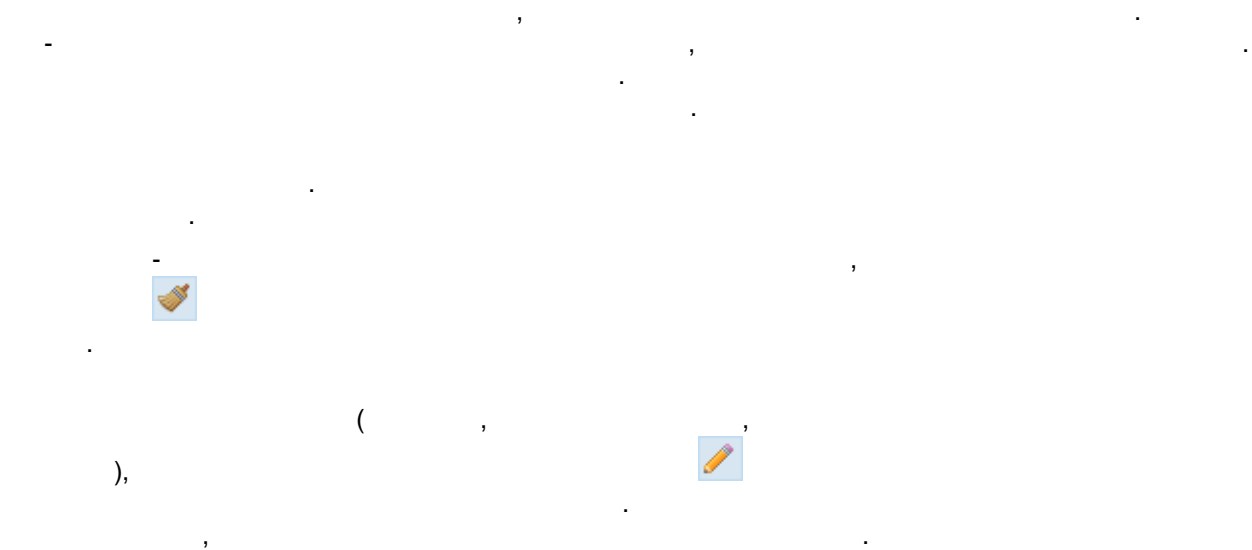

#### **Выгрузка пакета**

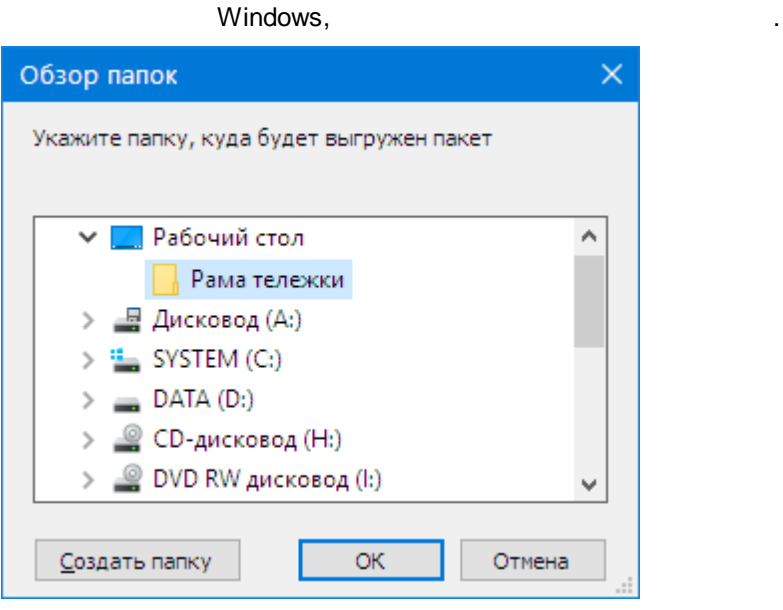

*pdf*- ,

.

. .

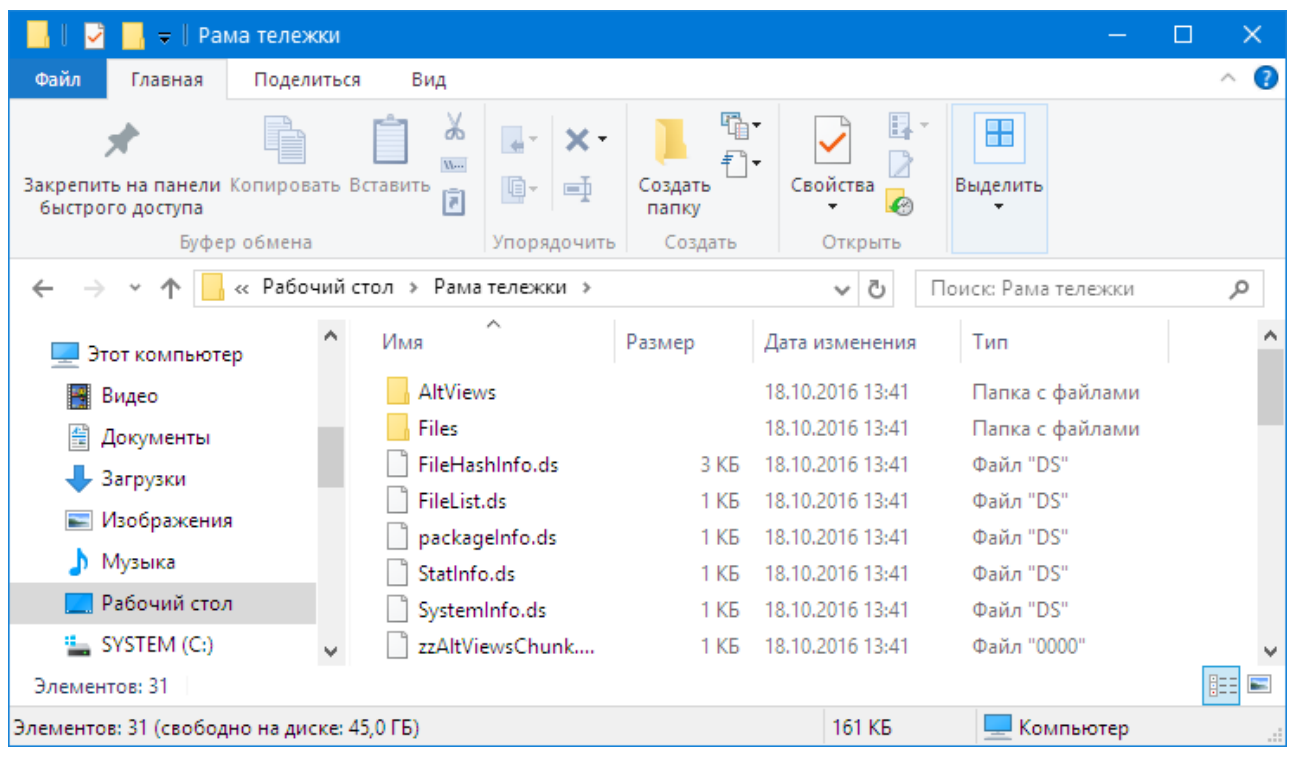

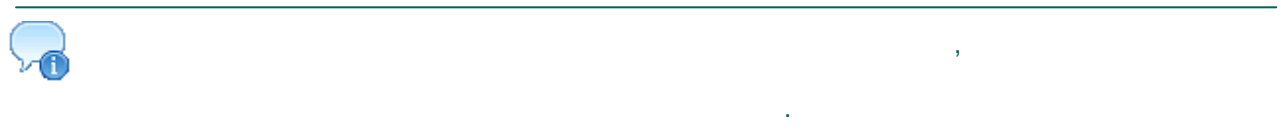

### 14.1.4. Передача пакета выгруженных данных

 $\overline{\phantom{a}}$ 

:PLM  $\, ,$  $\bar{\mathcal{L}}$ 

### <span id="page-70-0"></span>14.1.5. Загрузка объектов и документов в принимающую базу данных

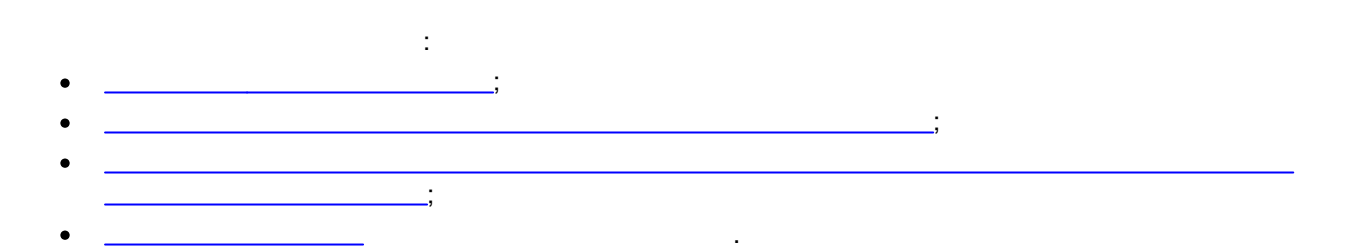

 $\mathcal{L}^{\text{max}}$ 

### <span id="page-70-1"></span>Вызов окна «Принятые данные»

 $\overline{\phantom{a}}$ 

 $\mathbb{R}^2$ 

71

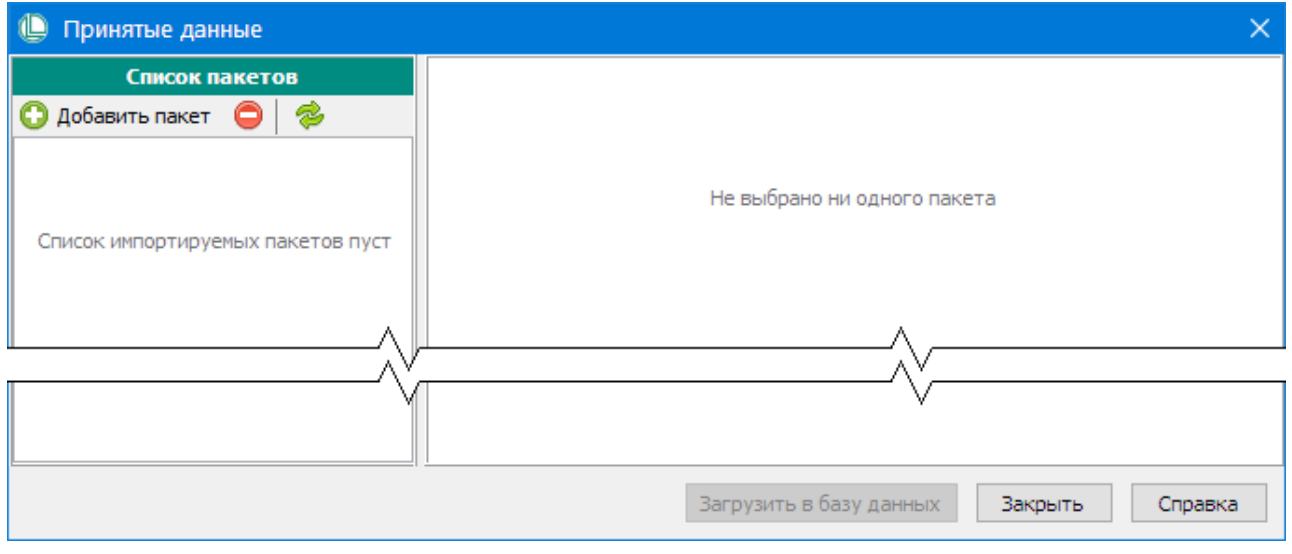

- $\sim 10^{-1}$  $\mathcal{L}$
- $\ddot{ }$  $\overline{\phantom{a}}$

### <span id="page-71-0"></span>Добавление пакета выгруженных данных в список принятых пакетов

 $\sim$ 

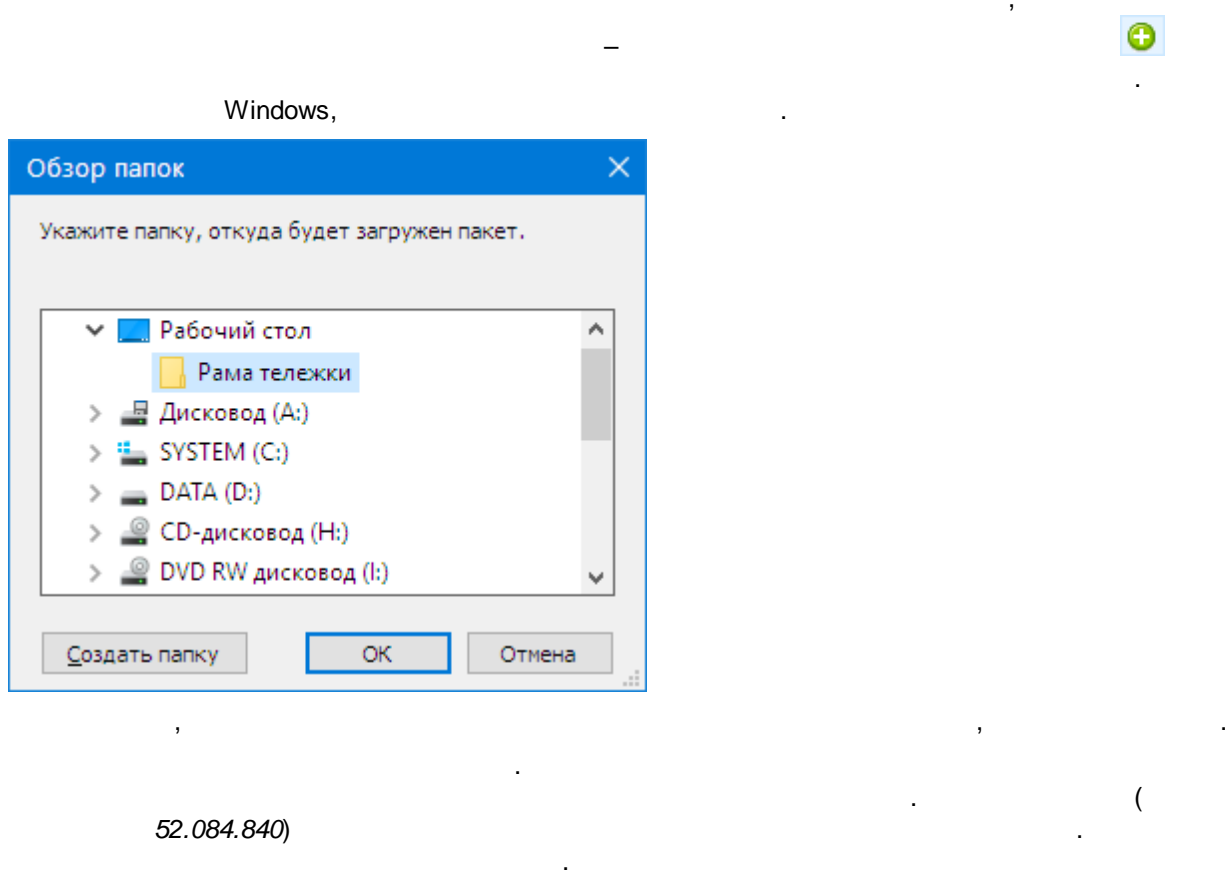
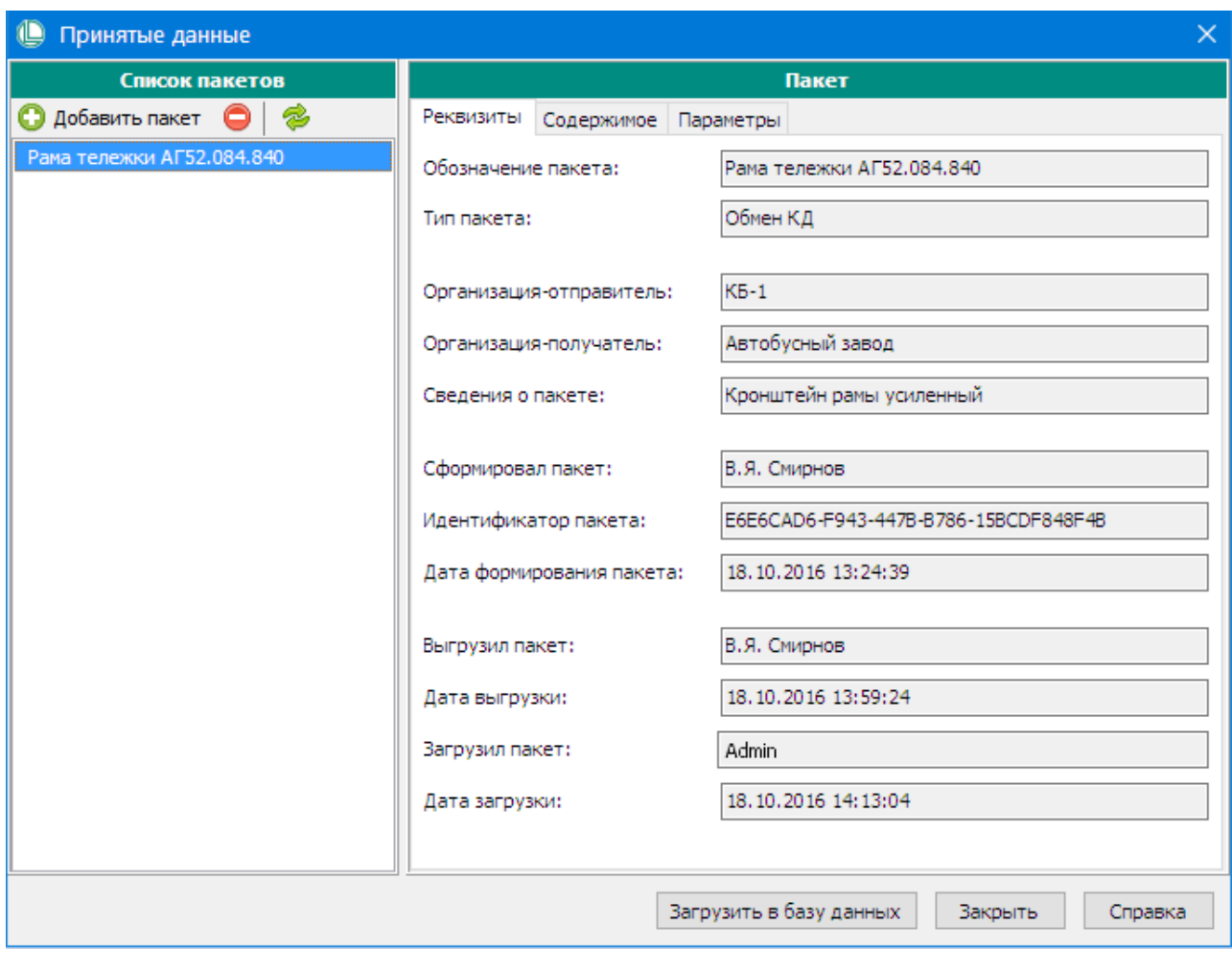

*52.084.840* .

,  $\overline{\phantom{a}}$ 

| O<br>Принятые данные                                                   |                                                                | × |  |  |  |  |  |  |
|------------------------------------------------------------------------|----------------------------------------------------------------|---|--|--|--|--|--|--|
| Список пакетов                                                         | Пакет                                                          |   |  |  |  |  |  |  |
| S<br>Добавить пакет                                                    | Содержимое<br>Параметры<br>Реквизиты                           |   |  |  |  |  |  |  |
| Рама тележки АГ52.084.840<br>□ <mark>6</mark> / АГ52.084.840, версия 1 |                                                                |   |  |  |  |  |  |  |
|                                                                        | АГ52.121.011, версия 1<br>m                                    |   |  |  |  |  |  |  |
| இ Болт M12x25 (S18) ГОСТ 15589-70                                      |                                                                |   |  |  |  |  |  |  |
|                                                                        | АГ52.153.996, версия 1                                         |   |  |  |  |  |  |  |
|                                                                        | АГ52.263.689, версия 1                                         |   |  |  |  |  |  |  |
|                                                                        | AГ52.121.072, версия 1<br>п                                    |   |  |  |  |  |  |  |
|                                                                        | <sup>9</sup> АГ52, 121, 495, версия 1                          |   |  |  |  |  |  |  |
|                                                                        | 4 АГ52, 120, 182, версия                                       |   |  |  |  |  |  |  |
|                                                                        | <sup>9</sup> АГ52, 120, 181, версия 1                          |   |  |  |  |  |  |  |
|                                                                        | <sup>8</sup> АГ52. 121.017, версия 1<br>АГ52.195.499, версия 1 |   |  |  |  |  |  |  |
|                                                                        | <sup>9</sup> АГ52, 121, 355, версия 1<br>lö.                   |   |  |  |  |  |  |  |
|                                                                        | 'AГ52.120.622, версия 1<br>lo)                                 |   |  |  |  |  |  |  |
|                                                                        | АГ52.322.010, версия 1<br>m                                    |   |  |  |  |  |  |  |
|                                                                        | <sup>9</sup> АГ52. 171. 361, версия 1                          |   |  |  |  |  |  |  |
|                                                                        | АГ52.175.566, версия 1                                         |   |  |  |  |  |  |  |
|                                                                        | АГ52.159.686, версия 1                                         |   |  |  |  |  |  |  |
|                                                                        | <sup>9</sup> АГ52.074.093, версия 1<br>n                       |   |  |  |  |  |  |  |
|                                                                        | <sup>8</sup> АГ52.084.839, версия 1<br>m.                      |   |  |  |  |  |  |  |
|                                                                        | АГ52.084.840, версия 1<br>ið.                                  |   |  |  |  |  |  |  |
|                                                                        |                                                                |   |  |  |  |  |  |  |
|                                                                        |                                                                |   |  |  |  |  |  |  |
|                                                                        |                                                                |   |  |  |  |  |  |  |
|                                                                        |                                                                |   |  |  |  |  |  |  |
|                                                                        | Загрузить в базу данных<br>Справка<br>Закрыть                  |   |  |  |  |  |  |  |
|                                                                        | 52.084.840                                                     |   |  |  |  |  |  |  |

,

.

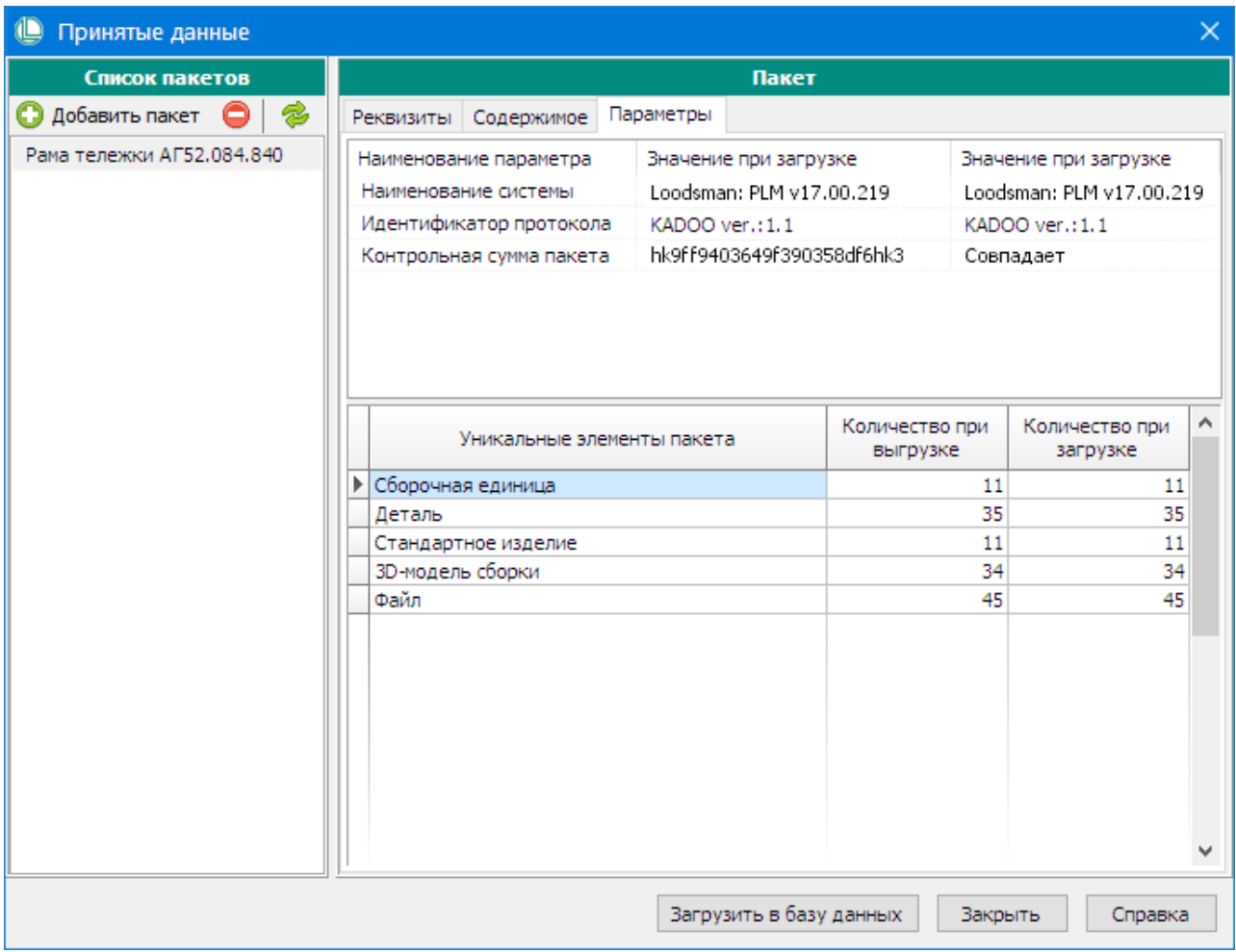

 $\Delta \sim$ 

 $\ddot{ }$ 

 $\overline{ }$ 

- 
- 
- 

### Просмотр содержимого пакет выгруженных данных

 $\mathcal{L}^{\text{max}}$  $\,$  ,  $\cdot$  $\overline{\phantom{a}}$ 

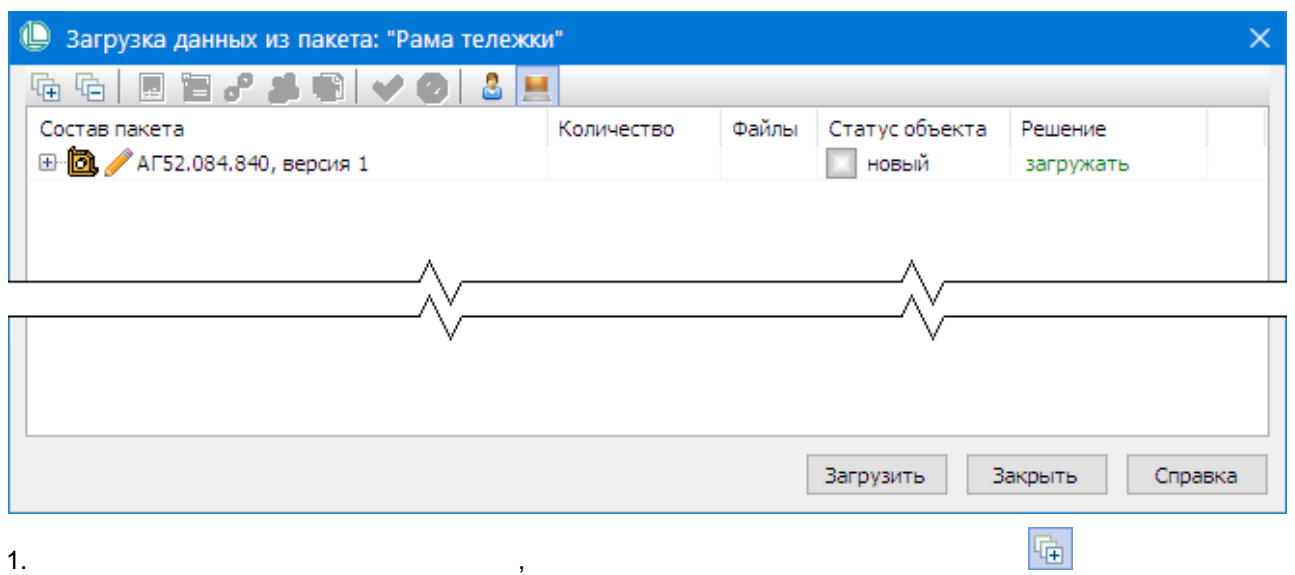

.

.

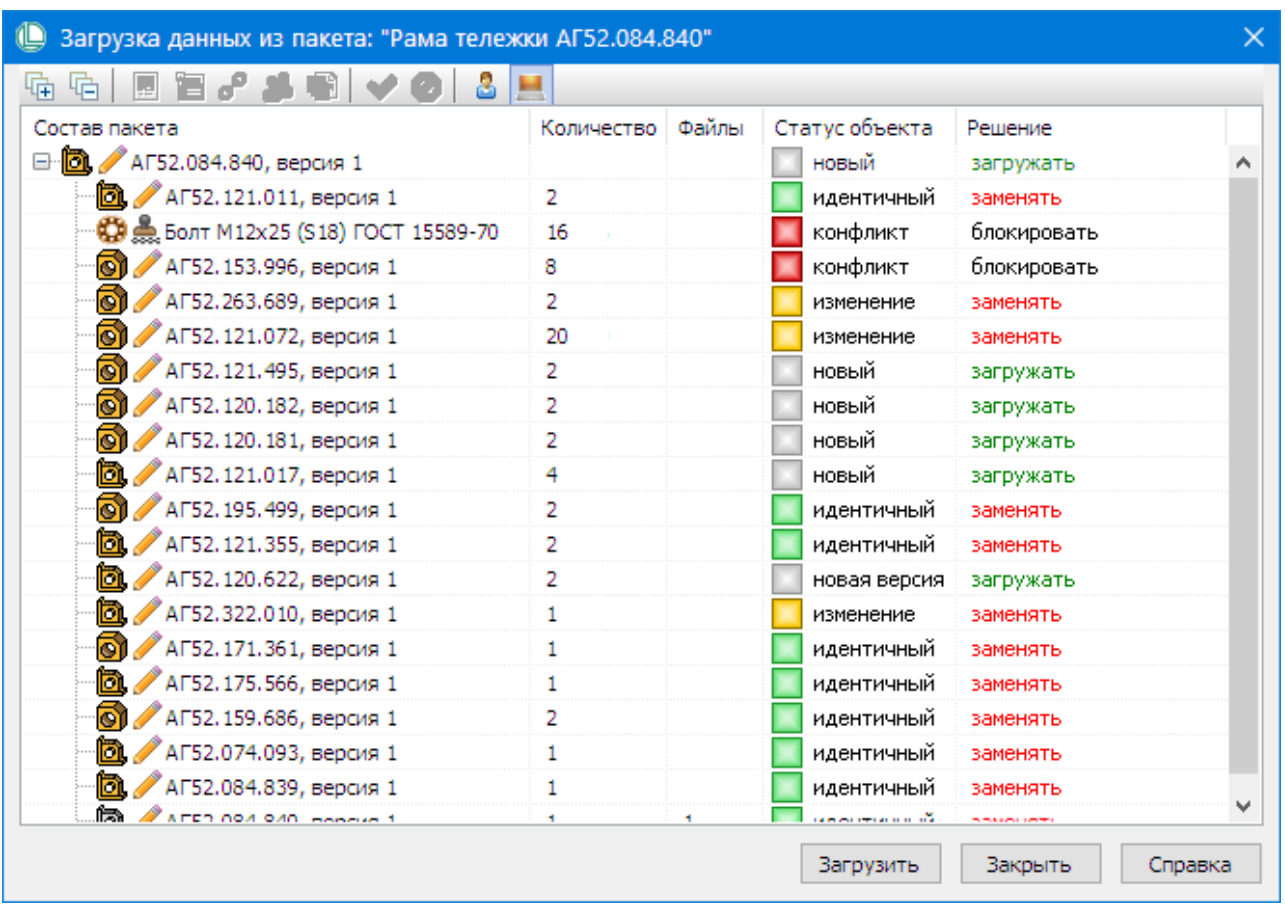

,  $\overline{\phantom{a}}$ 

[,](#page-39-0)

[,](#page-39-0) .

[.](#page-39-0)

, where  $\mathbf{r}$  is the contract of the contract of the contract of the contract of the contract of the contract of the contract of the contract of the contract of the contract of the contract of the contract of the contr

76

.

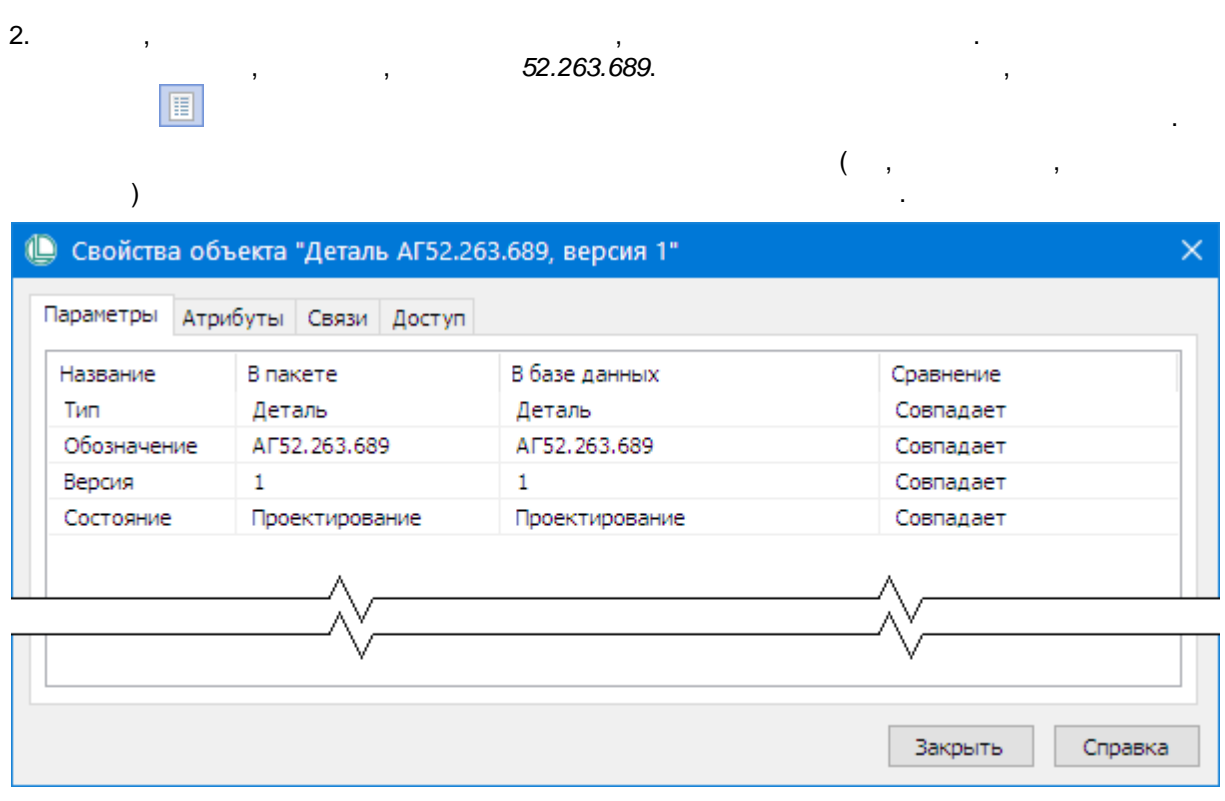

### $3.$

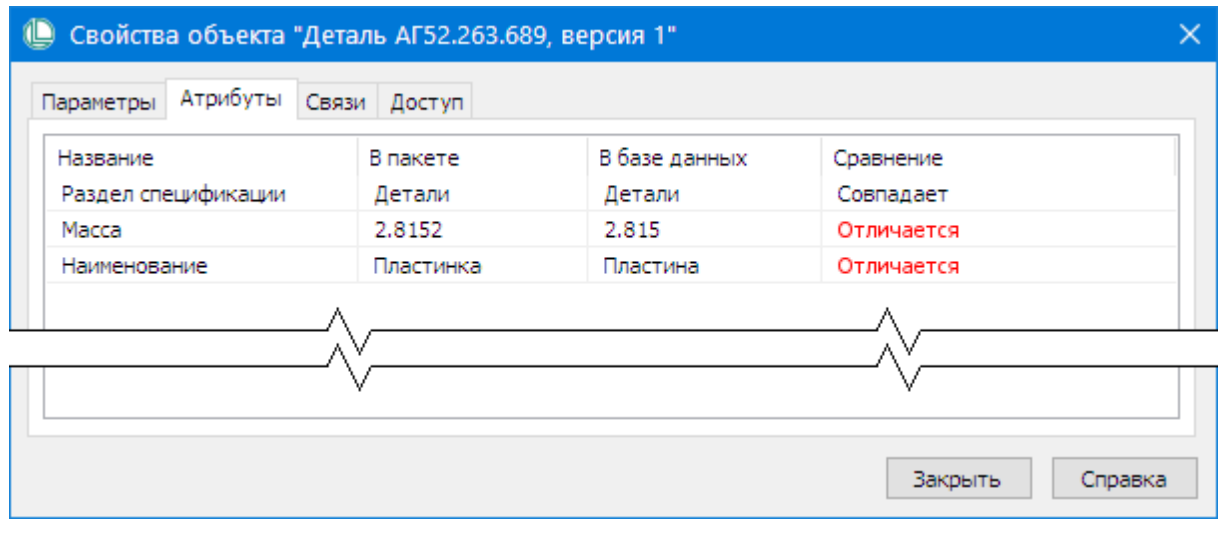

J.

 $\overline{\phantom{a}}$ 

 $\overline{\phantom{a}}$ 

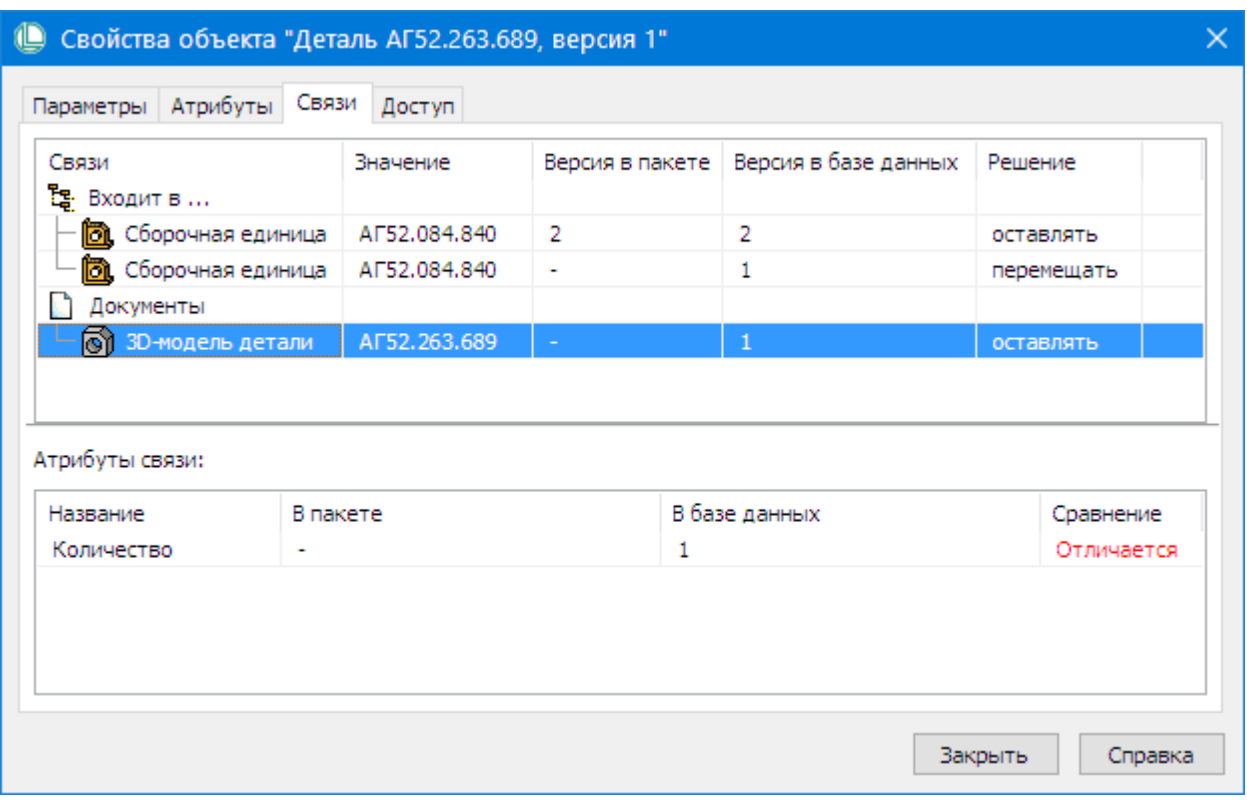

- $\frac{1}{2}$
- ċ

t

- 52.263.689  $3D-$
- $\boldsymbol{1,}$  $\overline{ }$ 52.263.689

 $5.$ 

78

 $\vdots$ 

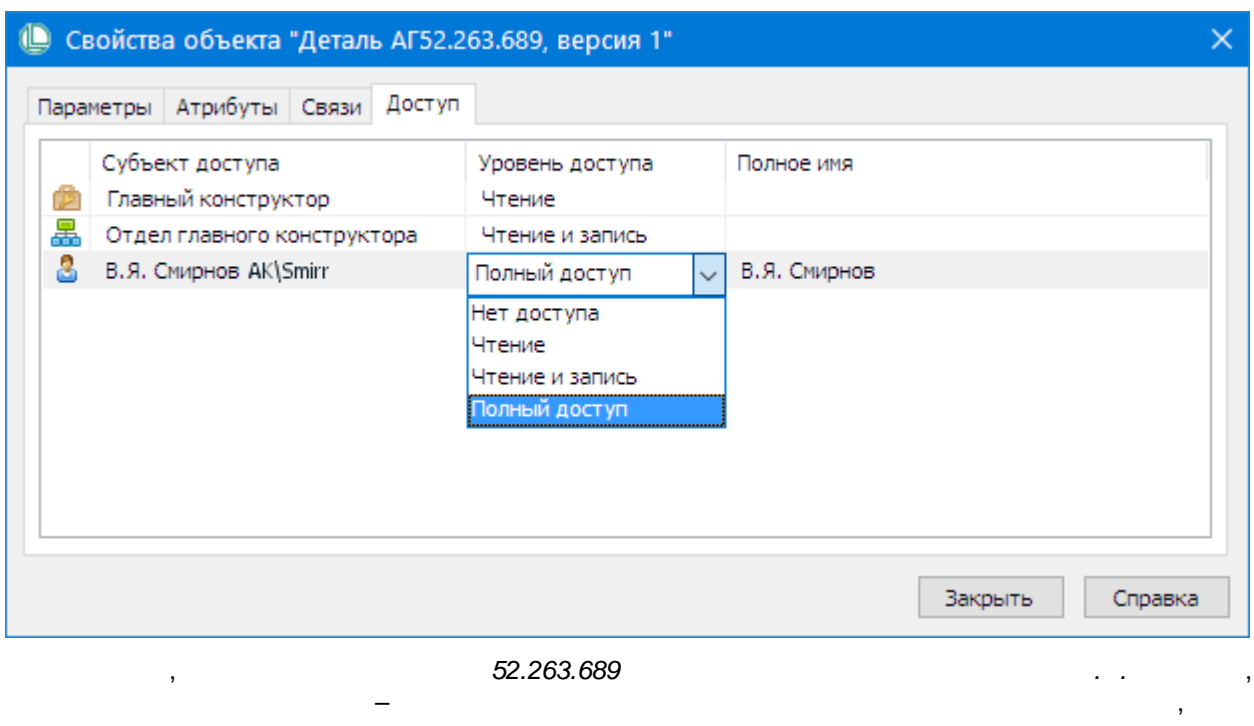

6.  $3-D$ 52.084.840,  $\overline{\phantom{a}}$ J.

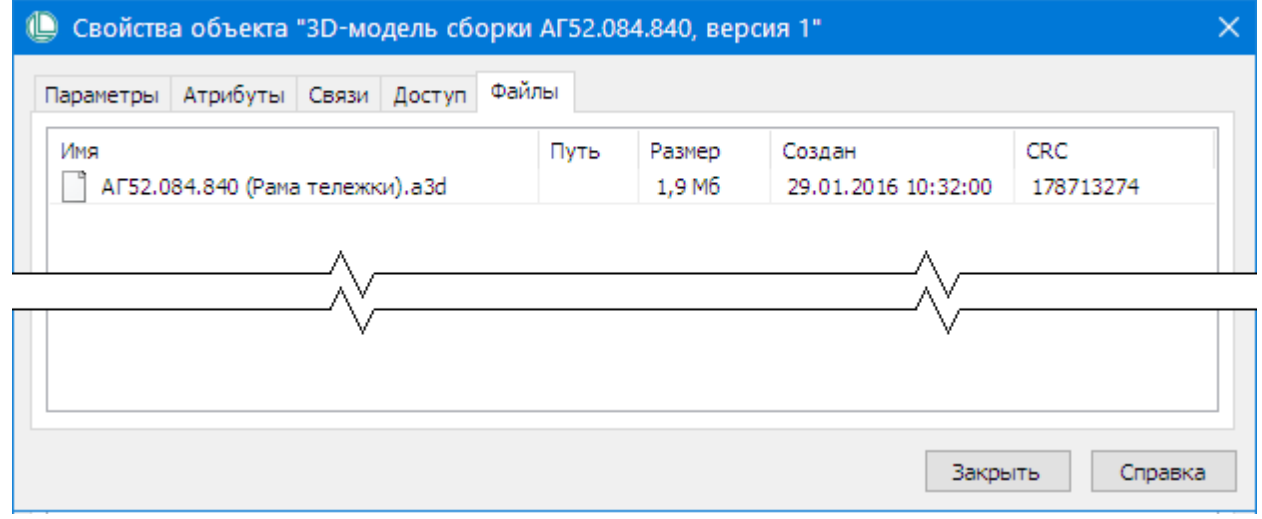

 $\overline{\phantom{a}}$ 

 $\overline{7}$ .

52.300.870.

 $\overline{\phantom{a}}$ 

 $\ddot{\phantom{a}}$ 

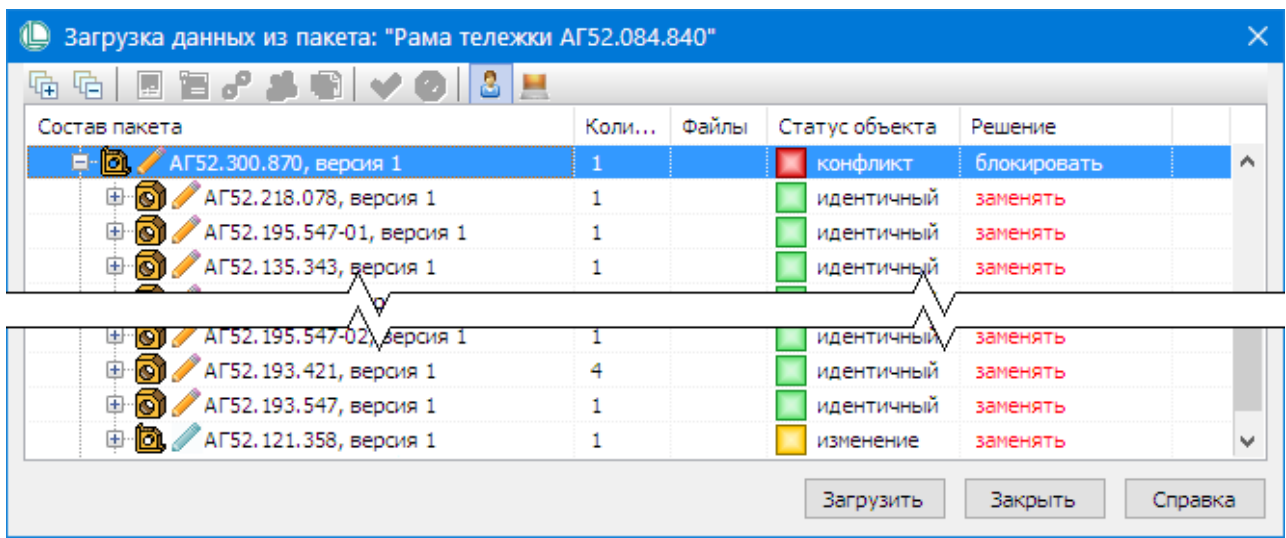

, , ,

,  $\mathbf{r}$  ,  $\mathbf{r}$  ,

,

 $8.$ 

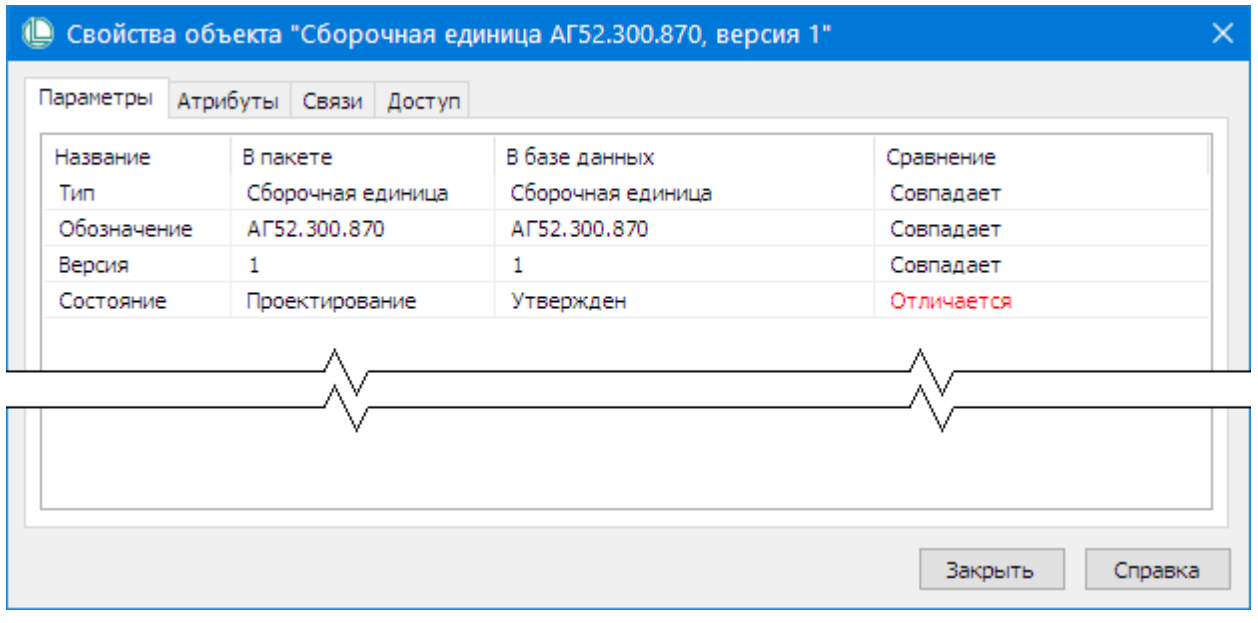

.

. .

,  $\overline{\phantom{a}}$ 

### **Загрузка информации**

,

.

.

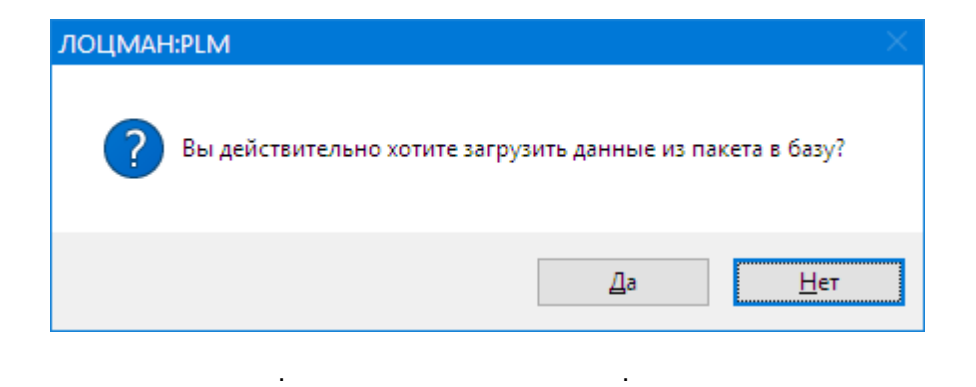

## **14.2.Обмен изменениями**

, , : · , ; ·

 $\mathbf{r}$ ,  $\mathbf{r}$ ,  $\mathbf{r}$ ,

- , ; ·, ;
- ·.

, . -

*52.084.840* ,

- . : ·
- ,  $\frac{1}{2}$ ,  $\frac{1}{2}$ , ·
- .

#### , *-201016.50305*

.

.

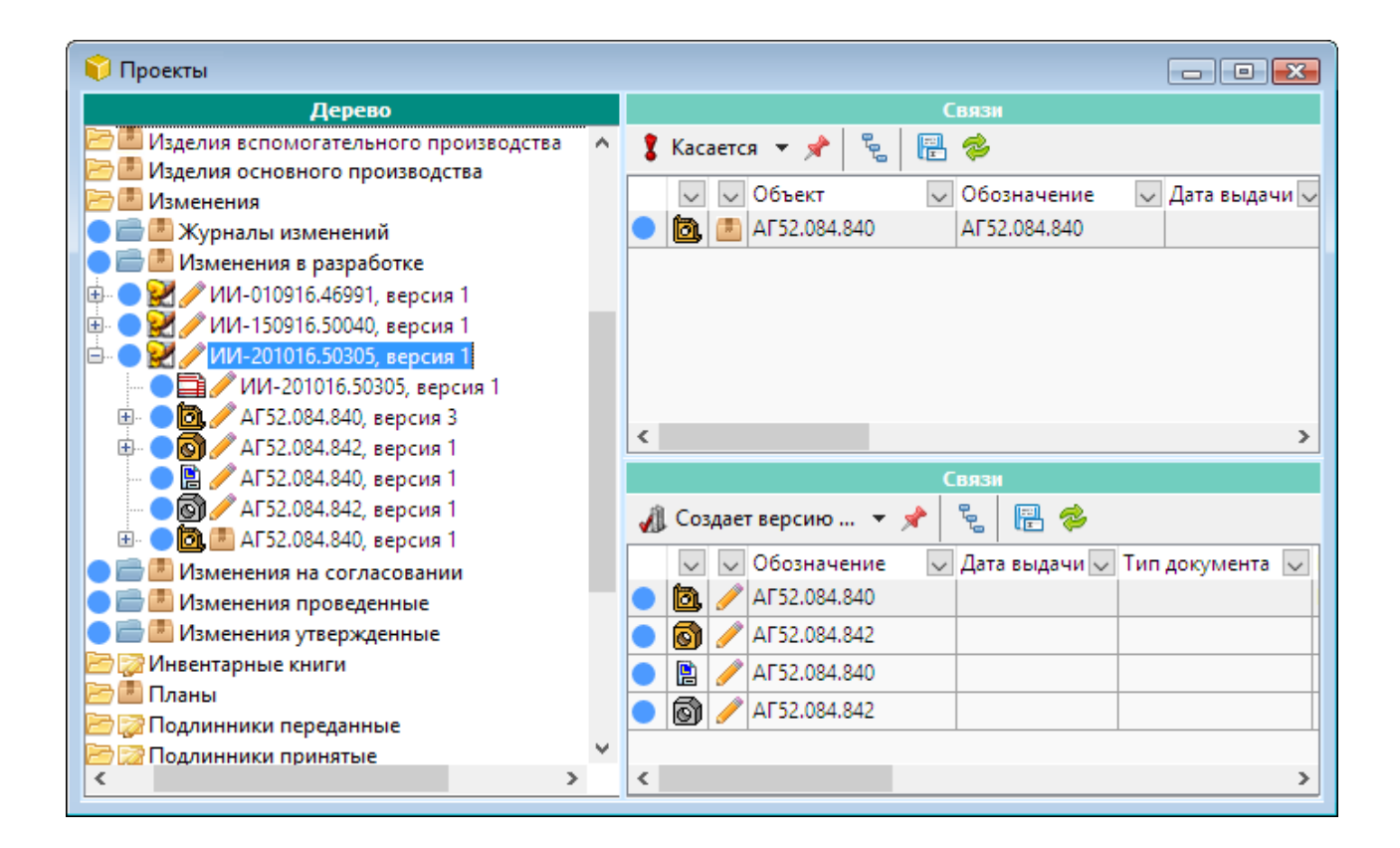

### 14.2.1. Выбор правил сбора данных

- t
- -
- 
- $1.$ 
	-
	-
- 
- -

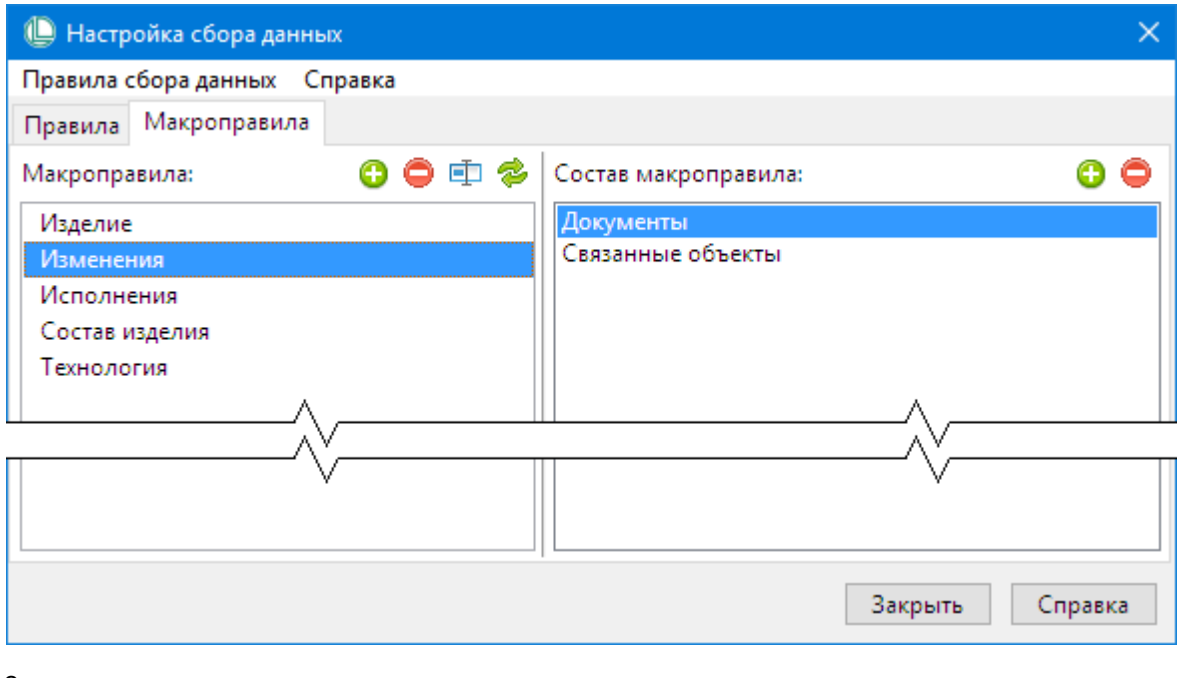

 $2.$ 

 $\bullet$ 

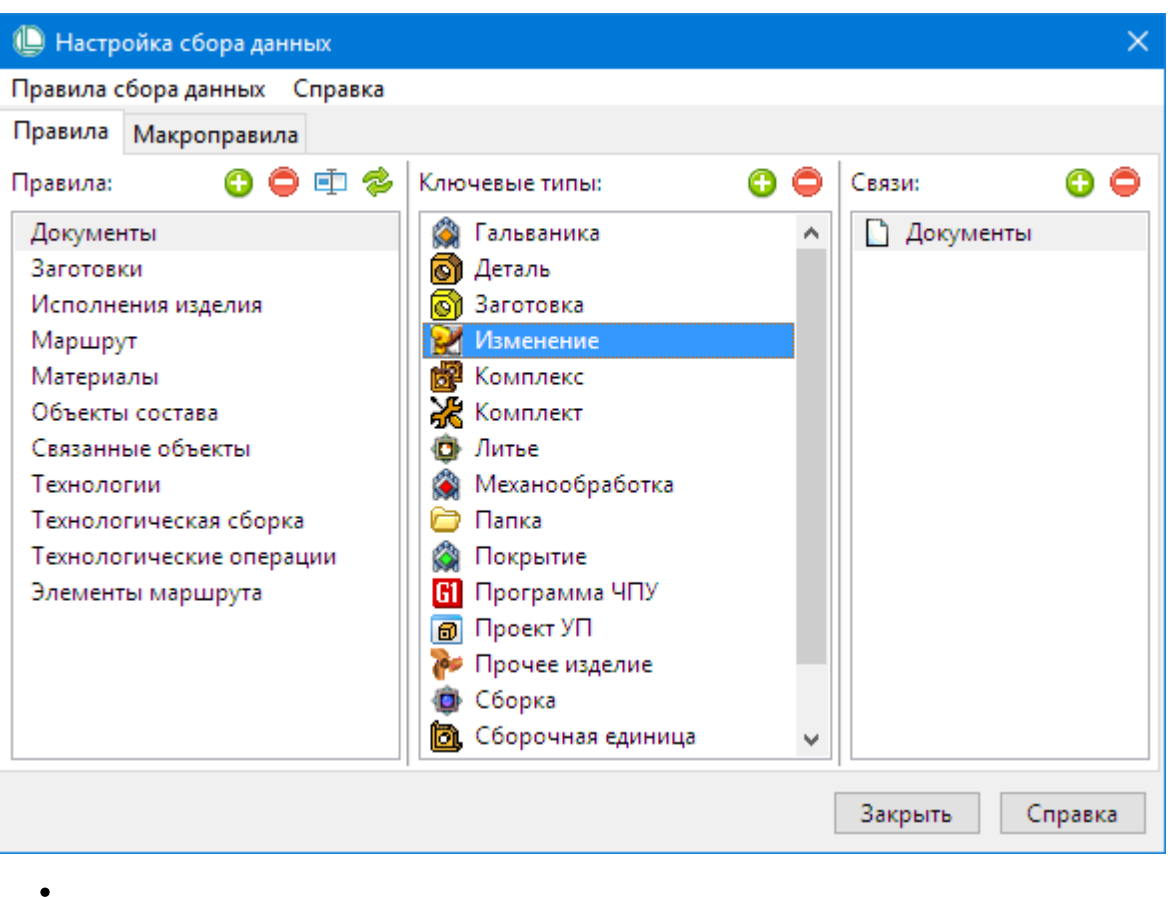

 $\frac{1}{2}$ 

J.

 $\overline{\phantom{a}}$ 

 $\ddot{\phantom{0}}$ 

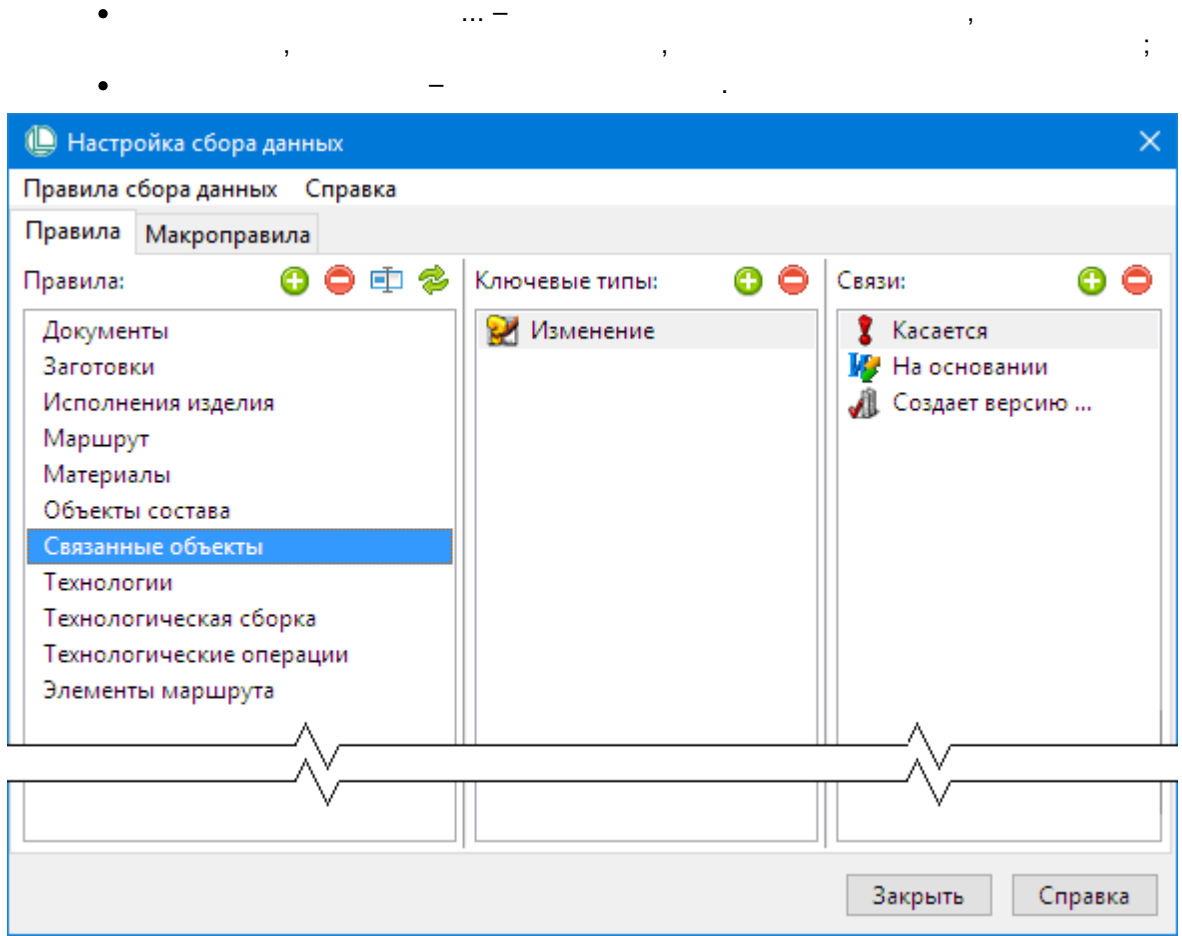

 $\qquad \qquad -$ 

l,

## 14.2.2. Определение списка приоритетных состояний

 $\bar{z}$ 

 $\overline{\phantom{a}}$ 

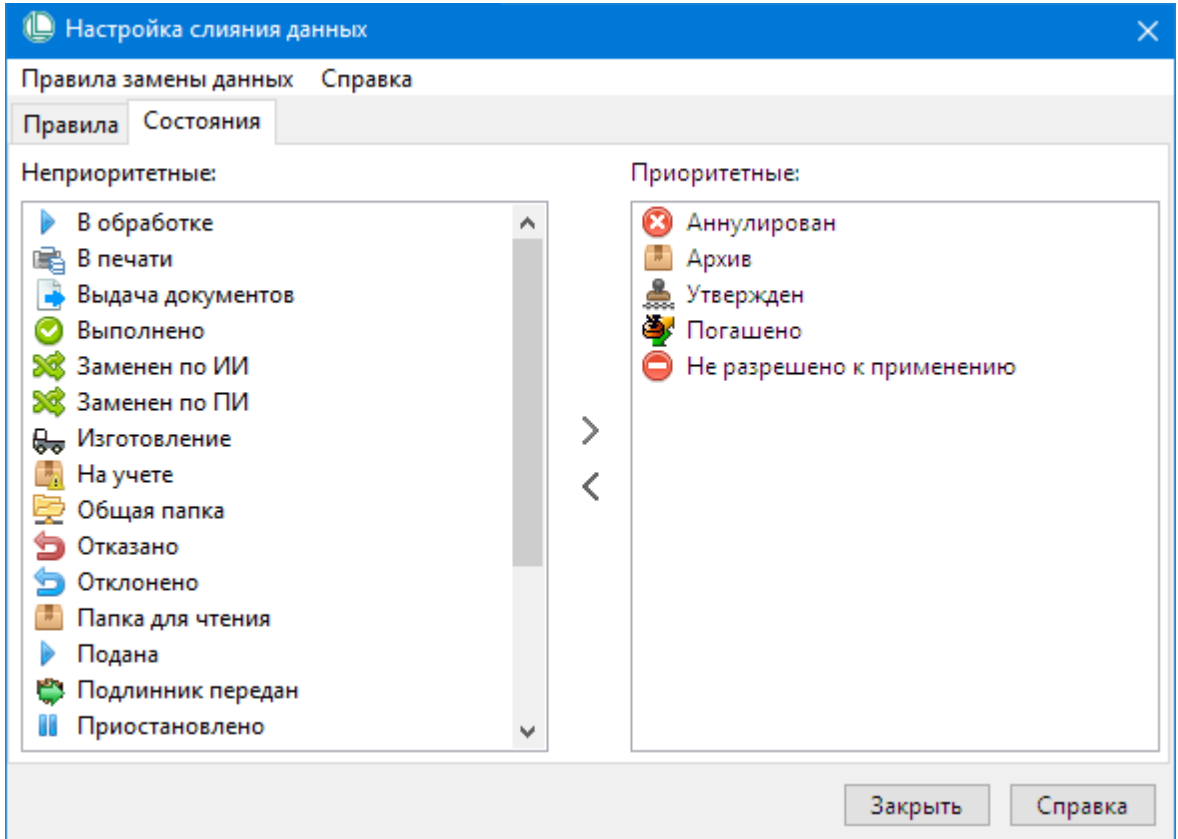

### 14.2.3. Сбор и выгрузка передаваемых данных

 $\sim 10^{-1}$ <u> 1989 - Johann John Stone, mars et al. 1989 - John Stone, mars et al. 1989 - John Stone, mars et al. 1989 - Joh</u>  $\mathbf{L}$  $\begin{picture}(100,10) \put(0,0){\line(1,0){10}} \put(10,0){\line(1,0){10}} \put(10,0){\line(1,0){10}} \put(10,0){\line(1,0){10}} \put(10,0){\line(1,0){10}} \put(10,0){\line(1,0){10}} \put(10,0){\line(1,0){10}} \put(10,0){\line(1,0){10}} \put(10,0){\line(1,0){10}} \put(10,0){\line(1,0){10}} \put(10,0){\line(1,0){10}} \put(10,0){\line($ 

 $\overline{\phantom{a}}$ 

 $\frac{1}{2}$  ,  $\frac{1}{2}$ 

- $\bullet$
- <u> 1989 Johann Barn, mars and de Branch Barn, mars and de Branch Barn, mars and de Branch Barn, mars and de Br</u>
- 
- $\bullet$

#### Вызов окна «Выгружаемые данные»

 $\mathcal{L}^{\mathcal{A}}$ 

85

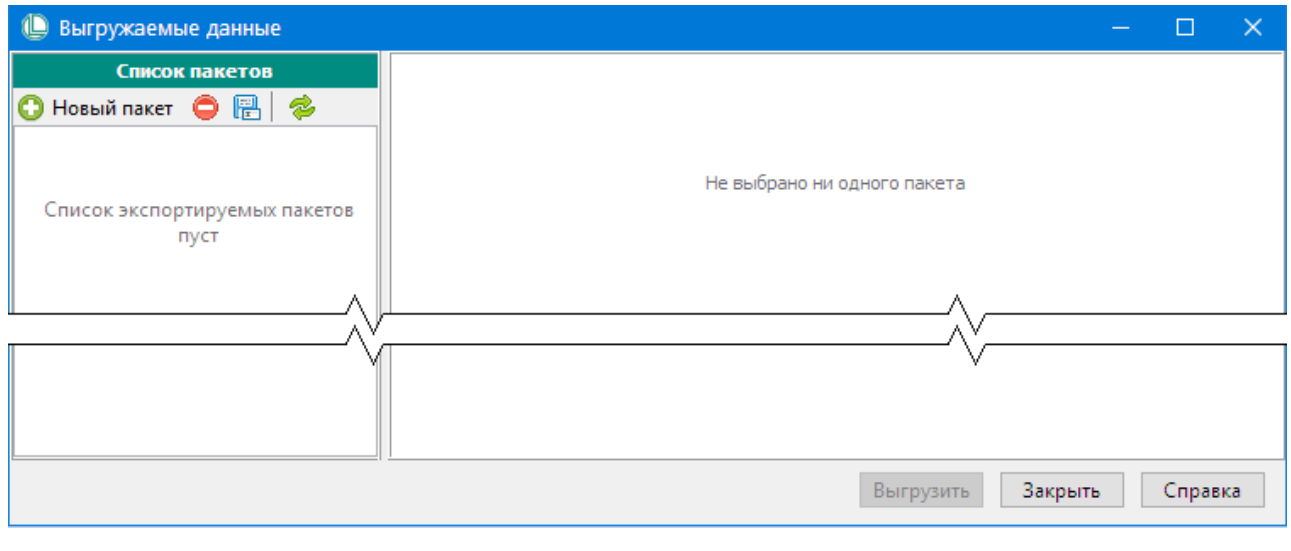

, , :

· $\frac{1}{2}$ ·, .

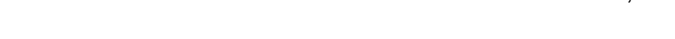

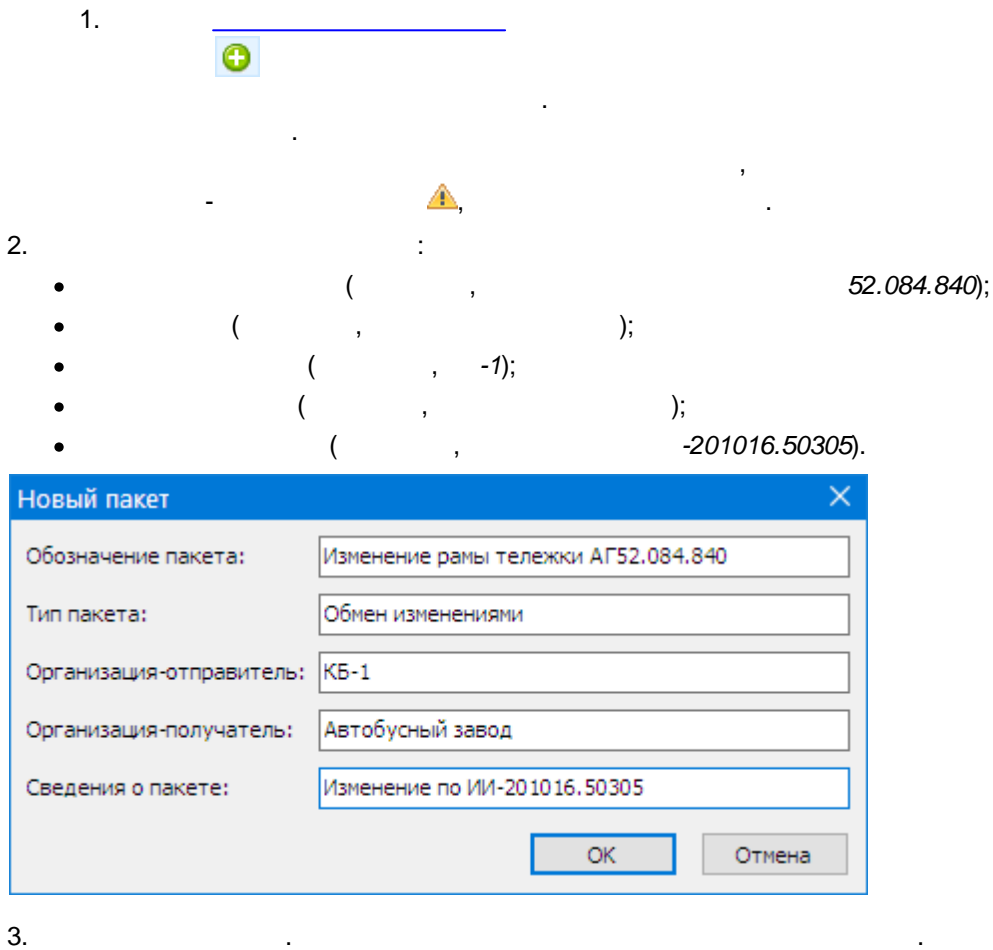

.

### <span id="page-85-0"></span>**Создание пакета передаваемых данных**

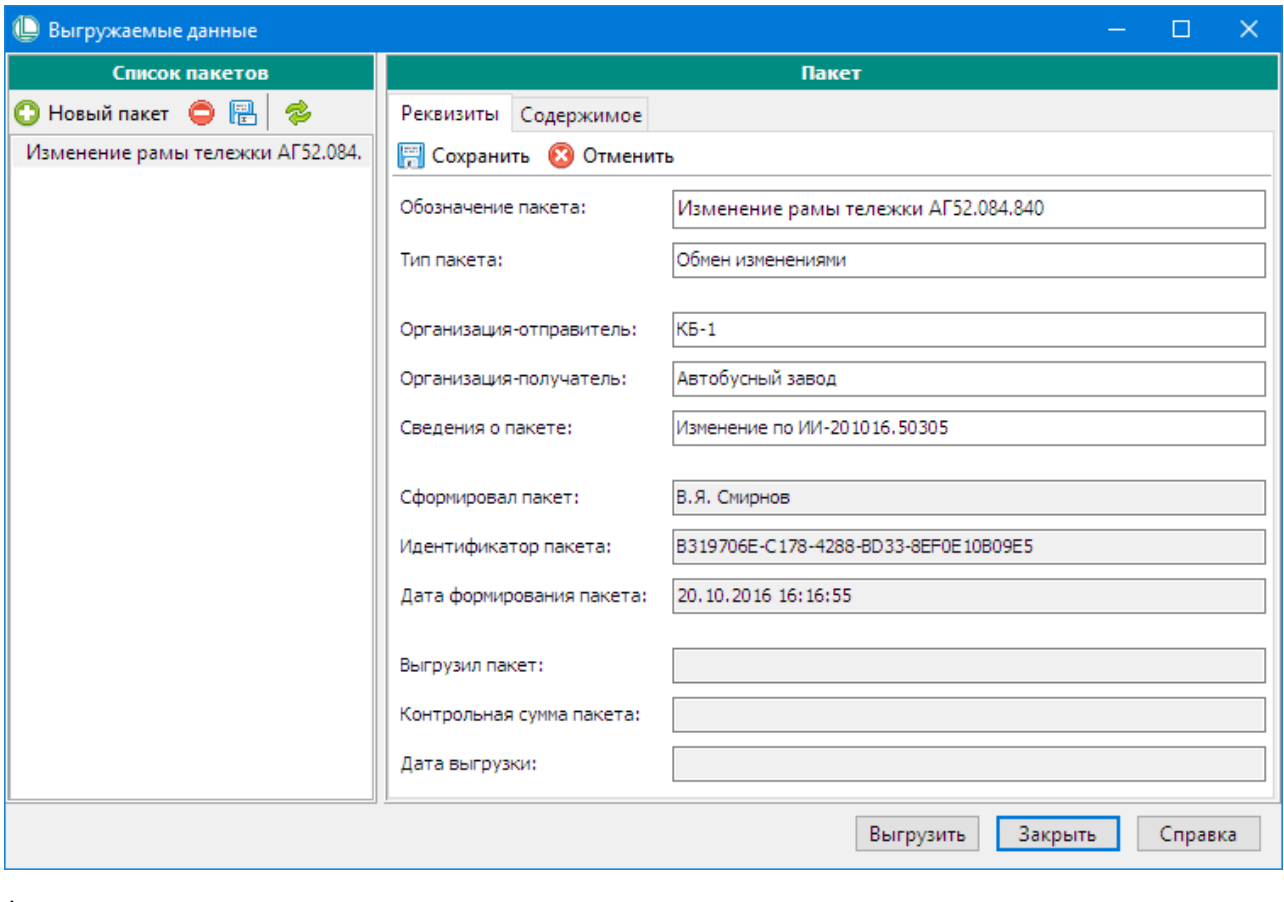

 $\bar{\phantom{a}}$ 

4.

 $\hat{\mathcal{A}}$  $\bar{z}$  $\ddot{\phantom{a}}$ 

:PLM,

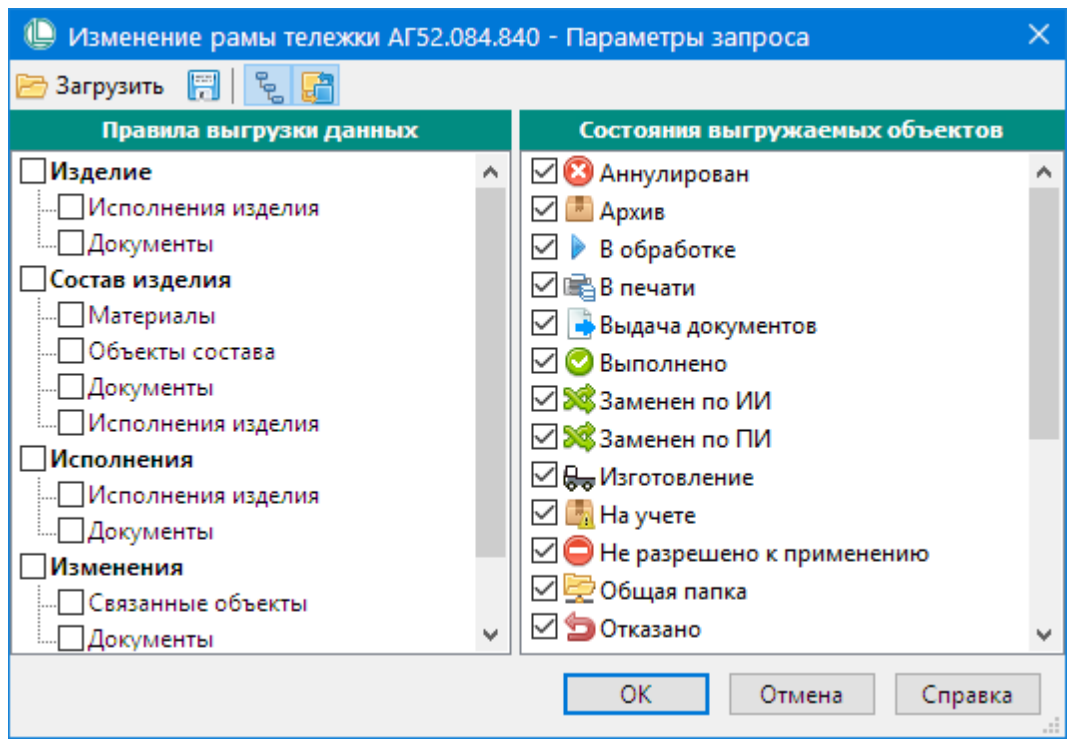

,

. The contract of the contract of the contract of the contract of the contract of the contract of the contract of the contract of the contract of the contract of the contract of the contract of the contract of the contrac

, where  $\mathcal{L} =$ 

 $5.$ 

6. , ,

 $\begin{array}{ccc} \overline{a} & \overline{b} & \overline{c} \\ \overline{b} & \overline{c} & \overline{d} \end{array}$ 

.

.

 $\mathbb{P}^{0}$ 

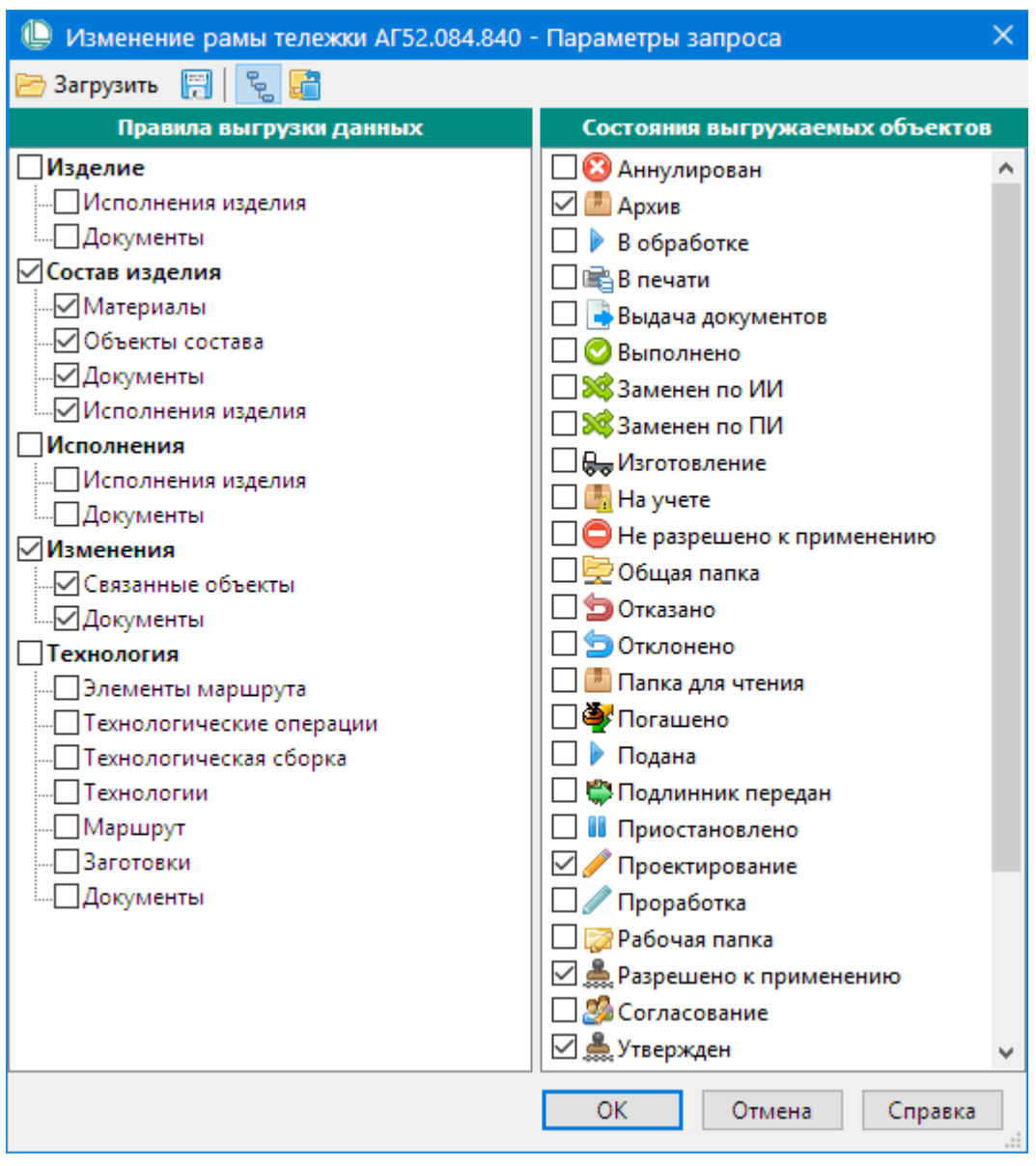

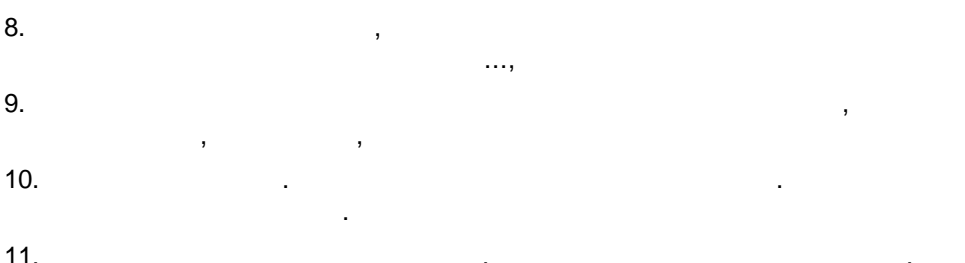

### Добавление в пакет исходного выгружаемого объекта

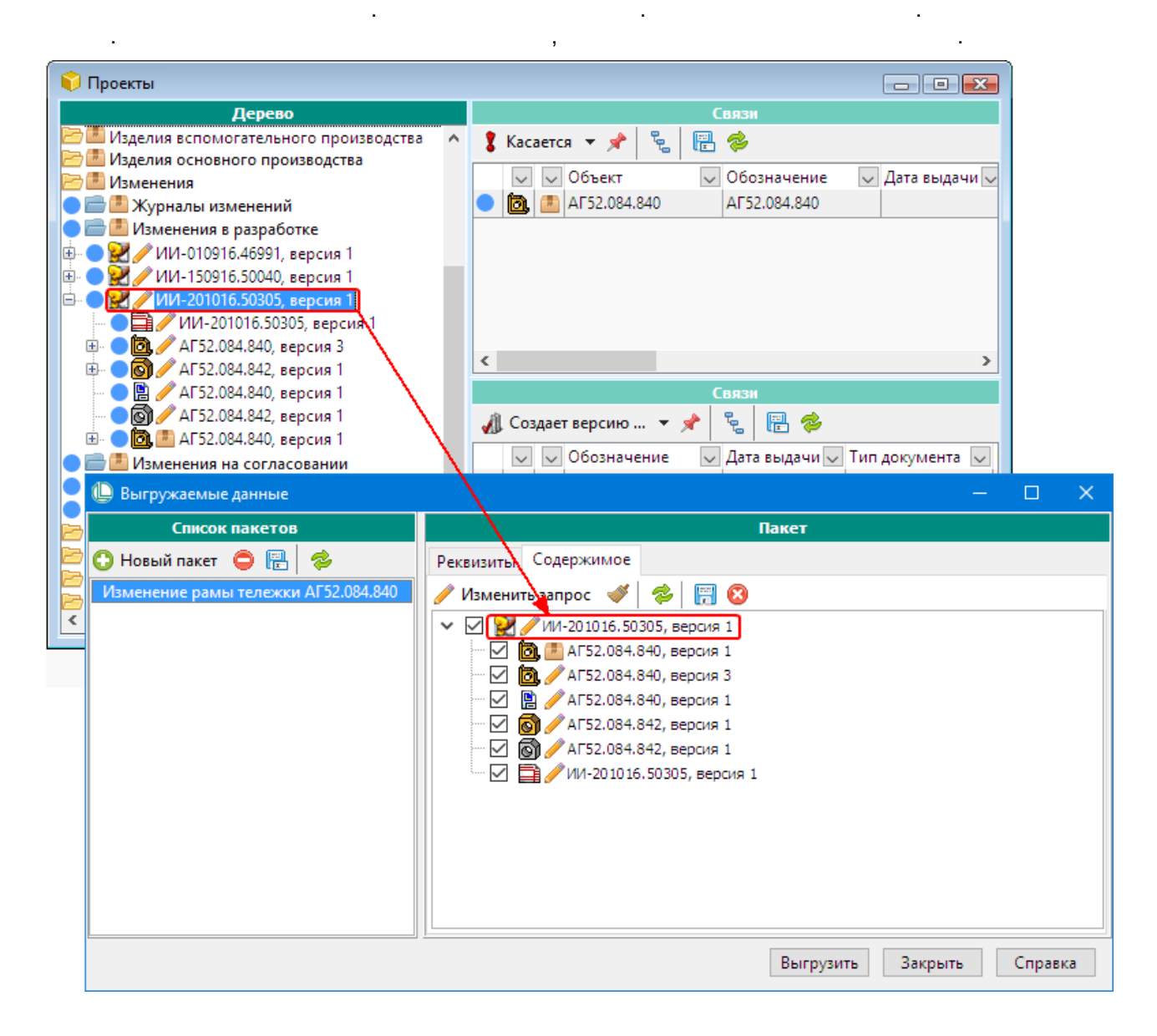

 $:$  PLM.  $\qquad \qquad ,$ 

#### **Корректировка состава пакета**

. .

, where  $\mathbf{r}$  is the contract of the contract of the contract of the contract of the contract of the contract of the contract of the contract of the contract of the contract of the contract of the contract of the contr - , . . . , , .

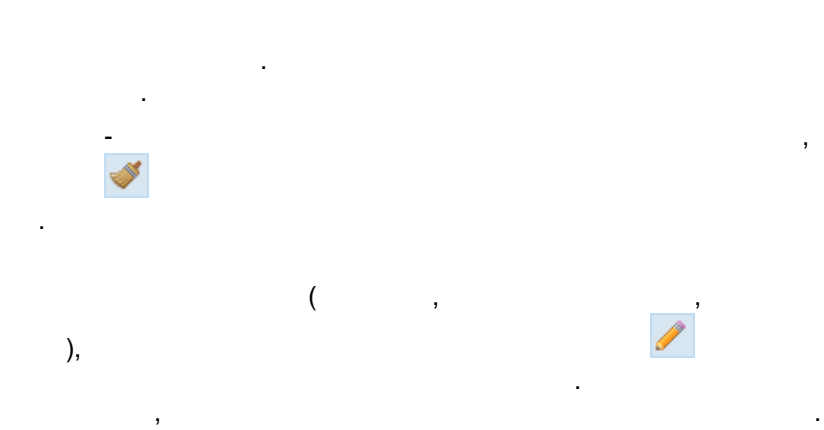

### **Выгрузка пакета**

.

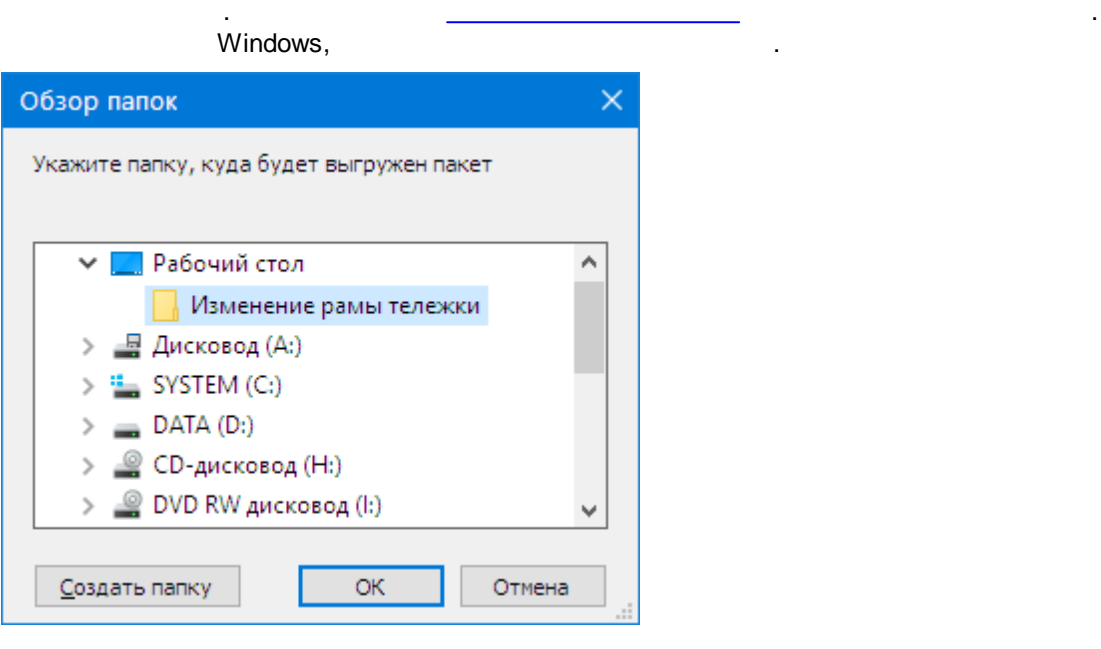

*pdf*- ,

.

, where the contract of the contract of the contract of the contract of the contract of the contract of the contract of the contract of the contract of the contract of the contract of the contract of the contract of the c

.

, , ,

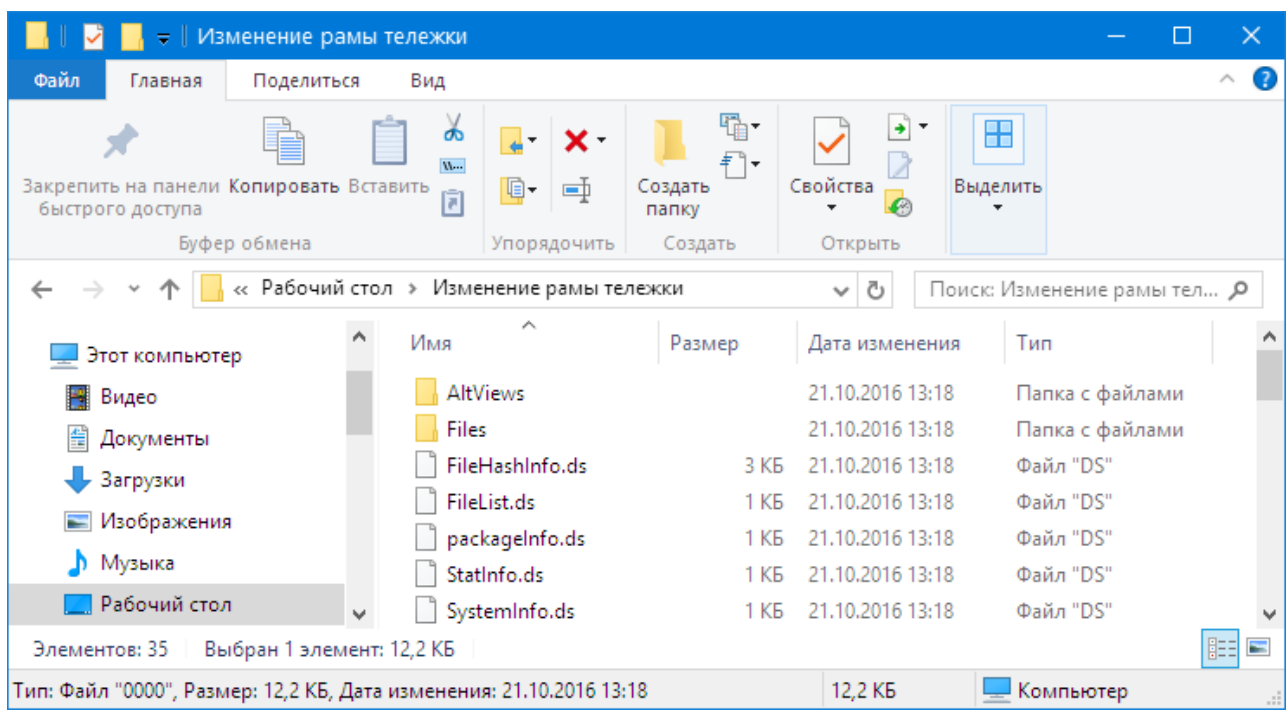

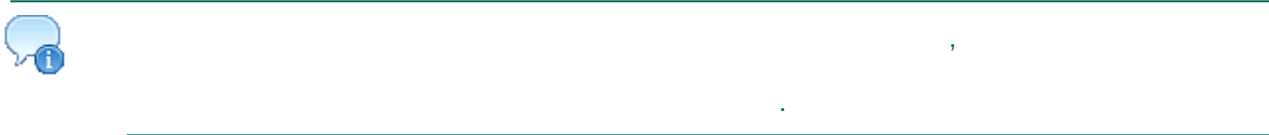

#### 14.2.4. Передача пакета выгруженных данных

:PLM  $\bar{\mathcal{E}}$  $\ddot{\phantom{a}}$ 

### 14.2.5. Загрузка объектов и документов в принимающую базу данных

- <u> 1999 Johann John Stone, mars et al.</u>
- <u>and</u> the company
- $\bullet$

l.

- <u> 1980 Johann Barbara, martin eta </u>
- <u> 1999 Jan Barnett, p</u>

 $\ddot{\phantom{a}}$ 

### <span id="page-91-0"></span>Вызов окна «Принятые данные»

 $\overline{a}$ 

 $\overline{\phantom{a}}$ 

92

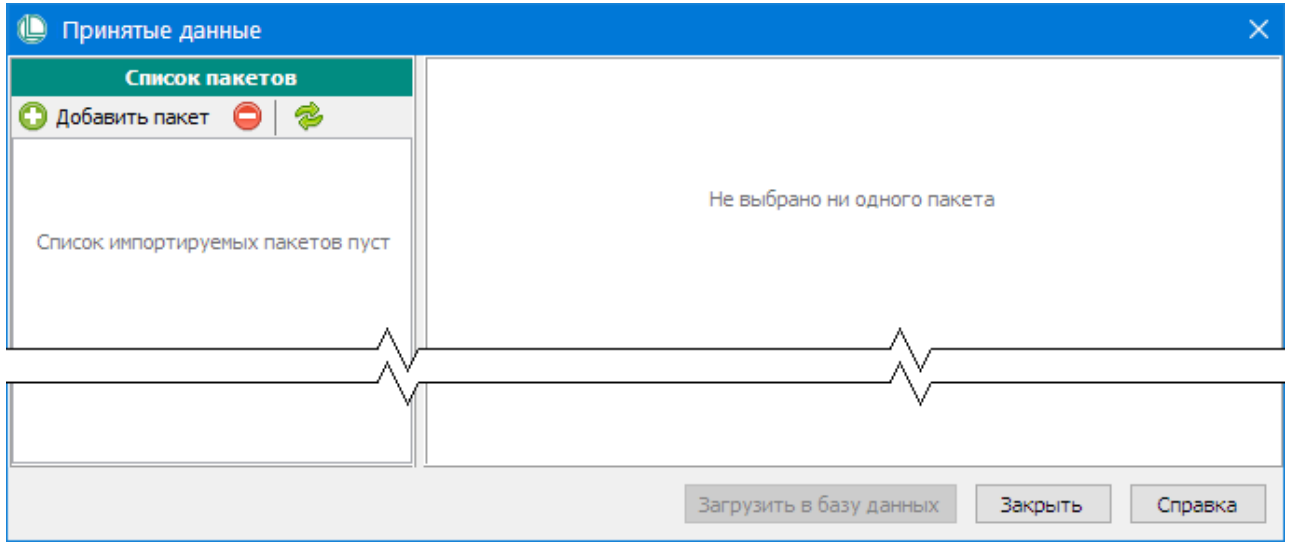

 $\mathbb{C}$  $\ddot{ }$  $\ddot{.}$ 

### Добавление пакета выгруженных данных в список принятых данных

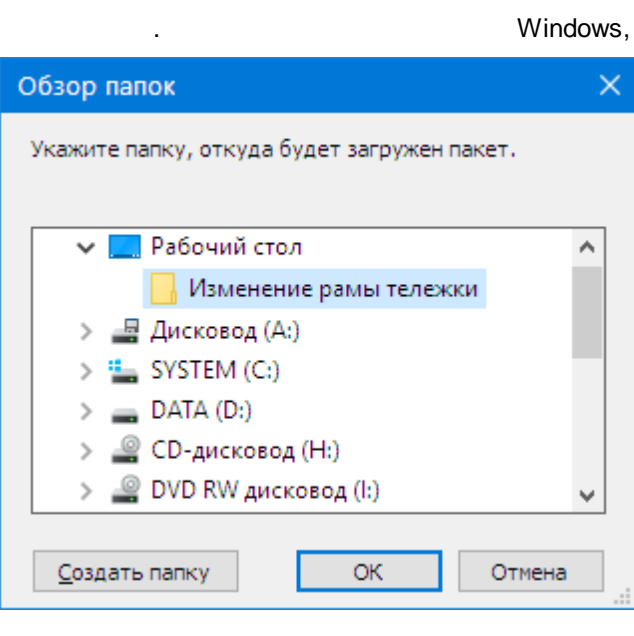

 $\bullet$ 

 $\overline{(}$ 

 $\overline{\phantom{a}}$ 

93

 $\ddot{\phantom{a}}$ 

 $\hat{\mathcal{L}}$ 

 $\bar{z}$ 

 $\big)$ 

 $\overline{\phantom{0}}$ 

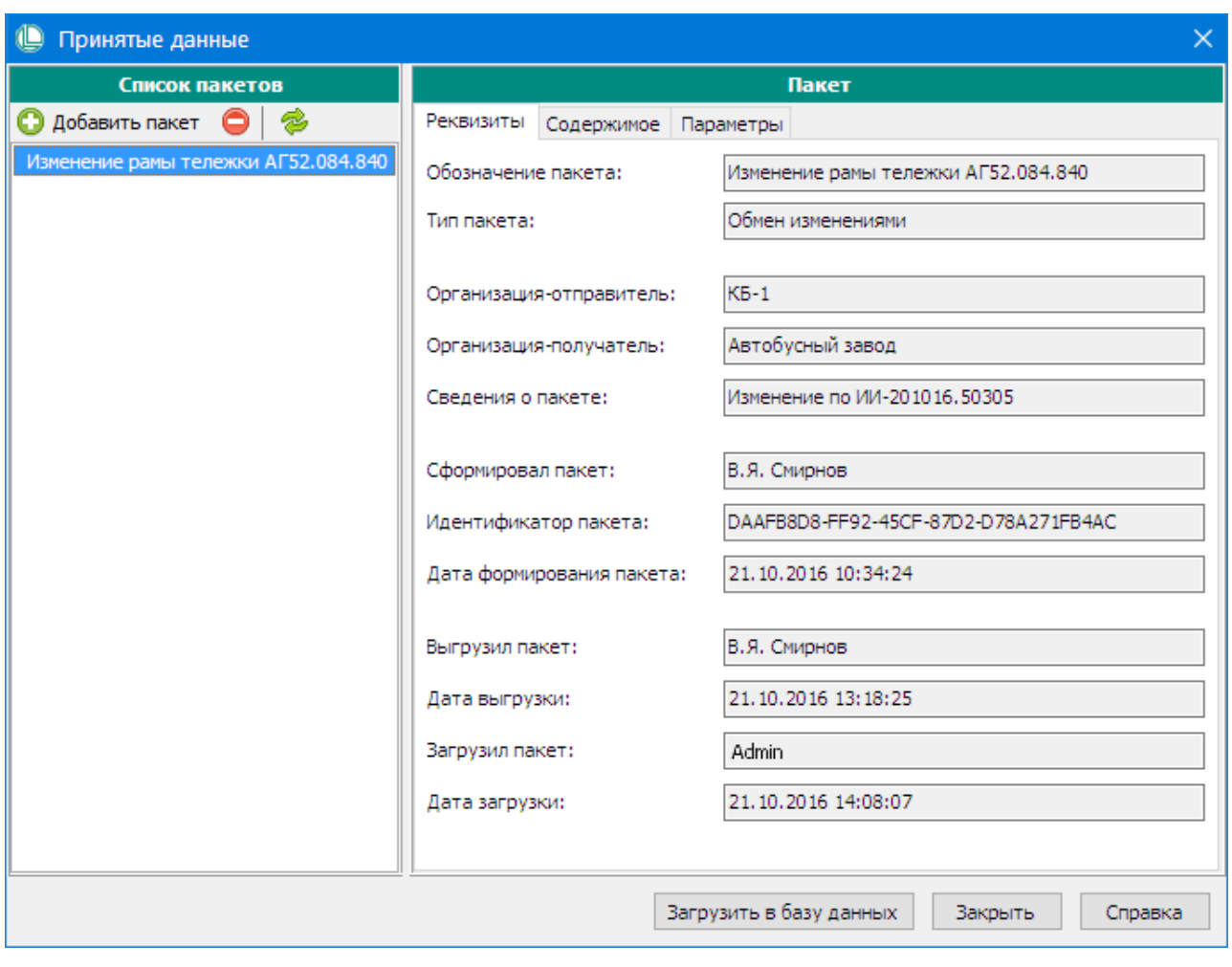

52.084.840

 $\ddot{\phantom{a}}$ 

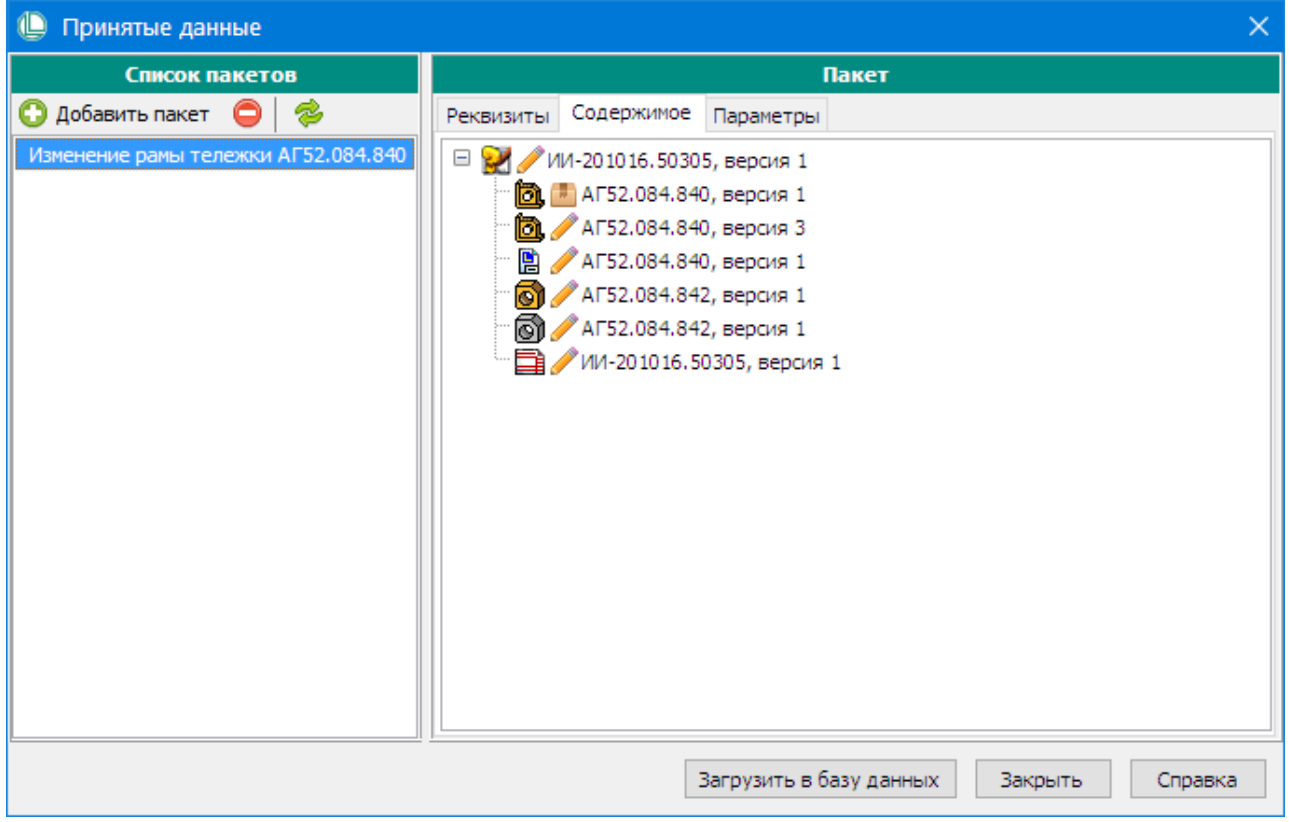

 $\mathcal{F}^{\text{max}}_{\text{max}}$ 

l,

 $\ddot{\phantom{0}}$ 

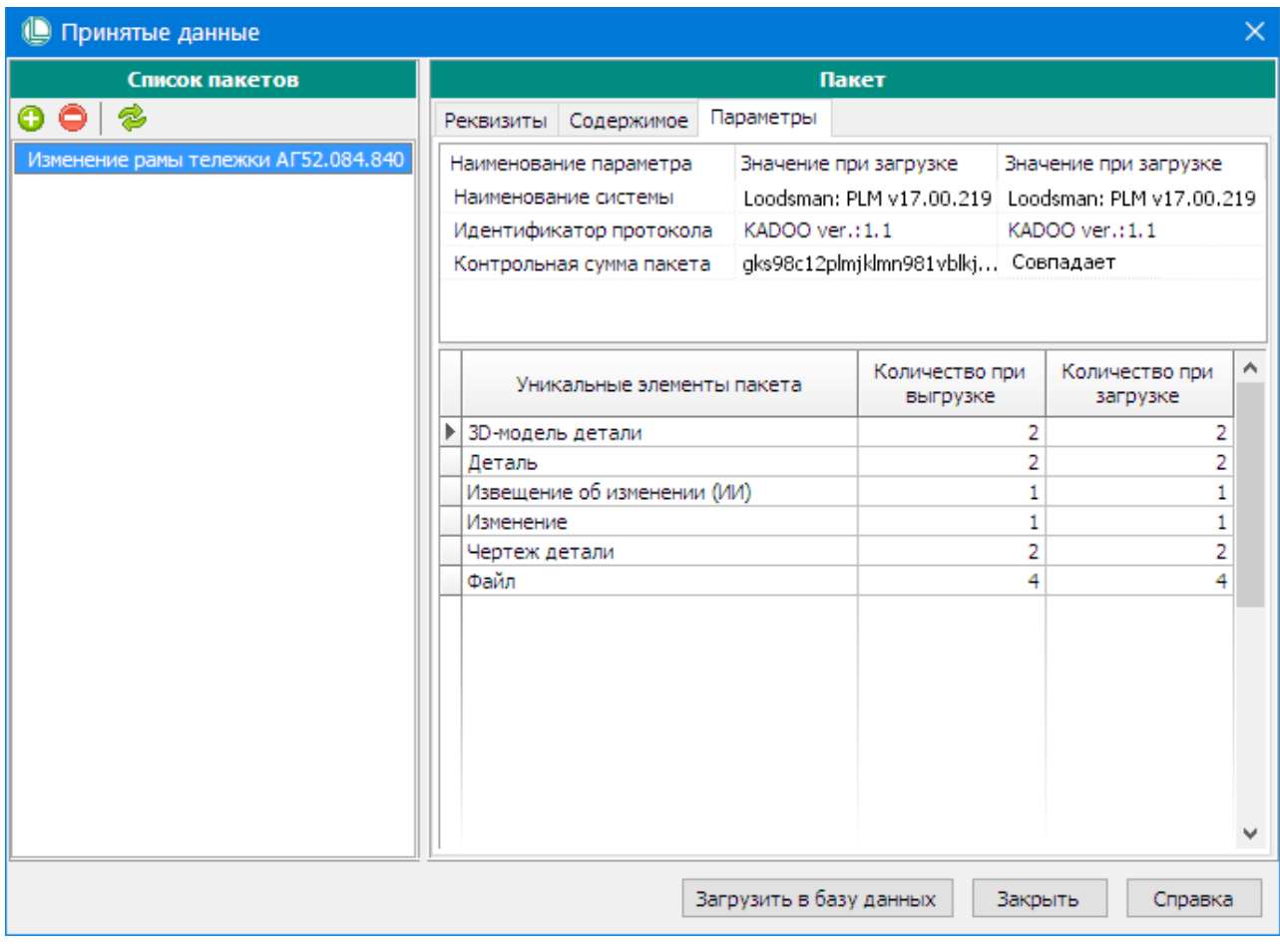

 $\mathcal{L}_{\mathrm{eff}}$ 

 $\ddot{\phantom{0}}$ 

 $\bar{\phantom{a}}$ 

 $\overline{\phantom{a}}$ 

t,

 $\ddot{ }$  $\bullet$ 

 $\overline{\phantom{a}}$ 

- $\ddot{ }$  $\bullet$
- Просмотр содержимого пакета и загрузка пакета в базу данных

 $\overline{\phantom{a}}$ 

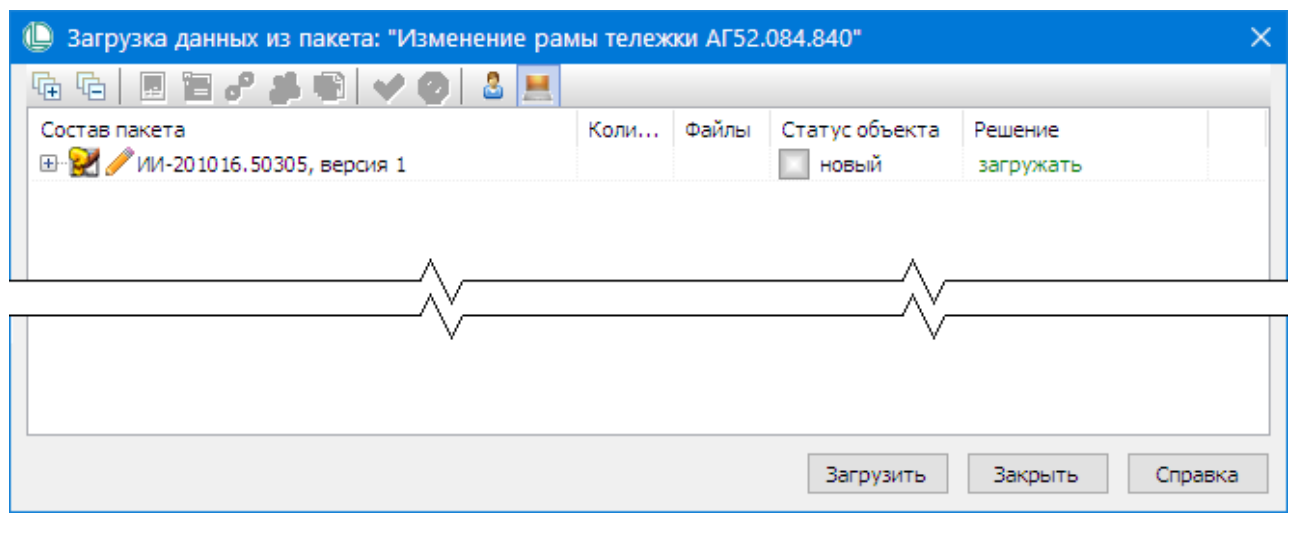

1. «+», ,

.

.

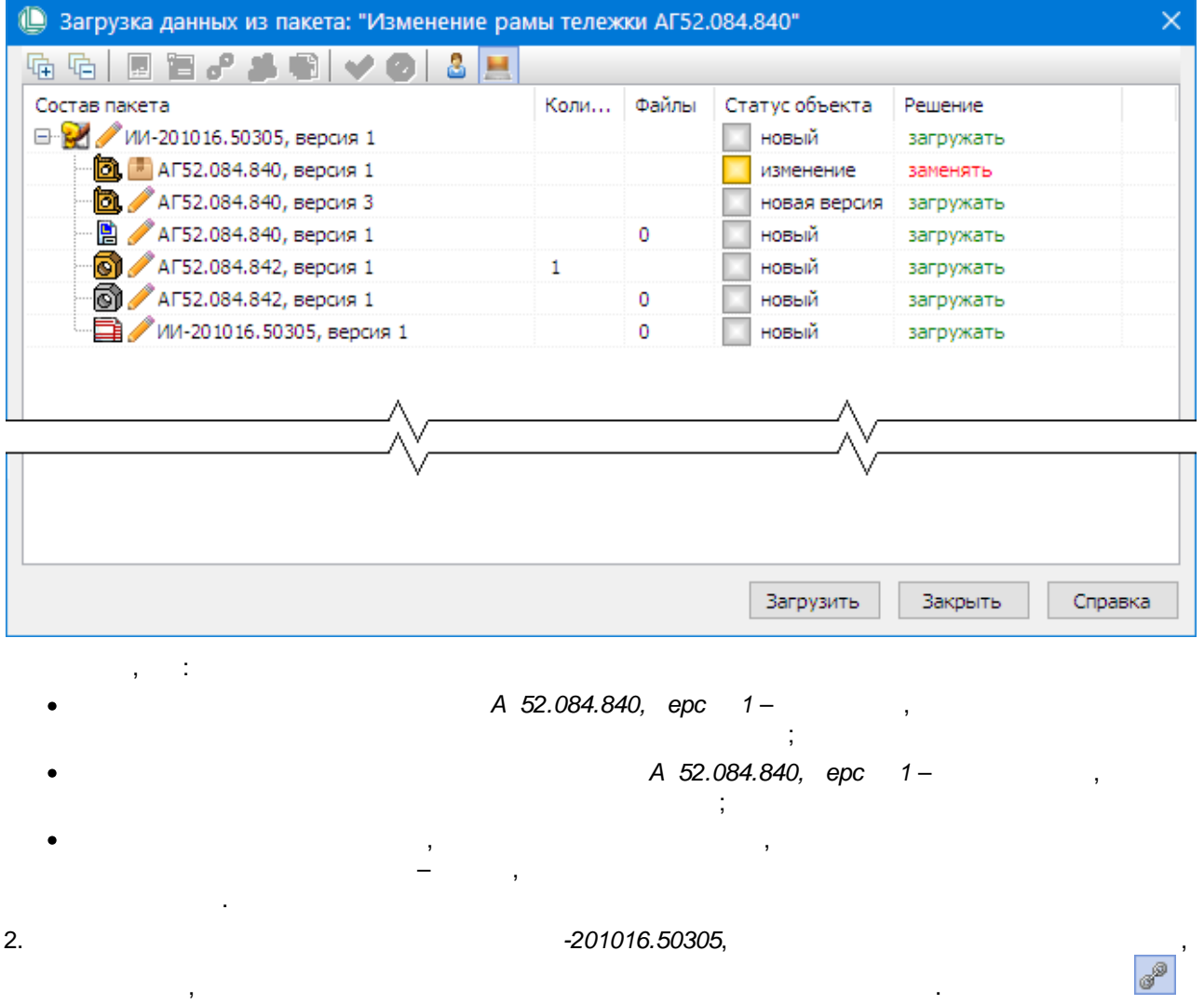

.

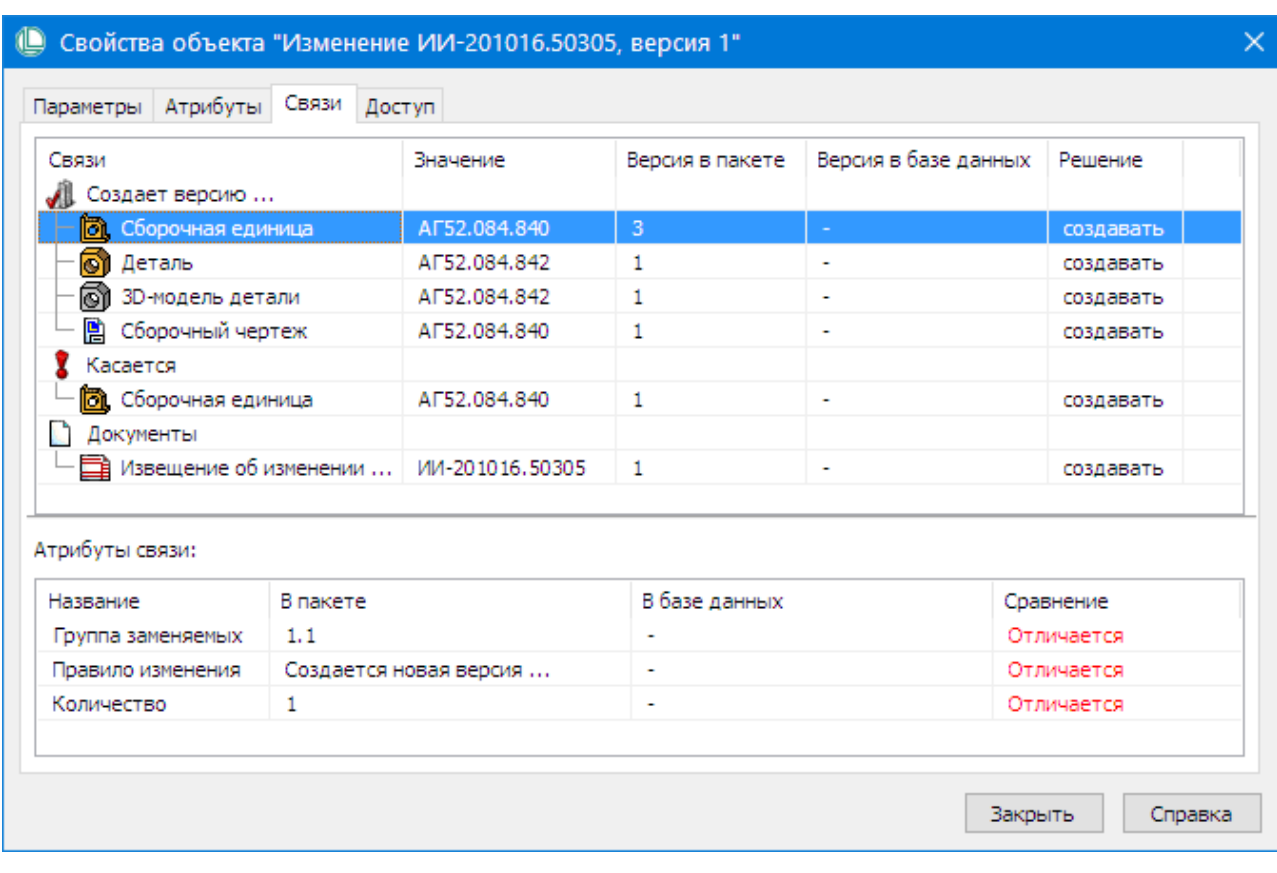

- : ·
- ,  $\frac{1}{2}$ ,  $\frac{1}{2}$ , ·
- , ; ·

,

- , ; ·
- , ; ·
- , .

 $3.$ 

4. .

## **Загрузка информации**

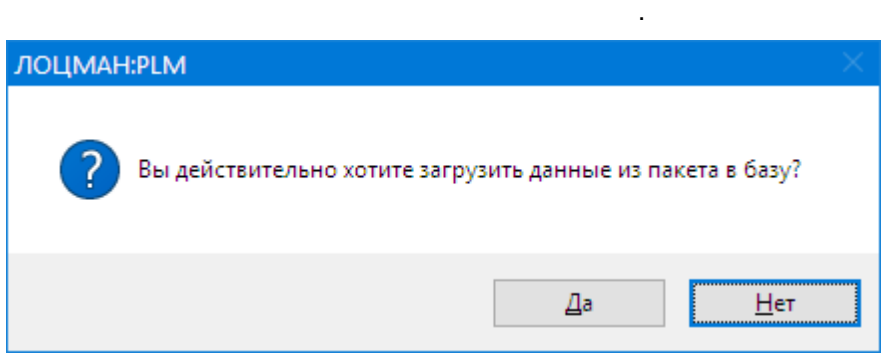

.

.

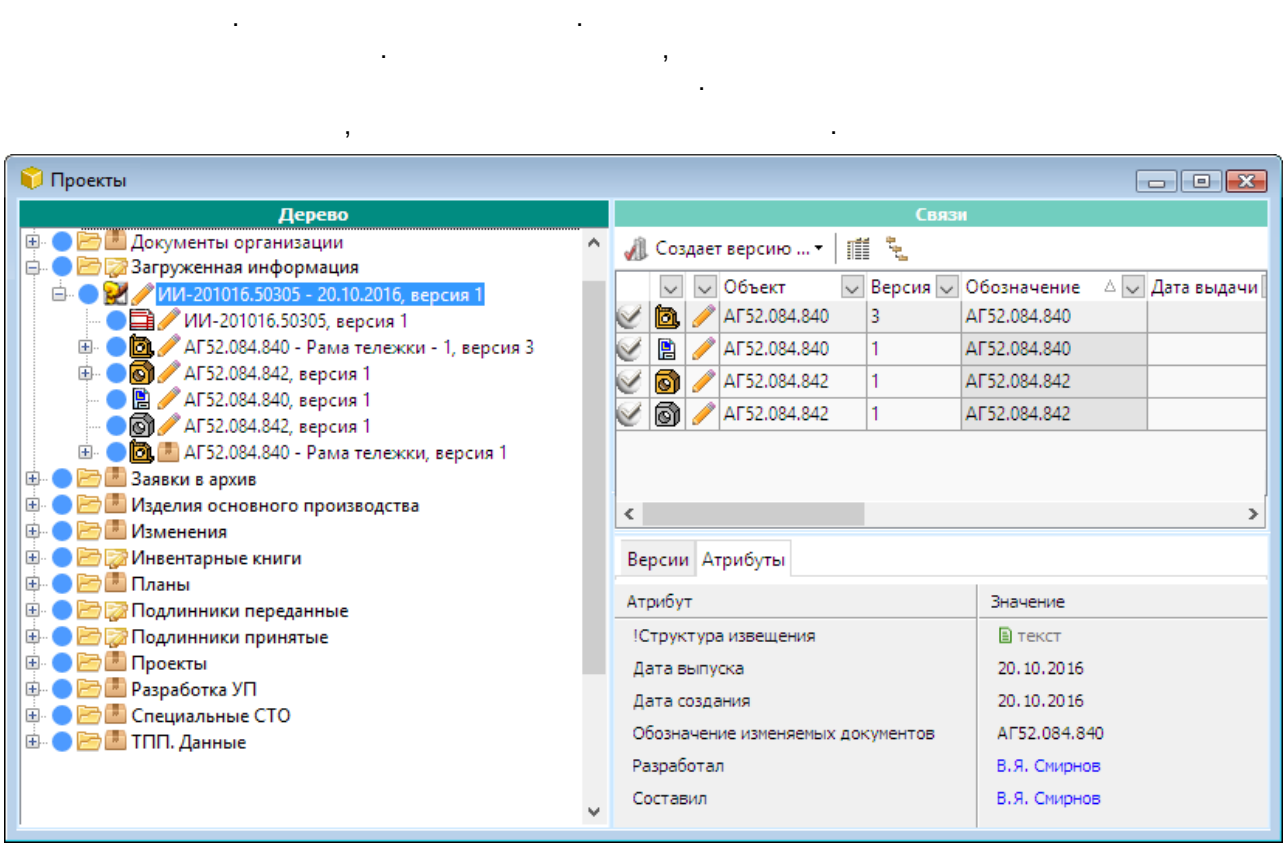

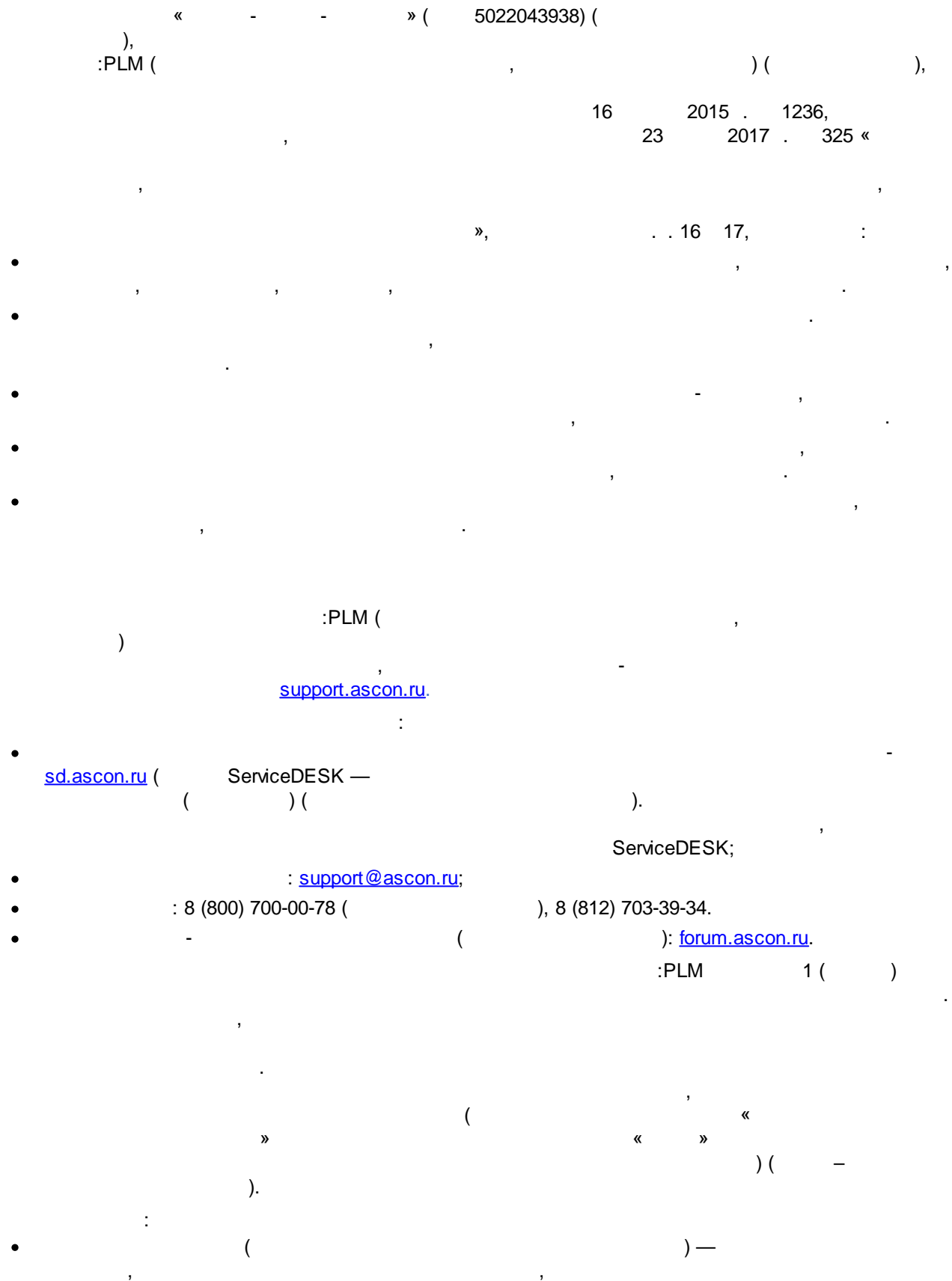

## <span id="page-100-0"></span>**15.Техническая поддержка и сопровождение**

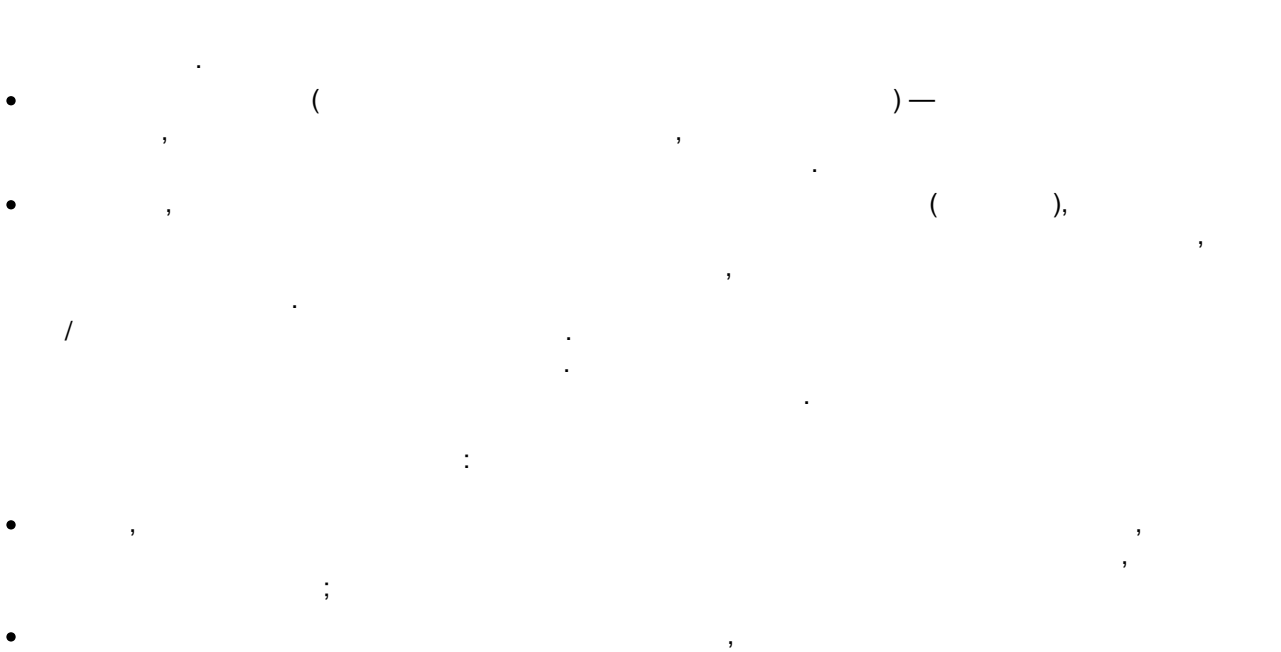

 $);$  $\overline{(}$ 

 $\frac{1}{2}$ 

| 5/8 | 8 | 16 | 40 |  |
|-----|---|----|----|--|

 $\boldsymbol{y}$ 

 $\pmb{\kappa}$ 

 $\bar{\mathbf{y}}$ 

| $\bullet$         |  |
|-------------------|--|
| $\mathbf{I}$<br>٠ |  |
| $\sim$            |  |
| $\blacksquare$    |  |
|                   |  |
| $2 -$             |  |
| . SP, HotFi,      |  |

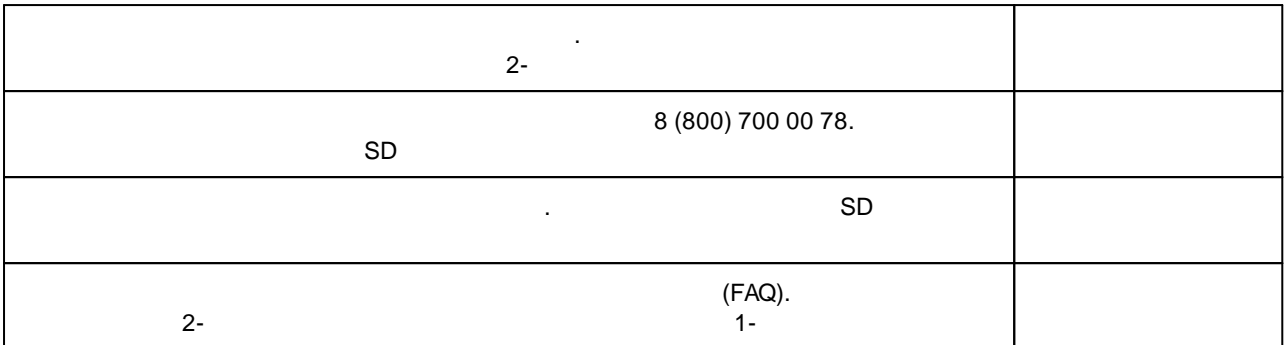

, where  $\mathbf{r}$  is the contract of the contract of the contract of the contract of the contract of the contract of the contract of the contract of the contract of the contract of the contract of the contract of the contr

#### « - - » 5022043938

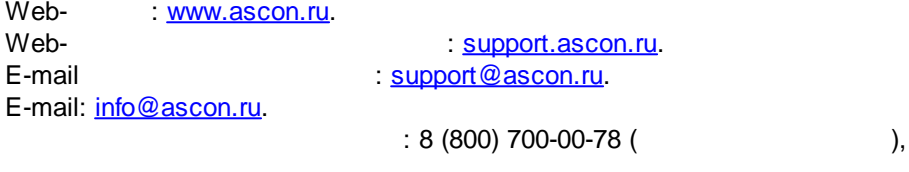

,

,  $\overline{\phantom{a}}$ 

, , : [pravo@ascon.ru.](mailto:pravo@ascon.ru)

# $-C -$

Сопровождение 101

# $- B -$

Выгрузка 26, 33, 39

# -д-

Добавление - исходного объекта 29 - пакета 39 - связей 23, 24 - типов 22

## -Ж-

Журнал 12

# $-3-$

Загрузка 37,40

## - И -

Исходный объект 29

# - K -

Конфликт 43

# - M -

Макроправила - переименование 18 - сбора данных 17 - создание 18 - состав 18 Метаданные 43 Модуль загрузки данных 6 Модуль настройки 6 Модуль сбора и выгрузки данных 6

# - H -

Настройка

- приема данных 19 - сбора данных 14 - слияния данных 19

# $- \Pi -$

Пакет - выгрузка 33 - добавление в список 39 -загрузка 37 - передача 35 - просмотр параметров 39 Переименование - макроправила 18 - правила 16 Подсистема обмена данными 6 Права доступа - назначение 46 Правила - замены данных 19 - переименование 16 - приема данных 19 - сбора данных 15 - создание 16 Правила сбора - импорт 52, 57 - экспорт 50, 55 Приоритетное состояние 20 Просмотр - атрибутов 44 - параметров 44 - связей 45 - списка файлов 47

# $-C -$

```
Сбор данных 26
   - подготовка 14
   - правила
             15
   - условия
             28
Создание
   - макроправила
                   17, 18
   - пакета 27
   - правила 16
   - состав макроправила 18
   - списка приоритетных состояний
                                  20
```
# $-T -$

Техническая поддержка 101